**Московский государственный университет имени М.В. Ломоносова**

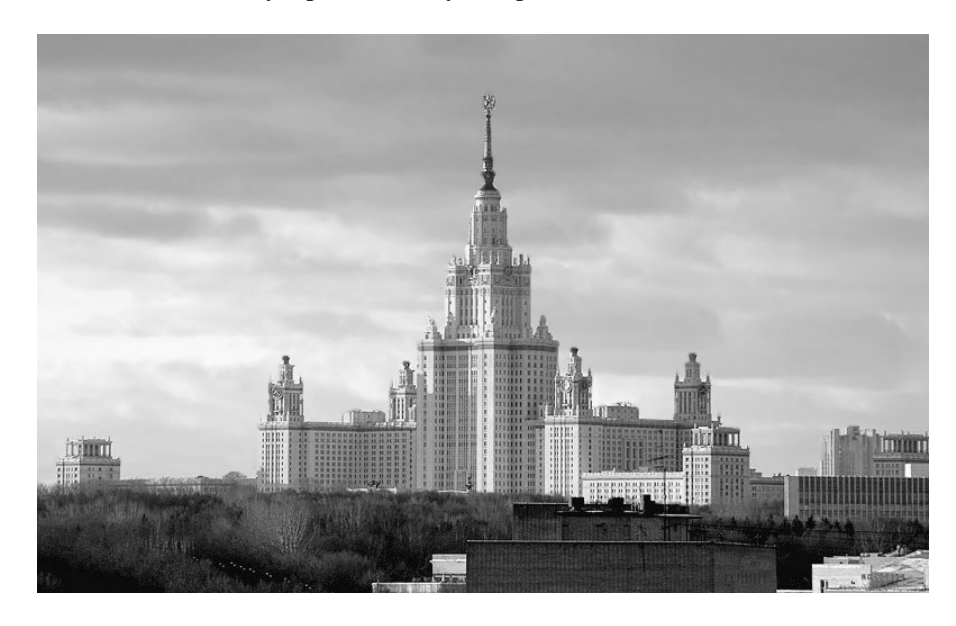

**Т.М. Рощина, М.В. Жирякова, Л.А. Тифлова, А.Ю. Ермилов**

# *ПРАКТИКУМ по ФИЗИЧЕСКОЙ ХИМИИ*

**Методическое пособие для студентов биологического факультета МГУ, обучающихся по специальности «биофизика»** 

**МОСКВА 2010** 

# **Т.М. Рощина, М.В. Жирякова, Л.А. Тифлова, А.Ю. Ермилов**

# *ПРАКТИКУМ по ФИЗИЧЕСКОЙ ХИМИИ*

**Методическое пособие для студентов биологического факультета МГУ, обучающихся по специальности «биофизика»** 

**МОСКВА 2010** 

УДК 541.1

**Рощина Т.М., Жирякова М.В., Тифлова Л.А., Ермилов А.Ю. Практикум по физической химии. Методическое пособие для студентов биологического факультета МГУ, обучающихся по специальности «биофизика». Москва, 2010. 91 с.** 

*Утверждено методической комиссией кафедры физической химии химического факультета МГУ.* 

## **Рецензент: д.х.н. Е.В. Скокан.**

В настоящем пособии представлены описания расчётных и практических задач, которые выполняют студенты второго курса биологического факультета МГУ, обучающиеся по специальности «биофизика».

Авторы выражают искреннюю признательность профессору М.В. Коробову и д.х.н. Е.В. Скокану за ценные замечания и советы при подготовке пособия, а также профессору А.Б. Рубину и профессору Г.В. Максимову за поддержку и организацию публикации пособия.

© Химический факультет МГУ, 2010.

## **I. РАСЧЁТ ТЕРМОДИНАМИЧЕСКИХ ХАРАКТЕРИСТИК ФАЗОВЫХ ПЕРЕХОДОВ ПО ЛИТЕРАТУРНЫМ ДАННЫМ**

По зависимостям давления насыщенного пара от температуры, приведённым в таблицах I-1 и I-2, рассчитайте мольную энтальпию испарения воды  $\Delta_{\text{ucn}}H$  и мольную энтальпию сублимации (возгонки) льда  $\Delta_{\text{cvon}}H$ , а также их погрешности. Постройте графики в линейных координатах, с помощью которых можно определить  $\Delta_{ucn}H$  и  $\Delta_{cv\delta n}H$ воды.

**Таблица I-1.** Давление насыщенного пара жидкой воды при разных температурах

| $\sqrt{2}$                              |                             |                 | ⊥ ∪   | ∸                      | ∠∪      | رے      |
|-----------------------------------------|-----------------------------|-----------------|-------|------------------------|---------|---------|
| $\alpha$ T<br>nт<br>$\n  D$<br>MМ<br>◡. | $\sim$ $\sim$<br>≖<br>4.981 | $\sim$<br>v.v., | 9.204 | $\mathsf{U}\mathsf{L}$ | $\cdot$ | ن ، ، ب |

**Таблица I-2.** Давление насыщенного пара льда при разных температурах

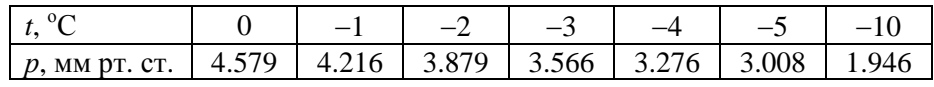

Вычислите энтальпию  $\Delta_{nn}H$ , энергию Гиббса  $\Delta_{nn}G$  и энтропию  $\Delta_{\text{max}}S$  плавления воды в тройной точке.

По данным табл. I-3 рассчитайте энтальпию испарения  $\Delta_{\text{ucn}}H$ в области более высоких температур, чем в табл. I-2, и энтропию Δисп*S* в нормальной точке кипения воды.

**Таблица I-3.** Давление насыщенного пара жидкой воды при разных температурах

| $t, \, {}^{\circ}C$ |  | 80 | 90 |                                                           |  |
|---------------------|--|----|----|-----------------------------------------------------------|--|
| $p$ , MM pt. CT.    |  |    |    | 233.73   289.13   355.22   433.56   525.85   633.99   760 |  |

## *Основные уравнения*

Для расчёта  $\Delta_{\text{ucn}}H$  и  $\Delta_{\text{cv6n}}H$  целесообразно использовать одну из форм уравнения Клапейрона−Клаузиуса (в разделе VI приведено более подробное теоретическое введение):

$$
\frac{d \ln p}{dT} = \frac{\Delta H}{RT^2},
$$

где  $\Delta H$  – энтальпия испарения или энтальпия сублимации (возгонки).

В точке равновесного фазового перехода первого рода при температуре Тэнтропия фазового перехода равна

$$
\Delta S = \frac{\Delta H}{T}.
$$

Полагая, что энтальпия испарения или энтальпия сублимации не зависят от температуры в изучаемом интервале температур, можно записать:

$$
\ln p = -\frac{\Delta H}{RT} + C \text{ with}
$$

$$
\ln \frac{p}{p_{cr}} = -\frac{\Delta H}{RT} + C' = \frac{A'}{T} + C' = A \cdot \frac{10^3}{T} + C' \,. \tag{I-1}
$$

График будет нагляднее, если использовать зависимость  $\ln \frac{p}{q}$  от

 $\frac{10^3}{T}$ . Причём  $\Delta H = -A \cdot R \cdot 10^3$ ,  $p_{cr}$  – стандартное давление, равное

760 мм рт. ст., С и С' - постоянные интегрирования.

Согласно закону Гесса энтальпия плавления  $\Delta_{nn}H$  в тройной точке равна

$$
\Delta_{\rm III} H = \Delta_{\rm cv6II} H - \Delta_{\rm acII} H
$$

Аналогичное уравнение связывает энтропии плавления  $(\Delta_{nn} S)$ , возгонки ( $\Delta_{\text{cv6n}}S$ ) и испарения ( $\Delta_{\text{ucn}}S$ ).

#### Выполнение задачи

Расчёты и построение графиков осуществляют с использованием возможностей программы «Excel».

## **Этап 1.** Расчёт  $\Delta_{\text{ucn}}H$  и  $\Delta_{\text{ucn}}S$  в области от 0°С до 25°С

Войдите в файл «Excel», на листе в один столбец (например, В) внесите значения давления пара над жидкой водой, а в другой (например, С) - соответствующую температуру (приведены в табл. I-1). В слеующие столбцы (например, D и E) той же строки введите

 $\overline{5}$ 

формулы для расчёта ст ln *p* <u>p</u> и *T*  $\frac{10^3}{\pi}$ , как показано в табл. I-4. После

ввода в другую строку последующих значений давления пара и соответствующей температуры скопируйте в неё формулы для расчёта.

**Таблица I-4.** Представление зависимости давления насыщенного пара жидкой воды от температуры на листе «Excel»

|          | $p$ , мм рт. ст. | $t$ , $^{\circ}$ C | ln(p/760)   | $\frac{10^3}{T}$ , K <sup>-1</sup>                                       |
|----------|------------------|--------------------|-------------|--------------------------------------------------------------------------|
|          | (столбец B)      | (столбец С)        | (столбец D) | (столбец Е)                                                              |
|          |                  |                    |             | 4,581 (ячейка В2)  0 (ячейка С2)  =LN(B2/760)   =1000/(273,15+С2)        |
|          |                  |                    |             | 2   6,539 (ячейка ВЗ)   5 (ячейка СЗ)   =LN(B3/760)   = 1000/(273,15+СЗ) |
| $\cdots$ | .                |                    | $\cdots$    | .                                                                        |

Для определения коэффициентов уравнения (I-1) и их погрешностей экспериментальные данные обрабатывают методом наименьших квадратов. Для этого на листе «Excel» выделяют свободный диапазон размером шесть ячеек (диапазон из двух столбцов и трёх строк), как в табл. I-5. Вызывают диалоговое окно «Мастера функций» *fx*, выбирают категорию «Статистические», затем «ЛИНЕЙН» (или «ЛИНЕЙН» из категории «10 недавно использовав-

шихся»). В окно вводят ссылки на значения *y* и *x* ( ст ln  $y = \ln \frac{p}{p_{cr}}$ ,  $x = \frac{10^3}{T}$ ,

далее: «Конст» равна 1, «Статистика» равна 1 и нажимают комбинацию клавиш «Ctrl Shift Enter». В выделенном поле появляются результаты статистической обработки данных (*R*<sup>2</sup> − квадрат коэффициента корреляции, # − таким значком в приведённой ниже табл. I-5 отмечено значение массива данных, которое для расчёта не требуется).

**Таблица I-5.** Регрессионная статистика для расчёта энтальпии испарения или сублимации и их погрешностей

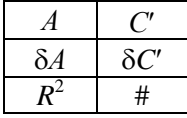

Погрешности (доверительные интервалы) представляют собой произведения т $\delta A$  или т $\delta C'$ , где  $\delta A$  и  $\delta C'$  - стандартные отклонения (квадратный корень из дисперсии) соответствующего коэффициента, τ - фактор Стьюдента.

Значения фактора Стьюдента т для доверительной вероятности 0.95 и числа точек измерений *п*, т. е. числа значений давления насыщенных паров, приведены в табл. І-6.

Таблица І-6. Значения фактора Стьюдента т для доверительной вероятности 0.95 и числа точек п (измерений)

| 1 1 2 3 1                                        |  | 4 1 5 1 7 | 6 7 8 |  |  |
|--------------------------------------------------|--|-----------|-------|--|--|
| 127   43   32   28   26   24   24   23   23   22 |  |           |       |  |  |

Фактор Стьюдента можно также найти с помощью меню «Мастера функций» f<sub>r</sub>, затем «Статистические», «СТЬЮДРАСПОБР», причём в окно вводят «Вероятность» равна 0,05 и «Степени свободы» равны  $f(f = n - 2)$ .

## **Этап 2.** Расчёт  $\Delta_{\text{cv6n}}H$  и  $\Delta_{\text{cv6n}}S$

Коэффициенты уравнения (I-1) для определения термодинамических характеристик сублимации (возгонки) находят таким же образом, как и на этапе 1.

Заполните таблицу I-7, используя для расчёта возможности «Excel».

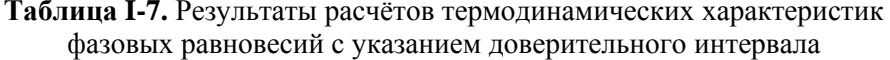

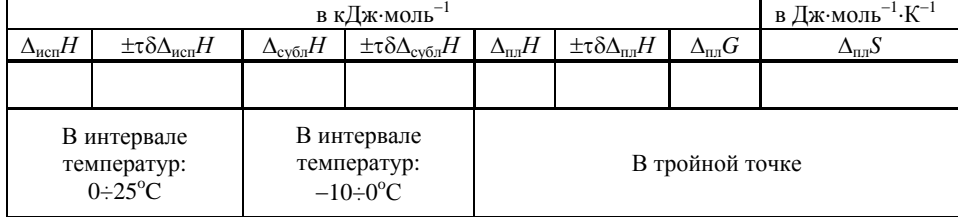

 $\overline{7}$ 

Этап 3. Графическое оформление задачи

С помощью кнопки «Мастер диаграмм» на панели «Стандартная»

строят график зависимости  $\ln \frac{p}{p_{cr}}$  от  $\frac{10^3}{T}$  для равновесия

жилкость-пар, выбрав в «Мастере лиаграмм» тип лиаграммы «Точечная», причём соединительные линии отсутствуют.

Используем один из вариантов построения графика со следующими шагами:

1) в открытом окне «Мастера диаграмм» выбирают «Далее»;

2) «Ряд», «Добавить»;

3) в поле «Имя» вводят - «жидкость»;

4) для указания данных в поле «Значения у» можно щёлкнуть по расположенной справа кнопке этого поля и выделить на рабочем листе соответствующий диапазон данных;

5) аналогично вводят значения х. выделив соответствующий диапазон ланных:

6) выбирают «Далее»; вводят заголовки осей у и х;

7) выбирают «Далее» и «Готово».

График построен.

8) Выделяют точки левой кнопкой мыши, далее правой кнопкой вызывают ниспалающее меню, вылеляют «Добавить линию тренда», «Тип» линии тренда - «Линейная», а в параметрах отмечают «показывать уравнение на диаграмме» и не помечают «пересечение кривой с осью Y в точке: 0». Понятно, что параметры уравнения будут такими же, как и найденные с помощью статистической обработки данных. В этом случае нет возможности получить значения  $\delta$  стандартных отклонений коэффициентов А и С' уравнения (I-1).

На этой же диаграмме строят график зависимости  $\ln \frac{p}{r}$  от

 $\frac{10^3}{T}$  для равновесия лёд-пар.

Используем один из вариантов построения второго графика со следующими шагами:

1) правой кнопкой вылеляют лиаграмму, в ниспалающем меню выделяют «Исходные данные», «Ряд», «Добавить»;

2) в поле «Имя» вводят - лёд:

3) вводят значения у, выделив соответствующий диапазон данных;

4) вводят значения х, выделив соответствующий диапазон данных;

5) выбирают «Далее» и «Готово»;

б) добавляют линию тренда с уравнением на диаграмме.

Теперь на одной диаграмме представлены зависимости  $\ln \frac{p}{p}$ 

от  $\frac{10^3}{\tau}$  для равновесия жидкость-пар и для равновесия лёд-пар.

## **Этап 4.** Расчёт  $\Delta_{\text{ucn}}H$  и  $\Delta_{\text{ucn}}S$  в области от 70°С до 100°С

Для расчёта энтальпии испарения и энтропии испарения в нормальной точке кипения на основании данных табл. I-3 выполняют те же действия, что и на этапе 1, и заполняют таблицу I-8.

Таблица І-8. Результаты расчёта энтальпии и энтропии испарения воды в интервале температур от 70°С до  $100^{\circ}$ С с указанием доверительного интервала

| в кДж∙моль <sup>-1</sup>  |                                      | в Дж $\cdot$ моль <sup>-1</sup> $\cdot$ К <sup>-1</sup> |                                           |  |
|---------------------------|--------------------------------------|---------------------------------------------------------|-------------------------------------------|--|
| $\mathbf{L}_{\text{MCH}}$ | $\pm$ τδ $\Delta$ <sub>исп</sub> $H$ | `исп∼                                                   | $\pm$ το $\Delta$ <sub>ucπ</sub> $\Delta$ |  |
|                           |                                      |                                                         |                                           |  |

#### Выполните следующие задания и ответьте на вопросы:

1. Объясните, в чём причина различий значений  $\Delta_{\text{ucn}}H$ , рассчитанных Вами для разных интервалов температур.

2. Нарисуйте примерный график зависимости энтальпии испарения от температуры.

3. Оцените нормальную температуру кипения (Т<sub>н.т.к.</sub>) воды с применением параметров уравнения (I-1), рассчитанных по данным табл. І-1. В чём причина различий полученной Вами оценки и реальной величины?

4. Подчиняется ли вода правилу Трутона?

5. На одной диаграмме изобразите эскизы графиков зависимостей

 $\ln \frac{p}{p_{cr}}$  от  $\frac{10^3}{T}$  для равновесия жидкость-пар (в интервале температур

0÷25°С) и для равновесия лёд-пар.

## ІІ. РАСЧЁТ КОНСТАНТЫ СКОРОСТИ И ОПРЕДЕЛЕНИЕ ПОРЯДКА РЕАКЦИИ

Для необратимой реакции  $A + B \rightarrow C$  определите порядок и константу скорости при температуре 326°С, используя данные табл. II-1.

| $t$ , M $HH$                   |      | v. 1       | 0.2          | 0.3  | 0.4      | $\rm 0.5$ |
|--------------------------------|------|------------|--------------|------|----------|-----------|
| $C_A$ , ммоль $\cdot \pi^{-1}$ | 4.00 | 3.28       | 2.68         | 2.20 | $1.80\,$ | .47       |
| $t$ , M $HH$                   | 0.6  | $_{0.8}$   | $_{\rm 1.0}$ | ر. د | $\Omega$ | $2.0\,$   |
| $C_A$ , ммоль $\cdot$ л        | .20  | $\rm 0.81$ | 0.54         | 19   | 0.09     | 0.07      |

**Таблица II-1.** Концентрация вещества А  $(C_A)$ в зависимости от времени реакции (t)

Начальные концентрации  $C_{A0}$  и  $C_{B0}$  реагирующих веществ одинаковы. Изобразите зависимости  $y = f(t)$ , где  $t$  – время реакции,

 $y = C_{A0} - C_A$ ,  $y = \ln \frac{C_{A0}}{C_A}$ ,  $y = \frac{1}{C_A} - \frac{1}{C_{A0}}$ . Рассчитайте время полу-

превращения  $\tau_{1/2}$  вещества А.

#### Основные уравнения

Дифференциальные и интегральные уравнения простых необратимых реакций, а также формулы для расчёта времени полупревращения  $\tau_{1/2}$ реагента представлены в табл. II-2.

#### Таблица II-2. Кинетические уравнения простых необратимых реакций и их решения

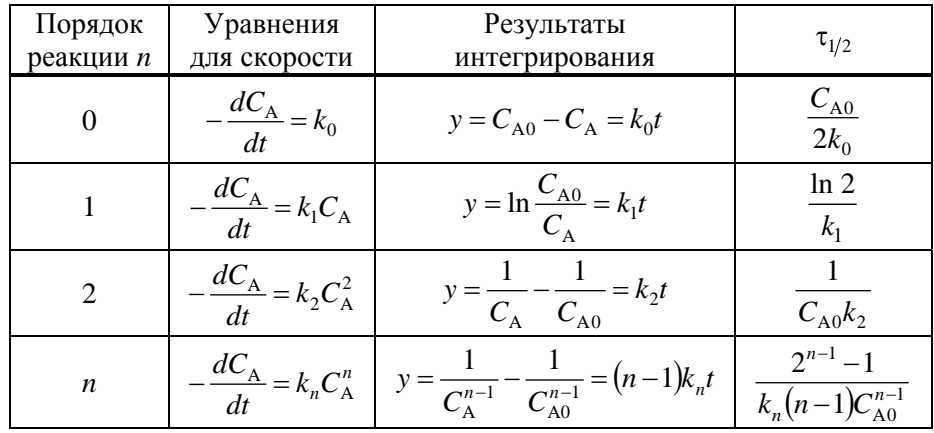

#### Выполнение задачи

Задачу решают графически в программе «Excel». На одной диаграмме (тип диаграммы «Точечная», причём соединительные линии отсутствуют) строят графики зависимостей  $y = f(t)$ , где  $t -$  время реакции,  $y = C_{A0} - C_A$ ,  $y = \ln \frac{C_{A0}}{C_A}$ ,  $y = \frac{1}{C_A} - \frac{1}{C_{A0}}$ . Определяют зависимость, для которой порядок реакции выбран правильно. Проводят для этой зависимости линию тренда и по ней находят среднестатистическое значение константы скорости. В этом случае в параметрах линии тренда следует отметить «показывать уравнение на диаграмме» и «пересечение кривой с осью *Y* в точке: 0». На одной диаграмме изобразите эскизы графиков трёх зависимостей  $y = f(t)$ .

Заполните табл. II-3 (для всех величин приведите размер- $<sub>HO</sub>cmu$ !).</sub>

Таблица II-3. Значения порядка и константы скорости реакции, а также времени полупревращения вещества А

## Ш. РАСЧЁТ ПАРАМЕТРОВ УРАВНЕНИЯ МИХАЭЛИСА-МЕНТЕН И ОПРЕЛЕЛЕНИЕ ТИПА ИНГИБИРОВАНИЯ

Рассчитайте максимальную скорость реакции, константу Михаэлиса и константу диссоциации комплекса фермент-ингибитор в реакции окисления N-метилглутамата, катализируемого N-метилглутаматдегидрогеназой, в присутствии ингибитора о-кетоглутурата по данным табл. III-1. Определите тип ингибирования (конкурентное или неконкурентное).

> **Таблица III-1.** Начальная скорость реакции ( $v_0$ ) при разных начальных концентрациях субстрата (Sl<sub>0</sub>)

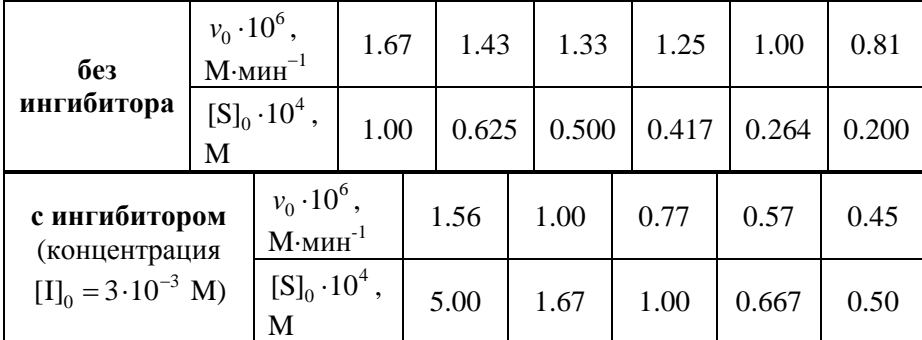

#### Основные уравнения

При отсутствии ингибитора можно использовать уравнение Михаэлиса-Ментен (в разделе VIII приведено подробное теоретическое введение):

$$
v_0 = \frac{v_{\text{max}}[S]_0}{K_{\text{M}} + [S]_0},
$$

где  $v_0$  – начальная скорость ферментативной реакции,  $v_{\text{max}}$  – максимальная скорость,  $K_{\text{M}}$  – константа Михаэлиса,  $[S]_0$  – начальная концентрация субстрата.

В случае предложенных типов ингибирования: конкурентное ингибирование

$$
v_0 = \frac{v_{\text{max}}[S]_0}{K_{\text{M, s}} + [S]_0}, \quad K_{\text{M, s}} = K_{\text{M}} \left( 1 + \frac{[I]_0}{K_I} \right);
$$

неконкурентное ингибирование

$$
v_0 = \frac{v_{\text{max,3}\phi\phi}[S]_0}{K_M + [S]_0}, \quad v_{\text{max,3}\phi\phi} = \frac{v_{\text{max}}}{\left(1 + \frac{[I]_0}{K_I}\right)}
$$

где  $K_{\text{M,364}}$  и  $v_{\text{max,364}}$  – эффективные параметры уравнения Михаэлиса-Ментен (в присутствии ингибитора),  $[I]_0$  - концентрация ингибитора,  $K_{I}$  – константа диссоциации комплекса фермент-ингибитор.

#### Выполнение задачи

Задачу решают графически в программе «Excel». Для этого на трёх диаграммах (тип - «Точечная», соединительные линии отсутствуют) строят по две зависимости (в отсутствие и в присутствии ингибитора): 1) на одной диаграмме

$$
\frac{1}{v_0} = \frac{1}{v_{\text{max}}} + \frac{K_{\text{M}}}{v_{\text{max}}} \cdot \frac{1}{[\text{S}]_0}
$$
 (III-1.1)

$$
u \frac{1}{v_0} = \frac{1}{v_{\text{max, sphi}}} + \frac{K_{\text{M, sphi}}}{v_{\text{max, sphi}}} \cdot \frac{1}{[S]_0};
$$
 (III-1.2)

2) на одной диаграмме

$$
\frac{[S]_0}{v_0} = \frac{K_M}{v_{\text{max}}} + \frac{[S]_0}{v_{\text{max}}} \tag{III-2.1}
$$

$$
H \frac{[S]_0}{v_0} = \frac{K_{M, \text{mod}}}{v_{\text{max}, \text{mod}}} + \frac{[S]_0}{v_{\text{max}, \text{mod}}}, \qquad (III-2.2)
$$

3) на одной диаграмме

$$
v_0 = v_{\text{max}} - K_{\text{M}} \cdot \frac{v_0}{[S]_0}
$$
 (III-3.1)

$$
W v_0 = v_{\text{max}, 3\phi\phi} - K_{\text{M}, 3\phi\phi} \cdot \frac{v_0}{[\text{S}]_0} \,. \tag{III-3.2}
$$

Проводят для каждой зависимости линию тренда и по ней определяют параметры уравнений  $v_{\text{max}}$  и  $K_M$  (в отсутствие ингибитора), а также  $v_{\text{max,3}\phi\phi}$  и  $K_{\text{M,3}\phi\phi}$  – эффективные параметры уравнения Михаэлиса-Ментен (в присутствии ингибитора). Определяют тип ингибирования и рассчитывают  $K_{I}$  - константу диссоциации комплекса фермент-ингибитор.

В этом случае в параметрах линии тренда следует отметить «показывать уравнение на диаграмме» и не помечать «пересечение кривой с осью  $\overline{Y}$  в точке: 0».

Заполните табл. III-2 (для всех величин приведите размерности!).

Таблица III-2. Значения параметров уравнения Михаэлиса-Ментен и константы диссоциации комплекса фермент-ингибитор. рассчитанные по разным уравнениям

| Уравнения                    | Без ингибитора   |             |       | С ингибитором,<br>тип ингибирования - |                     |             |  |
|------------------------------|------------------|-------------|-------|---------------------------------------|---------------------|-------------|--|
|                              | $v_{\text{max}}$ | $K_{\rm M}$ | $R^2$ | $v_{\text{max, }3\phi\phi}$           | $K_{\rm M,\,{}$ эфф | $K_{\rm I}$ |  |
| $(III-1.1)$ и<br>$(III-1.2)$ |                  |             |       |                                       |                     |             |  |
| $(III-2.1)$ и<br>$(III-2.2)$ |                  |             |       |                                       |                     |             |  |
| $(III-3.1)$ и<br>$(III-3.2)$ |                  |             |       |                                       |                     |             |  |

Изобразите три диаграммы с эскизами графиков зависимостей (без ингибитора и с ингибитором) в координатах:

1) 
$$
\frac{1}{v_0} = f\left(\frac{1}{[S]_0}\right);
$$
  
\n2)  $\frac{[S]_0}{v_0} = f([S]_0);$   
\n3)  $v_0 = f\left(\frac{v_0}{[S]_0}\right).$ 

На основании сопоставления квадратов коэффициентов корреляции  $R^2$  попытайтесь выбрать координаты, которые являются наиболее удачными для определения параметров уравнения Михаэлиса-Ментен из приведённых данных.

## **IV. АНАЛИЗ КИНЕТИЧЕСКИХ КРИВЫХ ХИМИЧЕСКИХ** РЕАКЦИЙ С ПРИМЕНЕНИЕМ ПРОГРАММЫ «KINET»

С помощью программы «KINET», которая позволяет решать «прямую» задачу химической кинетики, можно рассчитать концентрации участников реакции в заданный момент времени и изобразить на экране монитора кинетические кривые. Для этого следует предложить механизм реакции, задать значения констант скорости элементарных сталий и начальные концентрации участников реакции. Перед выполнением задач рекомендуется рассчитать необходимые величины с помошью «Excel».

#### Основные правила использования программы «KINET»

На рабочем столе откройте папку «KINET» или в папке «KINET» откройте файл «KINET.EXE».

Рядом с вопросом «Что хотите?» поставьте цифру 1, что означает «первоначальный ввод данных». Запишите уравнение и/или уравнения элементарных стадий. Например, в случае реакции  $A \rightarrow B$ вводят A = В. Нажмите клавишу «Enter», появится «k1», затем введите значение константы скорости и нажмите «Enter».

Если реагентов или продуктов больше одного, то их обозначения вводятся со знаком «+», например,  $D + C = N + M$  или  $2G = F + L$ . Затем нажимают клавишу «Enter», появится «k1», потом вводят значение константы скорости и нажимают «Enter».

Чтобы закончить ввод уравнений элементарных стадий и значений констант скорости, следует ещё раз нажать «Enter». Появится окно, в которое можно ввести значения начальных концентраций реагентов и продуктов.

На вопрос «Есть экспериментальные данные?» следует нажать «Enter» (буква «N» при этом подчеркнута, т. е. экспериментальных данных нет).

Если необходимо изменить значение (значения) какой-либо из введённых Вами величин, следует выбрать «Что хотите?»: «2» (просмотр и редактирование данных), ввести букву «Y» и выбрать номер константы скорости реакции или обозначение вещества (с учётом регистра).

Обратите внимание, что при анализе нескольких реакций значения констант скорости должны быть в единой размерности!

Для изображения кинетических кривых следует выбрать «Что хотите?»: «5». Не забудьте указать предел по времени. В окне, изображающем кинетические кривые, можно увидеть обозначения участников реакции, нажав клавишу «F1», изменить предел по времени (клавиша «F2» − максимальное время), изменить предел по концентрации (клавиша «F3» − вертикальный масштаб). Обозначения клавиш расположены внизу под графическим изображением кинетических кривых. Выход из этого окна – нажатие клавиши «Esc».

Для расчёта концентраций в заданный момент времени следует выбрать «Что хотите?»: «6». Укажите предел по времени. Например, можно проверить, правильно ли Вы рассчитали время полупревращения исходных веществ. Выход из этого окна – также нажатие клавиши «Esc».

Если на одном графике Вы хотите изобразить кинетические кривые при разных константах скорости, в частности, при двух температурах, но для одних и тех же участников реакции, обозначения участвующих в реакции веществ следует изменить, например, наряду  $c A = B c$  константой скорости «k1» ввести  $L = N c$  константой скорости «k2».

Если реакция сложная, например, обратимая первого порядка A *k*1 *k*−<sup>1</sup> В, то в пункте 1 вводят реакцию  $A = B$  с константой скорости

прямой реакции и реакцию B = A с константой скорости обратной реакции.

Если в системе протекает последовательная реакция  $A \xrightarrow{k_1} B \xrightarrow{k_2} P$ , то в пункте 1 вводят реакцию  $A = B$  с константой скорости первой стадии реакции и реакцию B = P с константой скорости второй стадии.

**Задание IV-1.** Изобразите на экране монитора кинетические кривые для необратимых реакций первого порядка  $A \rightarrow B$  и второго порядка D + C → N + M, если константы скорости одинаковы и равны *k* = 0.2 (время выражено в с, а концентрация в ммоль⋅л<sup>−</sup><sup>1</sup> ). Начальные концентрации: а)  $[A]_0 = [D]_0 = [C]_0 = 5$  ммоль·л<sup>-1</sup>,  $[B]_0 = [N]_0 = [M]_0 = 0$ .

Затем изобразите на экране монитора кинетические кривые для этих же реакций при следующих начальных концентрациях: б)  $[A]_0 = [D]_0 = [C]_0 = 0.5$  ммоль·л<sup>-1</sup>,  $[B]_0 = [N]_0 = [M]_0 = 0$ .

Можно ли сделать вывод, что реакция первого или второго порядка идёт быстрее при одинаковых начальных условиях? Зависит ли время полупревращения  $\tau_{1/2}$  веществ А и D от начальной концентрации исходных веществ? Ответ обоснуйте.

Заполните табл. IV-1.

|         | Уравнение для расчёта $\tau_{1/2}$ |  |  | Значение $\tau_{1/2}$ |  |
|---------|------------------------------------|--|--|-----------------------|--|
| Вариант | Реагент                            |  |  |                       |  |
|         |                                    |  |  |                       |  |
|         |                                    |  |  |                       |  |
|         |                                    |  |  |                       |  |

**Таблица IV-1.** Уравнения для расчёта  $\tau_{1/2}$  и их значения

Нарисуйте две диаграммы (отдельно для вариантов а и б) с двумя эскизами графиков кинетических кривых при временах реакции, в три раза превышающих время полупревращения вещества с наибольшим  $\tau_{1/2}$ .

Задание IV-2. Механизм ферментативной реакции может быть представлен следующей схемой:

$$
E + S \xrightarrow[k]{} ES \xrightarrow[k]{} ES \xrightarrow{k_{KaT}} P + E,
$$

причём  $k_1 = 10^7$  M<sup>-1</sup>·мин<sup>-1</sup>,  $k_{-1} = 1000$  мин<sup>-1</sup> и  $k_{\text{RAT}} = 100$  мин<sup>-1</sup>. Начальные концентрации фермента  $[E]_0$  и субстрата  $[S]_0$  равны  $10^{-8}$  M и 2 $\cdot 10^{-4}$  M соответственно, а остальные вещества отсутствуют. Изобразите кинетические кривые для следующих случаев:

а) Возьмите предел по времени 200 мин.

б) Возьмите предел по времени 10 мин, а по оси концентраций -

5.10<sup>-6</sup> М. Как зависит скорость реакции, т. е.  $\frac{d[P]}{dt}$ , от времени?

в) Возьмите предел по времени 1 мин, а по оси концентраций - $7.10^{-9}$  M. Обратите внимание на соотношение концентраций ферментсубстратного комплекса и фермента. Заполните табл. IV-2 с помощью пункта «Что хотите?»: «6».

## Таблица IV-2. Концентрации фермент-субстратного комплекса и отношения концентраций фермент-субстратного комплекса и фермента

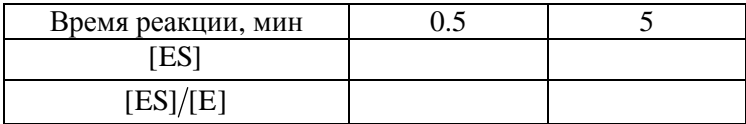

Задание IV-3. Посмотрите, как выглядят кинетические кривые для всех участников газофазной реакции

 $A \xrightarrow{k_1} B \xrightarrow{k_2} C \xrightarrow{k_3} D \xrightarrow{k_4} P$ .

Начальное давление А равно 100 Па, а остальных участников реакции 0. Константы скорости элементарных стадий равны:  $k_1 = 1$  мин<sup>-1</sup>,  $k_2 = 10^{-4}$   $\text{q}^{-1}$ ,  $k_3 = 1$   $\text{q}^{-1}$ ,  $k_4 = 2.9$   $\text{q}^{-1}$ . Возьмите предел по времени 2, 10, 100, 1000, 12000, 100000 ч. Укажите, какая из стадий является лимитирующей? Рассчитайте время тилакс достижения максимальной концентрации (давления) вещества В. Оцените время т, при котором давления В и Р будут равны. Проверьте полученные величины с помощью пункта меню: «Что хотите?»: «6». Заполните табл. IV-3.

Таблица IV-3. Уравнения для расчёта т<sub>макс</sub> и т и их значения

|      | Уравнение для расчёта | Значение |  |  |
|------|-----------------------|----------|--|--|
| макс |                       | макс     |  |  |
|      |                       |          |  |  |

Нарисуйте две диаграммы с эскизами кинетических кривых:

а) при времени, в два раза превышающем время достижения максимальной концентрации (давления) вещества В;

б) при времени, в два раза превышающем время, при котором концентрации (давления) веществ В и Р будут равны. Обратите внимание, что в последнем случае вещества А, С, D в реакционной системе практически отсутствуют, а кинетические кривые для промежуточного продукта В и продукта реакции Р почти такие же, как для необратимой реакции типа В  $\xrightarrow{k_2}$  P.

Задание IV-4. В обратимой реакции первого порядка *k*1 *k*−<sup>1</sup> B начальная концентрация исходного вещества  $[A]_0 = 1$  моль $\cdot$ л $^{-1}$ , а продукта  $[B]_0 = 0$ . Константа скорости прямой реакции равна 1 с<sup>-1</sup>. Константа равновесия *K* равна: а) 1, б) 2, в) 0.5. Заполните табл. IV-4.

| ባ ና |  |
|-----|--|

**Таблица IV-4.** Константы равновесия и константы скорости обратной реакции

Изобразите на одном графике эскизы кинетических кривых для вариантов а, б и в.

## **V. ОПРЕДЕЛЕНИЕ ЭНЕРГИИ СГОРАНИЯ** ОРГАНИЧЕСКОГО ВЕЩЕСТВА

#### Теоретическое введение

Термохимия - это раздел физической химии, который занимается, в основном, изучением тепловых эффектов химических реакций. Кроме того, термохимические исследования включают в себя определение температурных зависимостей теплоёмкости и энтальпий фазовых переходов, так как эти данные необходимы для пересчёта энтальпий, энтропий и энергий Гиббса реакций от одной температуры к другой.

По закону Гесса тепловой эффект реакции  $Q_V$  или  $Q_n$  не зависит от пути проведения процесса, а зависит только от природы и состояния исходных и конечных веществ. Условия применимости закона Гесса: 1)  $V =$ const  $(\Delta_r U(T) = Q_V)$  или  $p =$ const  $(\Delta_r H(T) = Q_P)$ ; 2) немеханические работы в системе отсутствуют; 3) начальная и конечная температуры системы практически равны.

Основным источником получения термохимических величин является калориметрия. Современная калориметрия - это совокупность методов определения теплоты, тепловой мощности и других тепловых величин, объединённых общностью теории измерений и измерительной техники.

Прибор для измерения тепловых величин называется калориметром. Калориметр обычно состоит из калориметрической системы и оболочки. Калориметрическая система представляет собой совокупность всех частей калориметра, между которыми распределяется измеряемая теплота. Оболочка – это устройство, регулирующее теплообмен калориметра с окружающей средой.

Для определения энергий сгорания веществ в основном используют калориметры переменной температуры с изотермической оболочкой, в которых мерой количества теплоты является изменение температуры калориметра. Для регулирования теплообмена такого калориметра с окружающей средой, как правило, применяется изотермическая оболочка, так как процесс сгорания вещества протекает достаточно быстро (в течение 10-15 минут).

Чтобы вещество сгорело полностью, процесс его сожжения проводят при повышенном давлении кислорода (20-40 атм) в специальном герметичном сосуде, который называется калориметрической бомбой. При этом определяется тепловой эффект при постоянном объёме – изменение внутренней энергии при сгорании вещества  $\Delta_c U$ .

Теплота изучаемого процесса, который происходит в бомбе, передаётся калориметрической жидкости (обычно воде), в которую погружена эта бомба, а также мешалка для перемешивания жидкости и термометр для измерения её температуры. Инициирование реакции вещества с кислородом происходит за счёт пропускания тока по проволоке через сжигаемое вещество от специальных электродов, помещённых в калориметрическую бомбу.

Калориметрический эксперимент по определению Δс*U* состоит из двух стадий: градуировки калориметра (определения теплового значения) и непосредственного измерения Δс*U.* При проведении опыта в калориметре переменной температуры теплоту *Q* , которая выделяется или поглощается при химической реакции, происходящей в калориметре, вычисляют по формуле:

$$
Q = W \cdot \Delta T, \qquad (V-1)
$$

где *W* – *тепловое значение калориметра*, Δ*T* – изменение его температуры. Тепловым значением (энергетическим эквивалентом) калориметра называют теплоту, которая необходима для нагревания калориметра на 1 К. Тепловое значение калориметра по физическому смыслу является его эффективной теплоёмкостью. Величину теплового значения, как правило, определяют экспериментально, а не рассчитывают из данных о теплоёмкостях всех частей системы, так как, во-первых, калориметрическая система не полностью изолирована от окружающей среды и не имеет строго определённых границ, а, во-вторых, значения теплоёмкостей отдельных частей калориметра часто не известны с достаточной точностью.

Для нахождения значения  $W$  в калориметр вводится известная теплота *Q*изв и определяется вызванное этим изменение температуры калориметра  $\Delta T_{\text{max}}$ , тогда

$$
W = \frac{Q_{\text{H3B}}}{\Delta T_{\text{H3B}}} \,. \tag{V-2}
$$

Обычно используют два способа введения тепла в калориметр: 1) проведение в калориметре процесса, тепловой эффект которого хорошо известен, – в методе калориметрии сгорания эталонной реакцией является сгорание бензойной кислоты; 2) нагревание калориметра электрическим током при точном измерении затраченной энергии (по закону Джоуля  $Q = I \cdot U \cdot t$ , где  $I - \text{cm}$ ла тока,  $U$ напряжение на концах нагревателя, *t* – время пропускания тока). Если тепловое значение калориметра найдено, то для определения теплоты

исследуемого процесса *O*<sub>x</sub> необходимо измерить изменение температуры в опыте  $\Delta T_x$ :

$$
Q_x = W \cdot \Delta T_x = \frac{Q_{\text{H3B}}}{\Delta T_{\text{H3B}}} \cdot \Delta T_x \,. \tag{V-3}
$$

Отметим, что при проведении калориметрического опыта необходимо, чтобы  $\Delta T_x$  и  $\Delta T_{\text{max}}$  были близки и лежали в пределах 1–2 К. Кроме того, очень важно, чтобы при проведении обоих опытов начальные и конечные температуры калориметрической системы были близки. При этом используют так называемый сравнительный метод измерений, преимущество которого состоит в том, что  $\Delta T$ <sub>x</sub> и Δ*T*изв можно измерять в любых условных, но одинаковых единицах.

При проведении калориметрического опыта измеряемой величиной является изменение температуры во времени. Температуру определяют через равные промежутки времени, которые составляют 30 с. Этот интервал времени называют отсчётом. Калориметрический опыт принято делить на 3 периода. *Начальный период* – это часть опыта до инициирования процесса сгорания. В этом периоде наблюдают за начальным ходом калориметра – изменением температуры во времени в отсутствие теплового процесса. Из-за влияния окружающей среды ход калориметра в начальном периоде может быть отличен от нуля, но, как правило, является величиной постоянной. *Главный период* – это часть опыта, где происходит быстрое и часто неравномерное изменение температуры калориметра во времени. Главный период начинается инициированием реакции сгорания вещества, а заканчивается, когда выделившаяся в процессе сгорания теплота равномерно распределяется в калориметрической системе. *Конечный период* начинается в тот момент, когда ход калориметра снова станет постоянным.

Теплообмен калориметра с оболочкой обусловлен тремя механизмами передачи теплоты: теплопроводностью, конвекцией и тепловым излучением. При расчёте изменения температуры в опыте в измеряемую в главном периоде величину Δ*T*′ вводится поправка на теплообмен δ :

$$
\Delta T = \Delta T' - \delta \,. \tag{V-4}
$$

Способ расчёта поправки на теплообмен из экспериментальных данных приведён ниже.

Кроме теплообмена калориметра с оболочкой на тепловой эффект сгорания вещества оказывают влияние и побочные процессы:

1) сгорание проволоки, которая используется для поджигания исследуемого вещества; 2) образование водного раствора азотной кислоты (в кислороде, который применяется в калориметрии, всегда содержится примесь азота, в результате сгорания которого образуется оксид, растворяющийся в воде). При прецизионных (высокоточных) измерениях в величины теплового значения калориметра и энергии сгорания исследуемого вещества вводят соответствующие поправки.

#### **Экспериментальная часть**

#### *Аппаратура*

Для определения энергии сгорания вещества в настоящей работе используется калориметр В 08 МА с регистратором и цифровым вольтметром. Изменение температуры в опыте определяют с помощью платинового термометра сопротивления, который находится в калориметрическом сосуде. Этот датчик температуры образует одно из плеч измерительного моста, остальные плечи моста состоят из резисторов, которые помещены в изотермическую оболочку калориметра. При увеличении температуры калориметрической системы сопротивление платинового термометра изменяется, появляется сигнал разбаланса моста, который при поступлении на измерительный блок усиливается и регистрируется цифровым вольтметром с точностью до 2–4·10–4 В. Температура воды в оболочке поддерживается постоянной с точностью до 0.1 градуса с помощью схемы из нагревателя и термометра. Устройство калориметра приведено на рис. V-1. В калориметр вставляется калориметрическая бомба, изображённая на рис. V-2.

Изменение температуры в опыте в калориметре В 08 МА можно также определять с помощью метастатического термометра Бекмана. Особенность этого ртутного термометра состоит в наличии в его верхней части дополнительного резервуара, в который может быть перелита ртуть из основного резервуара. Это даёт возможность использовать термометр в различных интервалах температур. Шкала такого термометра имеет условный характер. Она рассчитана на 5-6°, а наименьшее деление шкалы составляет 0.01 градуса, на глаз можно определить половину минимального деления термометра, т. е. 0.005°. С помощью лупы c увеличением в 10 раз нетрудно отсчитывать температуру по термометру Бекмана с точностью до 0.001 градуса.

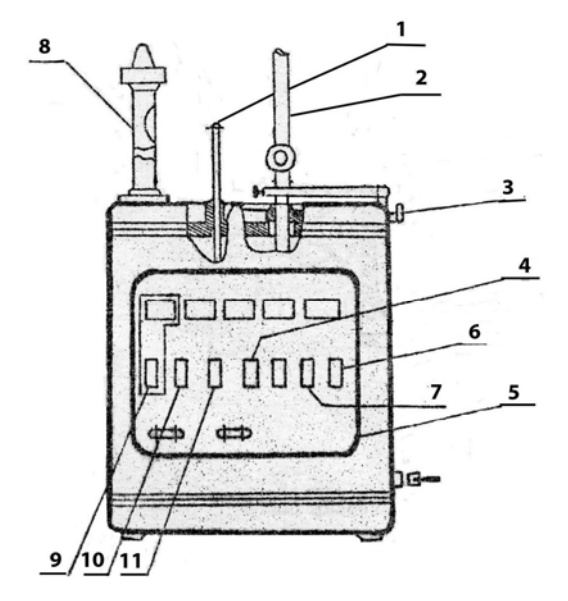

**Рис. V-1.** Калориметр В 08 МА

- 1. Термометр оболочки
- 2. Термометр калориметра
- 3. Стопорный винт<br>4. Кнопка «НАГРЕІ
- 4. Кнопка «НАГРЕВАТЕЛЬ ОБОЛОЧКИ»
- 5. Лицевая панель
- 6. Кнопка «ОСВЕТИТЕЛЬ ШКАЛЫ»
- 7. Кнопка «ЗУММЕР»
- 8. Контактный термометр оболочки
- 9. Кнопка «СЕТЬ»
- 10. Кнопка «МЕШАЛКИ»
- 11. Кнопка «НАГРЕВАТЕЛЬ СОСУДА»

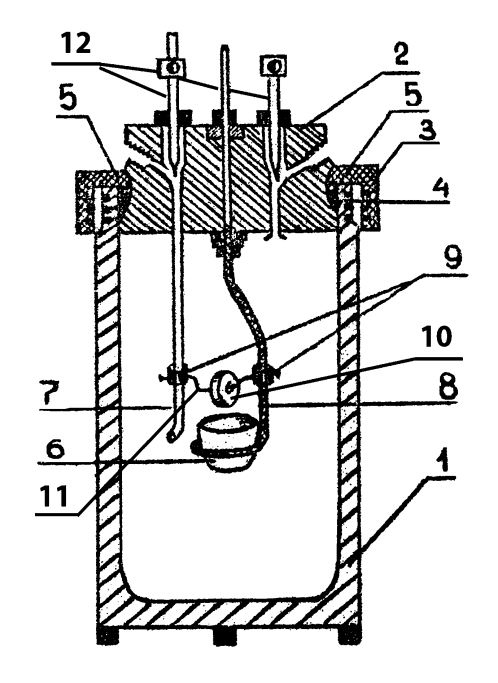

**Рис. V-2.** Калориметрическая бомба

- $1.$  Корпус
- 2. Крышка
- 3. Накидная гайка
- 4. Резиновая прокладка 5. Металлическое кольцо
- 
- 6. Тигель
- 7. Трубка для наполнения кислородом
- 8. Стержень-электрод
- 9. Скользящие втулки
- 10. Таблетка сжигаемого вещества
- 11. Проволока для поджигания
- 12. Вентили для впуска и выпуска кислорода

24

#### *Подготовка к проведению калориметрического опыта*

За 1–1.5 часа до начала опыта необходимо включить термостат, пока температура оболочки не достигнет значения  $\approx 27.3^{\circ}$ С, затем она поддерживается автоматически (эту часть работы выполняет сотрудник практикума).

Порошкообразное органическое вещество (≈ 0.6 г) спрессовывают в таблетку в стальном цилиндре при помощи ручного пресса. Таблетку взвешивают на весах и через отверстие в ней вставляют проволоку **11** (см. рис. V-2) длиной 6–7 см. Таблетку помещают в тигель бомбы **6**, концы проволоки прикрепляют к электродам. На дно бомбы наливают 1 г воды, чтобы кислород в бомбе был насыщен водяным паром. Крышку бомбы **2** завинчивают сначала рукой, а затем специальным ключом. Вентили бомбы **12** открывают и соединяют с кислородным баллоном при помощи накидной гайки, продувают бомбу кислородом в течение 1 мин, закрывают один из вентилей (непомеченный точкой) и медленно, в течение 2 мин, наполняют бомбу кислородом до давления 30 атм. Закрывают вентили бомбы и редуктора баллона, затем отсоединяют бомбу от баллона. Надевают фишки токоподводящих проводов на штырьки электродов бомбы.

Бомбу ставят в калориметрический сосуд. Сосуд заполняют 3 л воды. Калориметр закрывают крышкой и устанавливают в гнездо оболочки. Присоединяют контакты цепи зажигания и разъём нагревателя калориметрического сосуда. Закрывают оболочку калориметра второй крышкой, включают мешалки, устанавливают платиновый термометр сопротивления в отверстия крышки калориметра. Включают измерительную схему.

#### *Проведение калориметрического опыта*

Перед проведением калориметрического опыта воду в калориметрическом сосуде нагревают до 25°С (+0.54 В по показаниям вольтметра) и выдерживают прибор в течение 15–20 мин для установления стабильного теплообмена калориметра с оболочкой. Начинают опыт при показаниях цифрового вольтметра +(0.76–0.77) В. Отсчёты по вольтметру или термометру проводят через каждые 30 с (по третьему сигналу зуммера).

*Начальный период опыта* начинается при показаниях цифрового вольтметра +(0.76–0.77) В. В начальном периоде проводят одиннадцать отсчётов по вольтметру через 30 с по третьему сигналу зуммера. На одиннадцатом отсчёте поджигают вещество.

*В главном периоде опыта* проводят 20 отсчётов температуры. Первым отсчётом главного периода является одиннадцатый отсчёт начального периода. Для наблюдения за быстрым изменением температуры при первых 6–7 отсчётах для удобства записи показания вольтметра по третьему сигналу зуммера фиксируются на экране нажатием кнопки «ПУСК» на корпусе вольтметра. После этого следует нажать кнопку «ПЕРИОД» на корпусе вольтметра и опять по следующему третьему сигналу зуммера нажать кнопку «ПУСК».

*Конечный период опыта* составляет 15 отсчётов.

По окончании опыта измерительные приборы и мешалки калориметра отключают, калориметр разбирают. Из бомбы медленно выпускают газ. После вскрытия бомбы убеждаются в полном сгорании вещества. Для проведения прецизионных измерений собирают и взвешивают несгоревшую часть проволоки, а также ополаскивают бомбу дистиллированной водой и промывные воды титруют 0.1 М раствором NaOH с фенолфталеином. Так можно учесть теплоту, выделившуюся при сгорании использованной части проволоки и при образовании раствора азотной кислоты.

## *Запись и обработка результатов эксперимента. Представление результатов работы*

Результаты калориметрического опыта следует оформить в виде таблицы V-1. Кроме того, необходимо записать массу исследуемого вещества.

|          | Начальный период |          | Главный период | Конечный период |            |  |
|----------|------------------|----------|----------------|-----------------|------------|--|
| $N_2$    | Показания        | $N_2$    | Показания      | N∘              | Показания  |  |
| отсчёта  | вольтметра       | отсчёта  | вольтметра     | отсчёта         | вольтметра |  |
|          |                  | 12       |                | 32              |            |  |
|          |                  | 13       |                | 33              |            |  |
| $\cdots$ |                  | $\cdots$ |                | $\cdots$        |            |  |
| 10       |                  | 30       |                | 45              |            |  |
| 11       |                  | 31       |                | 46              |            |  |
|          |                  |          |                |                 |            |  |

**Таблица V-1.** Протокол калориметрического опыта

Из результатов опыта найдите изменение температуры с учётом поправки на теплообмен. Поправка на теплообмен вычисля-

ется по формуле Реньо-Пфаундлера (формула и пример расчёта поправки на теплообмен приведены в Приложении).

Истинное изменение температуры в калориметрическом опыте составляет

$$
\Delta T = T_n - T_0 - \delta = T_{31} - T_{11} - \delta. \tag{V-5}
$$

Рассчитанные значения занесите в таблицу V-2.

Таблица V-2. Расчёт поправки на теплообмен и истинного изменения температуры

| $n$ , число<br>отсчётов<br>в главном<br>периоде | $_{0}$ ,<br>в | $n$ ,<br>B | $\mathbf{\Theta}_0$ ,<br>D | ⊌<br>$n$ ,<br>в | $i=n-1$<br>$\Box$<br>$\cdot$ $\cdot$<br>$i=1$ | D | <u>ப</u> |
|-------------------------------------------------|---------------|------------|----------------------------|-----------------|-----------------------------------------------|---|----------|
|                                                 |               |            |                            |                 |                                               |   |          |

Удельную энергию сгорания  $\Delta_c U$  органического вещества (в Дж $\cdot$ г<sup>-1</sup>) рассчитывают по формуле:

$$
-\Delta_c U = Q_x = \frac{W \cdot \Delta T}{m_x},
$$
 (V-6)

гле  $W$  – тепловое значение калориметра ( $\Lambda x$ -B<sup>-1</sup>) (для данного прибора, если эта величина не определялась в эксперименте, спросите её значение у сотрудника практикума);  $\Delta T$  – истинное изменение температуры калориметрической системы (B);  $m_x$  - масса исследуемого вещества (г).

Отметим, что величина  $\Delta_c U$ , полученная в эксперименте, относится к реакции горения вещества при условиях, имеющихся в бомбе ( $p = 30$  атм), отличных от стандартных условий ( $p = 1$  бар). Поправка на приведение полученных данных к стандартным условиям сгорания (поправка Уошберна) лежит в пределах погрешности измерения и потому не учитывается.

Сравните полученную Вами величину удельной энергии сгорания органического вещества с литературными данными, воспользовавшись сведениями табл. V-6 Приложения. Для этого запишите реакцию сгорания исследуемого вещества в кислороде

$$
C_aH_bO_{c(\text{KOHJ})} + \left(a + \frac{b}{4} - \frac{c}{2}\right)O_{2(r)} = aCO_{2(r)} + \frac{b}{2}H_2O_{(\text{K})},\tag{V-7}
$$

(где «конд» – конденсированная фаза – твёрдое или жидкое состояние вещества; «ж» - жидкая и «г» - газообразная фазы). Изменение

энтальпии в процессе сгорания 1 моля вещества в эквимолярном количестве кислорода в стандартных условиях до углекислого газа и жидкой воды называется стандартной энтальпией сгорания вещества. Принимают, что при сгорании азотосодержащих соединений процесс сгорания идёт до образования молекулярного азота, хлорсодержащих соединений - до образования соляной кислоты, а другие продукты должны быть указаны. Чтобы рассчитать энтальпию сгорания исходного вещества, надо взять из справочных данных величины энтальпий образования участников реакции, и тогда

$$
\Delta_{\rm c} H_{\rm m} = a \Delta_{\rm f} H_{\rm m} \left( \text{CO}_{2(\rm r)} \right) + \frac{b}{2} \Delta_{\rm f} H_{\rm m} \left( \text{H}_2 \text{O}_{(\text{sc})} \right) - \Delta_{\rm f} H_{\rm m} \,, \tag{V-8}
$$

Напомним, что стандартной энтальпией образования соединения является изменение энтальпии в процессе образования одного моля этого соединения из простых веществ в стандартном состоянии. Например,

$$
aC_{(\text{TB, rpa}\phi^{\text{HT}})} + \frac{b}{2}H_{2(\text{r})} + \frac{c}{2}O_{2(\text{r})} = C_aH_bO_{c(\text{TB})}.
$$
 (V-9)

Мольную энергию сгорания  $\Delta_{\rm c}U_{\rm m}$  (в Дж·моль<sup>-1</sup>) вычисляют по формуле

$$
\Delta_{\rm c} U_{\rm m} = \Delta_{\rm c} H_{\rm m} - \Delta (pV) = \Delta_{\rm c} H_{\rm m} - \Delta vRT \,, \tag{V-10}
$$

где  $\Delta_{\rm c}H_{\rm m}$  – мольная энтальпия сгорания вещества (Дж·моль<sup>-1</sup>);  $\Delta v = \sum_i v_i - \sum_i v_i$  – разность сумм стехиометрических коэффициентов газообразных продуктов  $\sum v_j$  и газообразных реагентов  $\sum v_i$  (в ходе реакции (V-7)  $\Delta v = \frac{c}{2} - \frac{b}{4}$ );  $R$  – универсальная газовая постоянная (8.314 Дж·моль<sup>-1</sup>·K<sup>-1</sup>);  $T$  – температура, расчёт проводится для темпе-

ратуры 298.15 К.

Удельная энергия сгорания органического вещества (в Дж $\cdot$ г<sup>-1</sup>) равна

$$
\Delta_{\rm c} U = \frac{\Delta_{\rm c} U_{\rm m}}{M} \,, \tag{V-11}
$$

где  $M$  – молярная масса органического вещества (г $\cdot$ моль<sup>-1</sup>).

## Оценка величины погрешности полученного результата

Случайная погрешность в калориметрических измерениях складывается в основном из нескольких величин: 1) погрешность в объёме наливаемой в калориметрический сосуд воды; 2) погрешность взвешивания веществ; 3) погрешность в измерении температуры; 4) погрешность определения теплового значения калориметра. Максимальная погрешность опыта получается суммированием всех величин. Пример оценки погрешности полученного результата приведён в Приложении.

## Ответьте на следующие вопросы:

1. Как связаны между собой теплоты процесса при  $p =$ const и  $V = \text{const}$ ?

2. Что называется тепловым значением калориметра? Из чего складывается эта величина?

3. Дайте определение теплового эффекта реакции.

4. Запишите реакции сгорания и образования исследуемого органического соединения.

5. Объясните, в чём причина отличия рассчитанных по справочным данным величин от полученных Вами при выполнении задачи.

## **Приложение**

## **Пример калориметрического опыта и определения удельной энергии сгорания бензойной кислоты**

Масса бензойной кислоты *m*(бенз.к - ты) = 0.70 г.

| Начальный период         |            | Главный период |            | Конечный период |            |
|--------------------------|------------|----------------|------------|-----------------|------------|
| $N_2$                    | Показания  | $N_2$          | Показания  | $N_{\Omega}$    | Показания  |
| отсчёта                  | вольтметра | отсчёта        | вольтметра | отсчёта         | вольтметра |
| 1                        | 0.7621     | 12             | 1.0225     | 32              | 2.1155     |
| $\overline{2}$           | 0.7662     | 13             | 1.5680     | 33              | 2.1182     |
| 3                        | 0.7702     | 14             | 1.7645     | 34              | 2.1208     |
| $\overline{\mathcal{A}}$ | 0.7742     | 15             | 1.8626     | 35              | 2.1235     |
| 5                        | 0.7782     | 16             | 1.9246     | 36              | 2.1263     |
| 6                        | 0.7822     | 17             | 1.9704     | 37              | 2.1287     |
| 7                        | 0.7862     | 18             | 2.0031     | 38              | 2.1313     |
| 8                        | 0.7902     | 19             | 2.0271     | 39              | 2.1339     |
| 9                        | 0.7943     | 20             | 2.0457     | 40              | 2.1361     |
| 10                       | 0.7983     | 21             | 2.0595     | 41              | 2.1388     |
| 11 $(T_0)$               | 0.8023     | 22             | 2.0703     | 42              | 2.1419     |
|                          |            | 23             | 2.0787     | 43              | 2.1440     |
|                          |            | 24             | 2.0854     | 44              | 2.1467     |
|                          |            | 25             | 2.0910     | 45              | 2.1493     |
|                          |            | 26             | 2.0957     | 46              | 2.1519     |
|                          |            | 27             | 2.0999     |                 |            |
|                          |            | 28             | 2.1035     |                 |            |
|                          |            | 29             | 2.1069     |                 |            |
|                          |            | 30             | 2.1099     |                 |            |
|                          |            | 31 $(T_n)$     | 2.1129     |                 |            |

**Таблица V-3.** Протокол калориметрического опыта

Расчёт поправки на теплообмен по формуле Реньо–Пфаундлера:

$$
\delta = nV_0 + \frac{V_n - V_0}{\Theta_n - \Theta_0} \left( \frac{T_n + T_0}{2} + \sum_{i=1}^{i=n-1} T_i - n\Theta_0 \right),
$$

где *n* – число отсчётов в главном периоде опыта;  $V_0$  – средний ход «температуры» (показаний вольтметра) за один отсчёт в начальном

периоде; *Vn* – средний ход «температуры» за один отсчёт в конечном периоде;  $\Theta_0$  – средняя «температура» калориметрической системы в начальном периоде; Θ*n* – средняя «температура» калориметрической системы в конечном периоде;  $T_0$  – последнее значение «температуры» в начальном периоде;  $T_n$  – последнее значение «температуры» в главном периоде;  $\sum_{i=n}^{i=n-1}$ = 1 1 *i n*  $\sum_{i=1}^{n} T_i$  – сумма показаний вольтметра на всех, за исключением последнего, отсчётах главного периода.

Тогда *V*0 – средний ход температуры за один отсчёт в начальном периоде:

$$
V_0 = \frac{T_{11} - T_1}{10} = \frac{0.8023 - 0.7621}{10} = 0.00402
$$
 B;

*Vn* – средний ход температуры за один отсчёт в конечном периоде:

$$
V_n = \frac{T_{46} - T_{31}}{15} = \frac{2.1519 - 2.1129}{15} = 0.0026
$$
 B;

 $\Theta_0$  – средняя температура калориметрической системы в начальном периоде:

$$
\Theta_0 = \frac{T_1 + T_{11}}{2} = \frac{0.7621 + 0.8023}{2} = 0.7822 \text{ B};
$$

Θ*n* – средняя температура калориметрической системы в конечном периоде:

$$
\Theta_n = \frac{T_{46} + T_{31}}{2} = \frac{2.1519 + 2.1129}{2} = 2.1324 \text{ B};
$$

 $\sum_{n=1}^{\infty}$ = 1 1 *i n*  $\sum_{i=1}^{n} T_i$  – сумма показаний вольтметра на всех, за исключением послед-

него, отсчётах главного периода:

$$
\sum_{i=1}^{i=n-1} T_i = 1.0225 + 1.5680 + ... + 2.1069 + 2.1099 = 37.0893 \text{ B};
$$
  
\n
$$
\frac{V_n - V_0}{\Theta_n - \Theta_0} = \frac{0.0026 - 0.00402}{2.1324 - 0.7822} = -0.001052 ;
$$
  
\n
$$
n\Theta_0 = 20 \cdot 0.7822 = 15.644 \text{ B};
$$
  
\n
$$
nV_0 = 20 \cdot 0.00402 = 0.0804 \text{ B};
$$
  
\n
$$
\frac{T_n + T_0}{2} = \frac{T_{31} + T_{11}}{2} = \frac{2.1129 + 0.8023}{2} = 1.4576 \text{ B};
$$

 $\delta = 0.0804 - 0.001052 \cdot (1.4576 + 37.0893 - 15.644) = 0.0563$  B.

Истинное изменение температуры в калориметрическом опыте:

$$
\Delta T = T_n - T_0 - \delta = T_{31} - T_{11} - \delta = 2.1129 - 0.8023 - 0.0563 = 1.2543 \text{ B}.
$$

Таблица V-4. Расчёт поправки на теплообмен и истинного изменения температуры

| п, число<br>отсчётов<br>в главном<br>периоде | 0:      | $n$ ,  | $\Theta_0$ , | ⋓<br>n:<br>D | $i=n-1$<br><u>ត ក</u><br>$i=1$ |        | $\Delta$ . |
|----------------------------------------------|---------|--------|--------------|--------------|--------------------------------|--------|------------|
| 20                                           | 0.00402 | 0.0026 | 7822         | 324          | 37.0893                        | 0.0563 | .2543      |

Тепловое значение калориметра, вычисленное в предварительно проведённом опыте, составляет 14687 Дж $B^{-1}$ .

Удельная энергия сгорания бензойной кислоты  $C_7H_6O_2$ вычисляется по формуле:

$$
-\Delta_{\rm c} U(C_7 H_6 O_{2(\rm kp)}) = \frac{W \cdot \Delta T}{m_x} = \frac{14687 \cdot 1.2543}{0.70} = 26317 \text{ \t\AA} \text{ K} \cdot \text{r}^{-1}.
$$

Сравним полученную величину с литературными данными. Для этого из справочника (или табл. V-6 Приложения) следует взять величины энтальпий образования бензойной кислоты, углекислого газа и жидкой воды. Запишем реакцию сгорания бензойной кислоты:

 $C_7H_6O_{2(\kappa p)} + 7.5O_{2(r)} = 7CO_{2(r)} + 3H_2O_{(\kappa)}$ . Мольная энтальпия сгорания бензойной кислоты равна:  $\Delta_{c}H_{m}(C_{7}H_{6}O_{2(\kappa n)})=7\Delta_{f}H_{m}(CO_{2(r)})+3\Delta_{f}H_{m}(H_{2}O_{(\kappa)})-\Delta_{f}H_{m}(C_{7}H_{6}O_{2(\kappa n)})=$  $= 7.(-393.51) + 3.(-285.83) - (-385.14) = -3226.92$   $\text{K} \mu \text{K} \cdot \text{M} \text{O} \cdot \text{H}^{-1}$ .

Для реакции сгорания разность сумм стехиометрических коэффициентов газообразных продуктов и газообразных реагентов  $\Delta v = 7 - 7.5 = -0.5$ . Тогда мольная энергия сгорания бензойной кислоты вычисляется по формуле:

$$
\Delta_{\rm c} U_{\rm m} (C_7 H_6 O_{2(\text{kp})}) = \Delta_{\rm c} H_{\rm m} (C_7 H_6 O_{2(\text{kp})}) - \Delta \nu RT =
$$

$$
= -3226.92 - (-0.5) \cdot 8.314 \cdot 10^{-3} \cdot 298.15 = -3225.7 \text{ K} \text{K} \cdot \text{M} \text{O} \text{J} \text{K}^{-1}.
$$

Удельная энергия сгорания бензойной кислоты, молярная масса которой 122 г $\cdot$ моль<sup>-1</sup>, равна:  $\frac{1}{2}$  .  $\frac{1}{2}$ 

$$
\Delta_{\rm c} U = \frac{\Delta_{\rm c} U_{\rm m}}{M} = -\frac{3225.7}{122} = -26.4 \text{ K} \mu \text{K} \text{m}^{-1}.
$$

Оценка максимальной погрешности может быть осуществлена следующим образом (см. табл. V-5).

| Стадия эксперимента                                    | Точность<br>определения  | Ошибка                                   |
|--------------------------------------------------------|--------------------------|------------------------------------------|
| Определение<br>теплового значения                      | Десятая доля<br>процента | $0.3 - 0.5\%$ (в условиях<br>практикума) |
| Определение<br>количества воды (3 л)                   | Десятая доля<br>процента | $0.1 - 0.2\%$ (в условиях<br>практикума) |
| Взвешивание<br>вещества (0.70 г)                       | $0.01 - 0.02$ r          | $1.4 - 2.9\%$                            |
| Измерение подъёма<br>температуры в опыте<br>(1.2543 B) | $0.0001 - 0.0004$ B      | $0.007 - 0.028\%$                        |

**Таблица V-5.** Оценка величины погрешности полученного результата

Суммарная максимальная погрешность составляет 3.6%, т. е.  $\Delta_{\rm c} U = -26.3 \pm 0.9 \text{ K} \mu \text{K} \cdot \text{r}^{-1}.$ 

**Таблица V-6.** Стандартные энтальпии образования некоторых веществ при 298.15 К

| Соединение                        | Формула                    | $\Delta_{\rm f}H_{\rm m, 298}^{\rm o}$ , кДж $\cdot$ моль $^{-1}$ |
|-----------------------------------|----------------------------|-------------------------------------------------------------------|
| Вода                              | $H_2O_{(\kappa)}$          | $-285.83$                                                         |
| Диоксид углерода                  | CO <sub>2(r)</sub>         | $-393.51$                                                         |
| Бензойная кислота                 | $C_7H_6O_{2(\kappa p)}$    | $-385.14$                                                         |
| Парадиметил-<br>аминобензальдегид | $C_9H_{11}ON_{(kp)}$       | $-137.6$                                                          |
| L-аланин                          | $C_3H_7O_2N_{(kp)}$        | $-562.75$                                                         |
| L-аспарагин                       | $C_4H_8O_3N_{2(\kappa p)}$ | $-790.36$                                                         |
| Лимонная кислота                  | $C_6H_8O_{7(\text{kp})}$   | $-1543.90$                                                        |
| Фумаровая кислота                 | $C_4H_4O_{4(\kappa p)}$    | $-810.65$                                                         |
| α-D-глюкоза                       | $C_6H_{12}O_{6(kp)}$       | $-1274.45$                                                        |
| Глицин                            | $C_2H_5O_2N_{(kp)}$        | $-537.23$                                                         |
| L-глутаминовая кислота            | $C_5H_9O_4N_{(kp)}$        | $-1009.18$                                                        |
| L-молочная кислота                | $C_3H_6O_{3(\kappa p)}$    | $-694.04$                                                         |
| L-яблочная кислота                | $C_4H_6O_{5(kp)}$          | $-1103.32$                                                        |
| Янтарная кислота                  | $C_4H_6O_{4(\kappa p)}$    | $-940.81$                                                         |

## **VI. ОПРЕДЕЛЕНИЕ ЭНТАЛЬПИИ И ЭНТРОПИИ ИСПАРЕНИЯ** ЖИДКОСТИ И НОРМАЛЬНОЙ ТЕМПЕРАТУРЫ КИПЕНИЯ

#### Теоретическое введение

Процесс испарения жидкости при постоянных температуре и давлении является фазовым переходом первого рода. Мольные энергии Гиббса жилкости и пара при таком фазовом преврашении равны, а первые производные энергии Гиббса по температуре и давлению (энтропия и объём) изменяются скачком.

Зависимость давления пара от температуры при равновесии двух фаз в однокомпонентных системах выражается уравнением Клаузиуса-Клапейрона:

$$
\frac{dp}{dT} = \frac{\Delta_{\text{ucn}} H_{\text{m}}}{\Delta V_{\text{m}} \cdot T},
$$
\n(VI-1)

где р и  $T$  – давление и температура фазового перехода,  $\Delta_{\text{ucn}}H_{\text{m}}$  – мольная энтальпия испарения,  $\Delta V_{\rm m}$  – изменение мольного объёма при фазовом переходе, т. е. разница мольных объёмов пара и жидкости. Для фазовых переходов с участием газовой фазы (в области, достаточно удалённой от критической) можно сделать два допущения: 1) пренебречь мольным объёмом конденсированной фазы по сравнению с мольным объёмом фазы газовой,  $\Delta V_m \approx V_m(r)$ ; 2) считать газ идеальным. Тогда уравнение (VI-1) для перехода в пар одного моля жидкости легко преобразовать к виду:

$$
\frac{dp}{dT} = \frac{\Delta_{\text{ucn}} H_{\text{m}}}{\Delta V_{\text{m}} T} = \frac{p \Delta_{\text{ucn}} H_{\text{m}}}{RT^2},
$$
(VI-2)

$$
\frac{d \ln p}{dT} = \frac{\Delta_{\text{ucn}} H_{\text{m}}}{RT^2} \,. \tag{VI-3}
$$

В узком интервале температур энтальпию испарения можно считать величиной постоянной. (В общем случае, при испарении изменение теплоёмкости  $\Delta C_p = C_p(\mathbf{r}) - C_p(\mathbf{x}) < 0$ , и поэтому энтальпия испарения уменьшается с ростом температуры.) После интегрирования уравнения (VI-3) получим:

$$
\ln p = -\frac{\Delta_{\text{ucn}} H_{\text{m}}}{RT} + C , \qquad (VI-4)
$$

гле С - постоянная интегрирования.

Выражение (VI-4) является уравнением прямой в координатах ln p от  $\frac{1}{T}$ , тангенс угла наклона которой равен  $-\frac{\Delta_{\text{ncn}}H_m}{R}$ . Мольная энтальпия пара, который считается идеальным газом, не зависит от давления при постоянной температуре, зависимостью мольной энтальпии жидкости от давления можно пренебречь, и тогда в формулах (VI-3) и (VI-4) величина энтальпии испарения является стандартной мольной энтальпией испарения  $\Delta_{\text{ucn}}H_{\text{m}} \approx \Delta_{\text{ucn}}H_{\text{m}}^{\text{o}}$ .

При помощи уравнения (VI-4) можно определить нормальную температуру кипения исследуемой жидкости Тн.т.к. (при 760 мм рт. ст.) и её мольную энтальпию испарения  $\Delta_{\text{ucn}}H_{\text{m}}^{\text{o}}$ . По полученным данным рассчитывают величину стандартной энтропии испарения  $\Delta_{\text{ucn}} S_m^0$  при нормальной температуре кипения исследуемой жидкости:

$$
\Delta_{\text{ucn}} S_{\text{m}}^{\text{o}} = \frac{\Delta_{\text{ucn}} H_{\text{m}}^{\text{o}}}{T_{\text{H}} T_{\text{K}}}.
$$
\n(VI-5)

Если найденное значение энтропии испарения лежит в пределах  $\Delta_{\text{ucn}} S_m^{\circ} \approx 88 \div 91 \text{ Jx} \cdot \text{mosh}^{-1} \cdot \text{K}^{-1}$ , то для этой жидкости выполняется эмпирическое правило Трутона.

Если добавить в исследуемую жидкость небольшое количество нелетучего вещества (мольная доля его лежит в интервале 0÷0.1) и полагать, что при этом образуется идеальный раствор, то повышение температуры кипения раствора (при  $p = 1$  атм) по сравнению с температурой кипения чистого растворителя,  $\Delta T$ , может быть выражено уравнением:

$$
\Delta T = E \cdot m \,, \tag{VI-6}
$$

где  $E$  - эбулиоскопическая константа, а  $m$  - моляльность раствора. Эбулиоскопическая константа не зависит от природы растворённого вещества, а определяется только свойствами данного растворителя. По физическому смыслу величина  $E$  соответствует повышению температуры кипения идеального раствора, содержащего 1 моль растворённого вещества в 1 кг чистого растворителя:

$$
E = \frac{RT_{\text{H.T.K.}}^2 M}{\Delta_{\text{Mcn}} H_{\text{m}}^{\text{o}}} (\text{K·KT·MOL}^{-1}),
$$
(VI-7)

где М - молярная масса растворителя.

### *Аппаратура. Проведение эксперимента*

Для определения зависимости давления насыщенного пара жидкостей от температуры в настоящей работе используется метод тензиметрии, который предполагает прямое измерение давления с помощью манометра. Тензиметр (от лат. *tendere* – натягивать, напрягать) – это прибор для измерения давления насыщенных паров. Измерения проводятся в закрытой вакуумированной системе. Прибор для определения зависимости давления насыщенного пара жидкостей от температуры изображен на рис. VI-1.

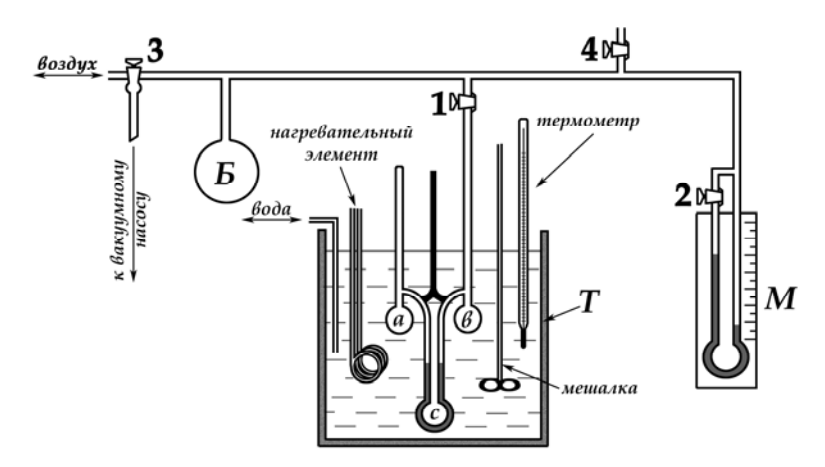

**Рис. VI-1.** Прибор для определения зависимости давления насыщенного пара жидкости от температуры

Подготовка тензиметра к работе выполняется сотрудником практикума. Для этого в шарик *а* наливается исследуемая жидкость, тензиметр присоединяется к вакуумному насосу гибким шлангом, и воздух из системы откачивается в течение 5–10 минут форвакуумным насосом. В манометрическую трубку *с* заливается ртуть из вспомогательного шарика *b*. Тензиметр устанавливают в вертикальном положении в термостат *Т*, в котором кроме тензиметра находятся мешалка, электронагреватель, термометр и трубка для подвода холодной воды.

Сначала проводят измерения давления насыщенного пара исследуемой жидкости при комнатной температуре. Для этого после закрепления тензиметра в термостате открывают кран **1**, который
соединяет прибор с внешней атмосферой, и медленно впускают воздух до установления на одном уровне ртути в манометре *c* (плавно изменять давление над шариком в системе позволяет баллон *Б*, присоединённый к системе, который служит буфером большой ёмкости). Когда ртуть в обоих коленах манометра *c* устанавливается на одном уровне, тогда давление воздуха, которое определяется по манометру *М*, и давление насыщенного пара над исследуемой жидкостью в шарике *а* станут равными. В таблицу VI-1 записывают показания манометра *М*: давление равно разности уровней ртути левого и правого колен этого манометра.

Затем проводят измерение давления насыщенного пара исследуемой жидкости при нагревании системы. С этой целью включают нагреватель термостата и мешалку и повышают температуру системы на 5–6 градусов. С увеличением температуры давление насыщенного пара будет расти, при этом всё время следует осторожно через кран **4** (при закрытом кране **2**) впускать в систему небольшие порции воздуха, чтобы выровнять уровни манометра *c.* Когда температура в термостате достигнет намеченного значения, то записывают показания манометра *М*. Всего в режиме нагрева системы проводят измерения в 8–10 точках (интервал температур для исследуемого вещества сообщает сотрудник практикума).

После этого выполняют серию измерений в режиме охлаждения термостата. Чтобы понизить температуру системы, через неё по трубке пропускают холодную водопроводную воду. При охлаждении системы давление насыщенного пара исследуемой жидкости будет уменьшаться, поэтому для выравнивания уровней ртути в обоих коленах манометра *c* необходимо медленно откачивать воздух из прибора с помощью крана **3** (при закрытом кране **4**). При этом измеряют давление по манометру *М* при нескольких температурах, имеющих промежуточное значение между величинами температур в режиме нагревания.

После окончания измерений необходимо, не отсоединяя тензиметр от вакуумного насоса, вынуть его из термостата и перелить ртуть обратно в шарик *b* (под наблюдением сотрудника практикума). Затем, отключив с помощью крана **3** вакуумный насос и впустив в него воздух, медленно открыть кран **4** и при открытом кране **1** пустить во все части установки воздух.

#### Меры предосторожности при выполнении работы

1. Чтобы не испортить результат работы, все краны нужно открывать очень осторожно. Если воздух впускается в систему слишком быстро, то ртуть может быть переброшена из манометрической трубки в шарик с веществом. Если же воздух откачивается слишком быстро, то ртуть или исследуемая жидкость может быть переброшена в шарик  $b$ . 2. Нагрев и охлаждение термостата следует проводить медленно, особенно с легко летучими веществами.

3. Кран у измерительного манометра  $M$  не трогать! Он служит для вауумирования, когда манометр приводится в рабочее состояние.

## Запись и обработка результатов эксперимента. Представление результатов работы

Результаты эксперимента запишите в таблицу VI-1.

|                |                  |      |                              | Давление пара <i>р</i> , мм рт. ст. |                                                                              |
|----------------|------------------|------|------------------------------|-------------------------------------|------------------------------------------------------------------------------|
| $N_2$<br>опыта | $T, {}^{\circ}C$ | T, K | Левое колено<br>манометра М, | Правое колено<br>манометра М,       | $p = p_{\scriptscriptstyle{\text{II}}} - p_{\scriptscriptstyle{\text{III}}}$ |
|                |                  |      |                              | $p_{\scriptscriptstyle \rm ID}$     |                                                                              |
|                |                  |      |                              |                                     |                                                                              |
|                |                  |      |                              |                                     |                                                                              |
| .              |                  |      |                              |                                     |                                                                              |

Таблица VI-1. Результаты эксперимента

По полученным данным табл. VI-1 постройте графические зависимости р от T и ln р от  $\frac{1}{T}$ . Обработку данных проведите в виде линейной аппроксимации  $\ln p = a + \frac{b}{T}$ . Из этой зависимости рассчитайте нормальную температуру кипения  $T_{\text{H.E.}}$ , энтальпию испарения  $\Delta_{\text{ucn}}H_{\text{m}}^{\text{o}}$  и энтропию испарения  $\Delta_{\text{ucn}}S_{\text{m}}^{\text{o}}$  по формулам (VI-4) и (VI-5) соответственно. Сравните полученные данные с приведёнными в табл. VI-2 Приложения и определите, с каким веществом Вы работали. Рассчитайте его эбулиоскопическую константу  $E$  по формуле (VI-7).

## Ответьте на следующие вопросы:

1. Что такое фазовые переходы I рода? Приведите четыре примера.

2. Зависит ли величина давления пара жидкости от количества взятого вешества?

3. Какова размерность величины давления пара в уравнении Клаузиуса-Клапейрона?

4. Сформулируйте правило Трутона. В каких случаях будут наблюдаться отклонения от него? Подчиняется ли исследованное Вами вещество правилу Трутона?

5. Объясните, в чём различие двух уравнений:  $\frac{d \ln p}{dT} = \frac{\Delta H}{RT^2}$  и

 $rac{d \ln p}{dT} = \frac{\Delta H^{\circ}}{RT^2}$  в случае фазового перехода? В каком случае  $\Delta H = \Delta H^{\circ}$ 

для исследования зависимости давления пара от температуры?

6. Зависит ли теплота испарения жидкости от температуры? Нарисуйте приблизительный график этой зависимости.

7. Какие приближения допущены при расчёте  $\Delta H$  фазового перехода

по уравнению  $\ln p = -\frac{\Delta H}{RT} + C$ ?

8. Как рассчитать теплоту и энтропию плавления с применением зависимостей давления насыщенного пара над твёрдым и жидким веществом от температуры?

# Приложение

| Вещество                      | Формула                                          | M,<br>$-1$<br>Г'МОЛЬ | $T_{\mbox{\tiny H.T.K.}},$<br>$\rm ^{o}C$ | $\Delta_{\text{ucn}}H_{\text{m}}^{\text{o}}$ ,<br>кДж•моль <sup>-1</sup> | E,<br>$K$ $\cdot$ кг $\cdot$ моль $^{-1}$ |
|-------------------------------|--------------------------------------------------|----------------------|-------------------------------------------|--------------------------------------------------------------------------|-------------------------------------------|
| Ацетон                        | CH <sub>3</sub> COCH <sub>3</sub>                | 58.05                | 56.2                                      | 29.7                                                                     | $1.48 \div 1.76$                          |
| Бензол                        | $C_6H_6$                                         | 78.12                | 80.1                                      | 30.8                                                                     | $2.53 \div 2.64$                          |
| Гексан                        | $C_6H_{14}$                                      | 86.18                | 68.7                                      | 31.6                                                                     | $2.65 \div 2.78$                          |
| Гептан                        | $C_7H_{16}$                                      | 100.21               | 98.4                                      | 35.0                                                                     | 4.23                                      |
| Диэтиловый<br>эфир            | $(C_2H_5)_2O$                                    | 74.12                | 35.6                                      | 27.5                                                                     | $2.14 \div 2.40$                          |
| Изопропиловый<br>спирт        | $C_3H_7OH$                                       | 60.09                | 82.4                                      | 40.3                                                                     | $1.39 \div 1.60$                          |
| Метилэтилкетон                | $CH3COC2H5$                                      | 72.10                | 79.6                                      | 32.0                                                                     | 2.33                                      |
| Хлороформ                     | CHCl <sub>3</sub>                                | 119.38               | 61.2                                      | 29.5                                                                     | $3.66 \div 3.88$                          |
| Циклогексан                   | $C_6H_{12}$                                      | 84.16                | 81.4                                      | 33.0                                                                     | $2.66 \div 2.93$                          |
| Четырёххлорис-<br>тый углерод | CCl <sub>4</sub>                                 | 153.82               | 76.8                                      | 30.0                                                                     | $4.90 \div 5.64$                          |
| Этанол                        | $C_2H_5OH$                                       | 46.07                | 78.4                                      | 43.0                                                                     | $1.10 \div 1.23$                          |
| Этилацетат                    | CH <sub>3</sub> COOC <sub>2</sub> H <sub>5</sub> | 88.10                | 77.2                                      | 32.3                                                                     | 2.79                                      |

Таблица VI-2. Молярные массы, нормальные температуры кипения, энтальпии испарения и эбулиоскопические константы жидкостей при их нормальных температурах кипения

## **VII. ОПРЕДЕЛЕНИЕ ТЕРМОДИНАМИЧЕСКИХ ХАРАКТЕРИСТИК АДСОРБЦИИ ИЛИ РАСТВОРЕНИЯ МЕТОДОМ ГАЗОВОЙ ХРОМАТОГРАФИИ**

#### **Теоретическое введение**

**Адсорбция**, т. е. обычно увеличение концентрации вещества на поверхности твёрдого тела, и **растворение** газов и паров в жидкости составляют основу многих технологических операций и научных исследований. К наиболее важным из них относятся различные варианты газовой хроматографии, катализ, очистка и концентрирование веществ и объектов, защита органов дыхания человека от угрожающих здоровью факторов.

Процесс адсорбции или растворения газов и паров в жидкой фазе (общий термин – сорбция) можно описать уравнением

$$
A_{(raa)} \longrightarrow A_{(cop6)},
$$

где  $A_{(ra3)}$  – вещество в газообразном состоянии,  $A_{(cop6)}$  – вещество в сорбированном состоянии.

В равновесии химические потенциалы вещества в газообразном состоянии  $\mu_{\text{(ras)}}$  и в сорбированном состоянии  $\mu_{\text{(con6)}}$  одинаковы:

$$
\mu_{\text{(raa)}} = \mu_{\text{(cop6)}}.
$$

При близких к нулевым концентрациях сорбата, т. е. в линейной области изотермы сорбции, где выполняется закон Генри (рис. VII**-**1):

$$
\mu_{(\text{cop6})} = \mu_{(\text{cop6})}^{\circ} + RT \ln \frac{a}{a_{\text{cr}}},
$$

$$
\mu_{(\text{ras})} = \mu_{(\text{ras})}^{\circ} + RT \ln \frac{c}{c_{\text{cr}}},
$$

где  $\mu_{(cop6)}^{\circ}$ и  $\mu_{(ras)}^{\circ}$  – стандартные химические потенциалы вещества (сорбата) в жидкой фазе или на поверхности адсорбента и в газовой фазе соответственно, *а* и *с* – равновесные концентрации в сорбированном и газообразном состоянии, *а*ст и *с*ст – концентрации в стандартном состоянии (*а*ст = 1 и *с*ст = 1), причём их размерность такая же, как *а* и *с* соответственно, при условии, что закон Генри выполняется при  $a_{cr} = 1$ , т. е. и в гипотетической области, газ – идеальный, коэффициент активности вещества в сорбированном состоянии стремится к 1.

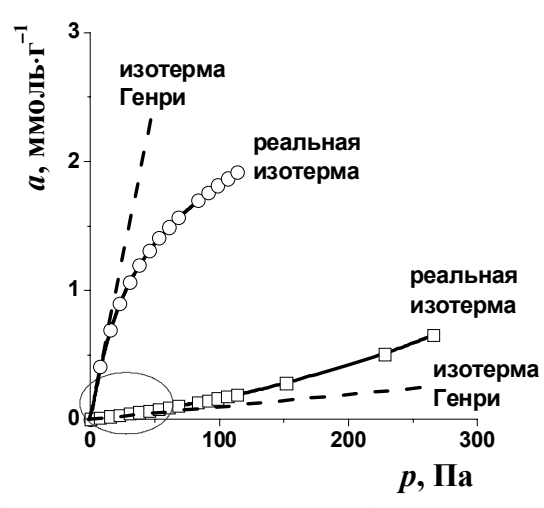

Рис. VII-1. Вид реальных изотерм сорбции и соответствующих изотерм Генри. Овалом выделена область изотерм, где выполняется закон Генри

Общее определение стандартных химических потенциалов:

$$
\mu_{(\text{cop6})}^{\text{o}} = \lim_{a \to 0} \left( \mu_{(\text{cop6})} - RT \ln \frac{a}{a_{\text{cr}}} \right)
$$

$$
\mu_{(\text{ras})}^{\text{o}} = \lim_{c \to 0} \left( \mu_{(\text{ras})} - RT \ln \frac{c}{c_{\text{cr}}} \right).
$$

Стандартная (безразмерная) константа Генри  $K_{\Gamma}$ равна:

$$
K_{\Gamma} = \lim_{a,c \to 0} \frac{a/a_{\rm cr}}{c/c_{\rm cr}}.
$$

Расчёт термодинамических функций для процесса сорбции проводят с помощью известных термодинамических выражений:

$$
\Delta G^{\circ} = -RT \ln K_{\Gamma} , \qquad \qquad \text{(VII-1)}
$$

$$
\Delta G^{\circ} = \Delta H^{\circ} - T\Delta S^{\circ} , \qquad \qquad \text{(VII-2)}
$$

$$
\ln K_{\Gamma} = -\frac{\Delta H^{\circ}}{RT} + \frac{\Delta S^{\circ}}{R} = -\frac{\Delta U^{\circ}}{RT} + \frac{\Delta S^{\circ}}{R} + 1 = \frac{q}{RT} + \frac{\Delta S^{\circ}}{R} + 1 \,, \text{ (VII-3)}
$$

где стандартные термодинамические функции ( $\Delta G^{\circ}$  – энергия Гиббса,  $\Delta H^{\circ}$  – энтальпия,  $\Delta U^{\circ}$  – внутренняя энергия,  $q$  – теплота, равная  $-\Delta U^{\circ}$ ,  $\Delta S^{\circ}$  – энтропия) относятся к процессам сорбции. Например,

 $\Delta H^{\circ} = H^{\circ}_{(\text{cop6})} - H^{\circ}_{(\text{ras})}$ , где  $H^{\circ}_{(\text{cop6})}$  – стандартная энтальпия вещества в адсорбированном или растворённом состоянии,  $H_{\text{(123)}}^{\text{o}}$  – стандартная энтальпия газообразного вещества. Верхний индекс означает то или иное выбранное стандартное состояние, как это принято в термодинамике.

Понятно, что выбор стандартного состояния определяет численные значения  $K_{\Gamma}$ ,  $\Delta G^{\circ}$  и  $\Delta S^{\circ}$ . При этом принимают, что величины  $\Delta U^{\circ}$  и  $\Delta H^{\circ}$  практически не зависят от выбора  $a_{cr}$  и  $c_{cr}$ ,  $H^{o}_{(c\alpha p\delta)} \approx U^{o}_{(c\alpha p\delta)}$ , но  $H^{o}_{(r\alpha\delta)} = U^{o}_{(r\alpha\delta)} + RT$ , как для идеального газа.

Если используют константу равновесия  $K_{\Gamma,p}$ , выраженную через давление, то  $K_{\Gamma n}$  и  $K_{\Gamma}$  связаны обычным соотношением:

$$
K_{\Gamma,p} = \lim_{a,p \to 0} \frac{a/a_{\rm cr}}{p/p_{\rm cr}} = K_{\Gamma} \frac{p_{\rm cr}}{c_{\rm cr}RT},
$$

где а и p - равновесная концентрация в сорбированном состоянии и равновесное давление в газообразном состоянии соответственно,  $a_{cr}$  и  $p_{cr}$  – концентрация и давление в стандартном состоянии  $(a_{cr} = 1$  и  $p_{cr}$  = 1, причём их размерность такая же, как *а* и *р* соответственно, при условии, что закон Генри выполняется при  $a_{cr} = 1$  и газ – идеальный).

Величины q (или  $\Delta U^{\circ}$ ) и  $\Delta S^{\circ}$  рассчитывают по данным о температурной зависимости констант Генри  $K_{\Gamma}$  согласно уравнению (VII-3) в приближении, что  $q$  (или  $\Delta U^{\circ}$ ) и  $\Delta S^{\circ}$  не зависят от температуры.

## Связь термодинамических величин с хроматографическими параметрами удерживания

Наряду со статическими методами для исследования термодинамических характеристик адсорбции и растворения газов и паров используют метод газовой хроматографии (ГХ).

К основным узлам газового хроматографа относится система подачи газа-носителя (баллон с газом-носителем, азотом или гелием, и редуктор), испаритель (инжектор) для перевода введённой пробы исследуемого вещества в газовую фазу, колонка с адсорбентом или неподвижной жидкой фазой (общий термин - сорбент), находящаяся в термостате, детектор, устройство (компьютер или самописец), позволяющее регистрировать хроматографические пики (рис. VII-2).

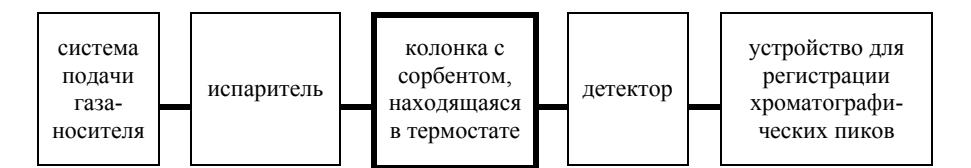

**Рис. VII-2.** Основные узлы газового хроматографа

В качестве детекторов наиболее широко применяются в ГХ пламенно-ионизационный детектор и катарометр. Пламенно-ионизационный детектор фиксирует изменение электропроводности водородного пламени в процессе ионизации органических соединений при сгорании. Катарометр фиксирует изменение теплопроводности смеси газов и паров в зависимости от состава.

В хроматографической колонке имеет место многократное установление равновесия, связанного с распределением тестового вещества (*сорбата*) между неподвижной фазой (*сорбентом*) и подвижной фазой (газом-носителем). В отличие от аналитической хроматографии, в которой одной из основных задач является разделение хроматографических пиков сорбатов и их идентификация, при использовании метода ГХ в физической химии применяют сорбаты различного химического строения, и объектом исследования является природа взаимодействий в системе сорбат−сорбент.

В *газо-жидкостной хроматографии* сорбентом, как правило, является жидкость, предварительно нанесённая на инертный твёрдый носитель или химически привитая на стенки капилляра. При этом *сорбат* взаимодействует с жидкостью (неподвижной жидкой фазой), растворяясь в последней. В *газо-адсорбционной хроматографии* неподвижной фазой является твёрдое тело (получило название *адсорбент*). В этом случае исследуемое вещество принято называть *адсорбатом*.

В условиях ГХ газ протекает через хроматографическую колонку с конечной скоростью и, строго говоря, в ней не успевает установиться термодинамическое равновесие. Однако при благоприятных условиях (выбор оптимальной скорости газа-носителя, температуры, размеров пор и зёрен сорбента, их упаковки и других условий) реальные процессы в хроматографической колонке приближаются к равновесным. Такие процессы описываются уравнениями теории равновесной хроматографии, и наблюдается хорошее совпадение результатов ГХ исследования и данных, полученных статическими, включая калориметрические, методами.

Исключительное значение метод ГХ имеет при исследовании чрезвычайно малых количеств сорбата (нанограммы и даже пикограммы), когда классические статические методы практически непригодны.

Если процессы в хроматографической колонке приближаются к равновесным, то константа Генри с точностью до постоянного делителя, характерного для находящегося в колонке сорбента, равна удерживаемому объёму  $V_N$  (в мл). Эту величину рассчитывают из измеряемых в газохроматографическом эксперименте величин по формуле

$$
V_N = (t_R - t_0) \cdot F \cdot f \cdot \frac{T_c}{T_a},
$$
\n(VII-4)

где  $t_R$  - время удерживания сорбата, т. е. время пребывания исследуемого вещества в колонке хроматографа (на практике t<sub>R</sub> onpeделяют от момента ввода пробы вещества в испаритель хроматографа до момента регистрации максимума сигнала детектора);  $t_0$  - время пребывания несорбируемого вещества в колонке хроматографа (например, метана), так называемое «мёртвое время»;  $F$  – объёмная скорость газа-носителя;  $f$  – поправка, учитывающая градиент давления в колонке (в случае набивных колонок с внутренним диаметром более 2 мм и размером частиц сорбента 0.2-0.5 мм можно принять, что  $f = 1$ );  $T_c$  - температура колонки, равная температуре термостата, К;  $T_a$  – температура измерения скорости газа-носителя. К.

При определении термодинамических характеристик сорбции используют методом часто  $\Gamma X$ стандартное состояние  $c_{cr}$  = 1 мкмоль $\cdot$ мл<sup>-1</sup> в газовой фазе. Однако концентрацию вещества в сорбированном состоянии, а, выражают в различных единицах и, следовательно, применяют различные стандартные состояния аст.

Рассмотрим ряд выражений для константы Генри  $K_{\Gamma}$ .

При растворении сорбата в жидкой фазе (например, в полиэтиленгликоле или полиметилсилоксане)  $K_r$  связана с удерживаемым объёмом  $V_N$  следующими соотношениями:

$$
K_{\Gamma} = \frac{V_N}{g} \cdot \frac{1/a_{\text{cr}}}{1/c_{\text{cr}}} = V_g \cdot \frac{1/a_{\text{cr}}}{1/c_{\text{cr}}},
$$
(VII-5)

где  $g$  - масса неподвижной жидкой фазы в колонке (в г),  $V_g$  удельный удерживаемый объём, отнесённый к массе жидкой фазы в

колонке,  $a_{cr} = 1$  мкмоль $r^{-1}$  (единичное количество вещества, растворённого в 1 г жидкой фазы), или

$$
K_{\Gamma} = \frac{V_N}{V_{\text{X}\phi}} \cdot \frac{1/a_{\text{cr}}}{1/c_{\text{cr}}},
$$
 (VII-6)

где *V*<sub>ЖФ</sub> − объём неподвижной жидкой фазы в колонке (в мл),  $a_{\rm cr}$  = 1 мкмоль·мл<sup>-1</sup> (единичное количество вещества, растворённого в 1 мл жидкой фазы). В случае применения (VII-6) константа Генри аналогична коэффициенту распределения вещества между двумя жидкими фазами.

При адсорбции вещества на твёрдом теле (например, на  $SiO<sub>2</sub>$ ) из газовой фазы

$$
K_{\Gamma} = \frac{V_N}{g} \cdot \frac{1/a_{\rm cr}}{1/c_{\rm cr}} = V_g \cdot \frac{1/a_{\rm cr}}{1/c_{\rm cr}},
$$
 (VII-7)

где *g* − масса адсорбента в колонке (в г), *V*g – удельный удерживаемый объём, отнесённый к массе адсорбента в колонке,  $a_{cr} = 1$  мкмоль· $r^{-1}$ (единичное количество вещества, адсорбированного на 1 г твёрдой фазы), или

$$
K_{\Gamma} = \frac{V_N}{gS_{y_{\rm T}}} \cdot \frac{1/a_{\rm cr}}{1/c_{\rm cr}} = \frac{V_g}{S_{y_{\rm T}}} \cdot \frac{1/a_{\rm cr}}{1/c_{\rm cr}} = V_S \cdot \frac{1/a_{\rm cr}}{1/c_{\rm cr}},
$$
(VII-8)

где *g* − масса адсорбента в колонке (в г), *V*g – удельный удерживаемый объём, *VS* − удельный удерживаемый объём, отнесённый к площади поверхности адсорбента в колонке, равной произведению удельной поверхности  $S_{\text{y}x}$  и массы адсорбента,  $a_{\text{cr}} = 1$  мкмоль⋅м<sup>-2</sup> (единичное количество вещества, адсорбированного на 1 м<sup>2</sup> твёрдой фазы).

**Во всех случаях использовано** *с***ст = 1 мкмоль**⋅**мл**<sup>−</sup>**<sup>1</sup> в газовой фазе**, однако различия в  $a_{cr}$  приводят к разным значениям  $K_r$ , рассчитанным по уравнениям (VII-5) и (VII-6) для растворения или по уравнениям (VII-7) и (VII-8) для адсорбции.

Из величин сорбции получают сведения о физико-химических характеристиках твёрдых и жидких веществ, включая адсорбенты, катализаторы, полимеры и жидкие кристаллы. Термодинамические характеристики сорбции отражают межмолекулярные взаимодействия сорбат−сорбент. Изучение термодинамических характеристик сорбции обеспечивает возможность выбора известных и разработки новых сорбентов с необходимыми для решения конкретных практических задач свойствами, а также является важным этапом оптимизации условий хроматографического анализа.

Подготовка хроматографов к работе осуществляется сотрудником практикума.

Время удерживания измеряют с помощью секундомера или программного обеспечения компьютера. Обычно пробы исследуемых веществ вводят в испаритель с помощью микрошприца. Объём пробы указывается сотрудником практикума.

#### *Работа может быть выполнена в двух вариантах:*

1. Определение теплоты и энтропии адсорбции или растворения органических соединений на набивных колонках с применением катарометра.

2. Определение теплоты и энтропии растворения органических соединений на капиллярной колонке с применением пламенноионизационного детектора.

## *Работа 1. Определение теплоты и энтропии адсорбции или растворения органических соединений на набивных колонках с применением катарометра*

Перед началом работы заполните таблицу VII-1.

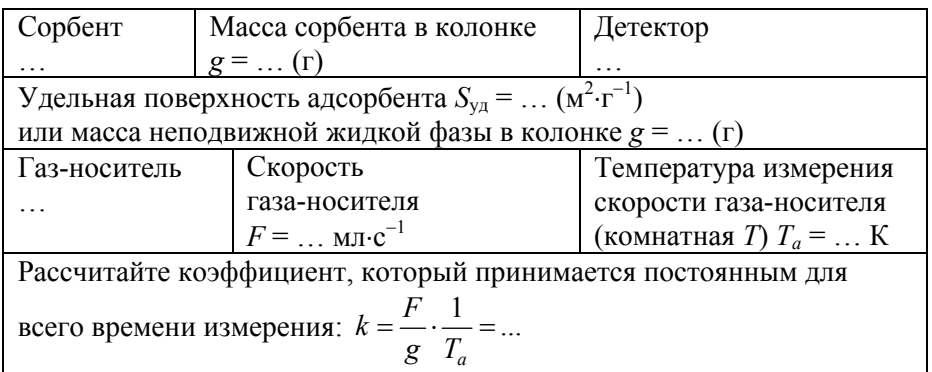

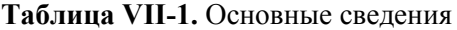

Для экспериментального определения удерживаемых объёмов *Vg* при одной температуре прежде всего измеряют «мёртвое время» *t*0. Для этого с помощью шприца вводят в испаритель пробу несорбирующегося вещества (обычно метана) и определяют время от момента

ввода вещества до момента регистрации максимума сигнала детектора (обычно три раза, при этом расхождения в значениях *t*<sup>0</sup> не должны превышать 2%). Далее аналогичным образом находят время удерживания  $t_R$  сорбата (обычно три раза, при этом расхождения в значениях  $t_R$  не должны превышать 2%), теплоту адсорбции или растворения которого нужно рассчитать. Следует отметить, что если в качестве детектора применяют катарометр, то хроматографические пики исследуемых соединений могут лежать по разным сторонам от основной линии.

Полученные результаты заносят в таблицу VII-2 и рассчитывают константу Генри при данной температуре измерения по уравнению (VII-5) в случае исследования растворения или по уравнениям (VII-7) или (VII-8) в случае адсорбции. Затем повышают температуру термостата на 5–7 градусов и ожидают установления термического равновесия в течение 10–40 минут. Если время удерживания исследуемого сорбата становится практически постоянным (расхождения в значениях  $t_R \approx 2\%$ ), можно перейти к следующему этапу − расчёту константы Генри сорбции при новой температуре колонки.

Поскольку время удерживания несорбирующегося вещества почти не зависит от температуры при постоянстве скорости газаносителя, измерение «мёртвого времени» можно провести только при одной температуре, хотя для более надежных измерений такое определение следует проводить при каждой температуре.

Измерения времени удерживания  $t_R$  сорбата проводят при пяти различных температурах и все результаты заносят в таблицу VII-2.

| N <sub>2</sub>    |        | T<br>$\frac{1}{\alpha}$ | T<br>$\sim$ c <sub>2</sub><br>К | $\frac{10^3}{T}$ , K <sup>-1</sup> | $t_0, t_R,$<br>$\mathbf{c}$ | Средние Средние $t_0, t_R, c \t t_0 - t_R, c$ | $V_g$ ,<br>$M.\Pi$ - $\Gamma$ | $\ln K$ |
|-------------------|--------|-------------------------|---------------------------------|------------------------------------|-----------------------------|-----------------------------------------------|-------------------------------|---------|
|                   | Метан  |                         |                                 |                                    |                             |                                               |                               |         |
|                   | Сорбат |                         |                                 |                                    |                             |                                               |                               |         |
|                   | Сорбат |                         |                                 |                                    |                             |                                               |                               |         |
| $\cdot\cdot\cdot$ |        |                         |                                 |                                    |                             |                                               |                               |         |

**Таблица VII-2.** Экспериментальные данные

*Статистическая обработка экспериментальных данных*

Для определения коэффициентов уравнения

$$
\ln K_{\Gamma} = \frac{q}{RT} + \frac{\Delta S^{\circ}}{R} + 1 = A \cdot \frac{10^3}{T} + B = \frac{A'}{T} + B
$$

и их погрешностей экспериментальные данные обрабатывают методом наименьших квадратов. Внимание:  $\frac{q}{R} = A \cdot 10^3 = A'$ .

Создайте файл Excel, для этого на листе в один столбец (например, В) внесите значения констант Генри, а в другой (например, С) соответствующую температуру  $T_c$  (в °С). В следующие столбцы (например, D и E) той же строки введите формулы для расчёта  $\ln K_{\Gamma}$  и  $\frac{10^3}{T}$ , как показано в табл. VII-3.

Таблица VII-3. Представление зависимости константы Генри от температуры на листе Excel

|                      | $K_{\Gamma}$      | $T, {}^{\circ}C$           | $\ln K_{\Gamma}$  | $\frac{10^3}{T}$ , $K^{-1}$ |
|----------------------|-------------------|----------------------------|-------------------|-----------------------------|
|                      |                   | (ячейка В2)    (ячейка С2) | $=LN(B2)$         | $=1000/(273,15+C2)$         |
|                      |                   | (ячейка В3)    (ячейка С3) | $=LN(B3)$         | $=1000/(273, 15+C3)$        |
| $\ddot{\phantom{0}}$ | $\cdot\cdot\cdot$ | $\cdot\cdot\cdot$          | $\cdot\cdot\cdot$ | $\cdot\cdot\cdot$           |

Выделите свободное поле размером шесть ячеек (диапазон из двух столбцов и трёх строк), как в табл. VII-4. Затем вызовите меню функций  $f_x$ , выберите вариант «Статистические», затем «ЛИНЕЙН» (или «ЛИНЕЙН» из 10 недавно использовавшихся). В окно введите ссылки на значения у и  $x (y = \ln K_{\Gamma}, x = \frac{10^3}{T})$ , далее: «Конст» равна 1, «Статистика» равна 1 и нажмите комбинацию клавиш «Ctrl Shift Enter». В выделенном поле появляются результаты статистической обработки данных  $(R^2 - \kappa)$ вадрат коэффициента корреляции, # - таким значком в приведённой ниже табл. VII-4 отмечено значение массива данных, которое для расчёта не требуется).

Таблица VII-4. Регрессионная статистика для расчёта теплоты и энтропии сорбции и их погрешностей

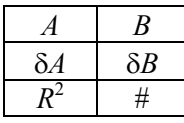

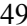

Погрешности (доверительные интервалы) представляют собой произведения  $\tau \delta A$  и  $\tau \delta B$ , где  $\delta A$  и  $\delta B$  – стандартные отклонения (квадратный корень из дисперсии) соответствующего коэффициента, τ - фактор Стьюдента.

Значения фактора Стьюдента т для доверительной вероятности 0.95 и числа точек *п* (измерений) приведены в табл. VII-5.

Таблица VII-5. Значения фактора Стьюдента т для доверительной вероятности 0.95 и числа точек п (измерений)

|  | $\overline{1}$ | $\begin{array}{ccc} \end{array}$ | I 7 V | $\mathbf{I}$ |  |
|--|----------------|----------------------------------|-------|--------------|--|

Скопировать значения результатов статистической обработки данных или результатов, полученных с помощью формул, можно следующим образом.

Выделите ячейку, в которую Вы хотите скопировать данные. Нажмите знак «=», далее выделите ячейку, которую Вы считаете нужным скопировать, появится ссылка на номер ячейки, нажмите «Enter».

Другой способ.

1) На листе файла Excel выделите ячейку (ячейки), которые Вы считаете нужным скопировать в другие ячейки. Нажмите комбинацию клавиш «Ctrl C».

2) Выделите свободную ячейку. Курсор должен находиться на выделенной ячейке.

3) Правой кнопкой мыши вызовите меню. Выберите «Специальная вставка». В появившемся окне следует отметить «значение» и нажать «OK».

Заполните таблицу VII-6.

Таблица VII-6. Результаты расчётов термодинамических характеристик сорбции с указанием доверительного интервала

и средней температуры измерений  $\bar{T}$ 

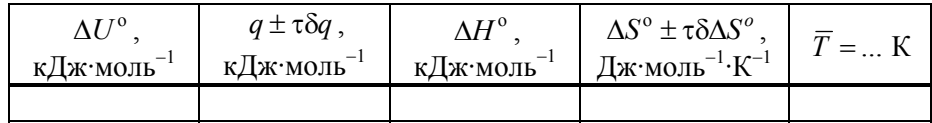

В Приложении на рис. VII-3 приведены примеры температурных зависимостей констант Генри, а в табл. VII-7 - результаты расчётов термодинамических характеристик адсорбции.

#### Представление результатов работы

Заполните таблицы VII-1, VII-2, VII-4 и VII-6. Постройте график в координатах  $\ln K_{\Gamma} = f\left(\frac{10^3}{T}\right)$  или  $\ln K_{\Gamma} = f\left(\frac{1}{T}\right)$ .

Ответьте на вопросы и выполните следующие задания:

1. Процесс сорбции эндо- или экзотермический?

2. Какие приближения использованы Вами при расчёте  $\Delta U^{\circ}$ ,  $\Delta H^{\circ}$  и

 $\Delta S^{\circ}$  процесса сорбции (адсорбции или растворения)?

3. Укажите выбранное Вами стандартное состояние.

4. Для некоторого вещества удельный удерживаемый объём при 100°С равен 0.5 мл $\cdot$ м<sup>-2</sup>. Рассчитайте  $\Delta G^{\circ}$  адсорбции. Можно ли на основании полученного результата сделать выводы о направлении процесса адсорбции?

## Работа 2. Определение теплоты и энтропии растворения органических соединений на капиллярной колонке с применением пламенно-ионизационного детектора

В современной газовой хроматографии наиболее широкое применение находят кварцевые капиллярные колонки с химически привитыми жидкими фазами, причём к самым популярным относится (5% фенил)полиметилсилоксан (HP-5):

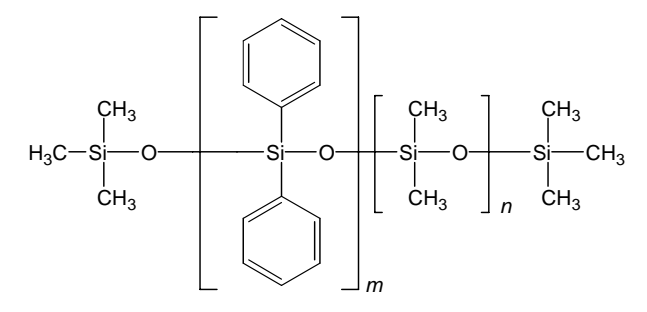

Основные сведения. В работе используется хроматограф НР 6890 (США) с пламенно-ионизационным детектором. Параметры

кварцевой капиллярной колонки с НР-5: длина – 30 м, внутренний диаметр – 0.32 мм, толщина и объём привитой фазы – 0.25 мкм и 0.0073 мл соответственно.

Управление хроматографом НР 6890 осуществляется с помощью программного обеспечения, включающего программу «Chemstation». В этом случае открыта папка «Прибор 1 (Online)». *Вы познакомитесь с видами экрана монитора при выполнении задачи.*

В ниспадающем списке слева в верхней части экрана на панели кнопок выбрано «Управление Методом». На экране Вы наблюдаете окно с графиком зависимости сигнала детектора от времени и окно в правой части экрана монитора с параметрами прибора, включающими температуру печи, т. е. термостата,  $(\overline{B}^{\circ}C)$ , поток колонки, т.е. скорость газа-носителя, (в мл·мин<sup>−1</sup>), и так называемое давление заднего порта, т. е. перепад давления в колонке,  $(B K\Pi a)$ .

Если в окне слева вверху экрана указано **«Готов»**, можно приступать к выполнению задачи.

Перед введением пробы исследуемого сорбата нажмите кнопку **«Pre Run»** на клавиатуре хроматографа и ещё раз дождитесь появления команды **«Готов»**.

Для определения времени удерживания одновременно с введением пробы в испаритель хроматографа (с нажатием ручки поршня шприца) нажимают кнопку **«Start»** на клавиатуре хроматографа. На экране в окне с графиком зависимости сигнала детектора от времени появляется красная вертикальная черта, соответствующая началу отсчёта времени удерживания. Первым выходит большой пик растворителя (обычно пентана или гексана), а вторым − пик исследуемого вещества (додекана, нафталина, тетрадекана или другого соединения). Пока идёт сбор данных, войдите в файл Excel, лист «практ», далее внесите в шаблон данные о методе: номер файла ГХ данных, температуру «печи»  $T_c$ , скорость газаносителя *F* и, в последнюю очередь, перепад давления *p*.

После выхода пика исследуемого вещества можно завершить «анализ» нажатием (**только один раз!**) на клавиатуре компьютера клавиши F8. Теперь на экране появляется один из видов «Отчета», в котором приведена хроматограмма и таблица с данными о растворителе и исследуемом веществе. «Отчет» защищён от пользователя, как это принято в современном программном обеспечении. Поэтому следует в ниспадающем списке слева в верхней части экрана в панели кнопок выбрать «Анализ данных» и нажать кнопку со значком

интеграла (слева вверху, набор инструментов интегрирования), если такая кнопка не нажата. В этом случае вид экрана изменится, но опять появится таблица с данными о растворителе и исследуемом веществе: времена выхода пиков (в мин), площади пиков, их высоты и другие, но на экране нет знака «Отчет».

При выполнении настоящей работы нам необходимо знать только времена выхода пиков, но копирование возможно только полной таблицы (при открытом меню «Анализ данных»). Поэтому, подведя курсор слева, следует выделить всю таблицу, нажать комбинацию клавиш «Ctrl C», далее войти в файл Excel, выбрать свободное от шаблона место и нажать комбинацию клавиш «Ctrl V». Времена выхода пиков переносят в соответствующее место шаблона листа Excel.

На колонке с НР-5 в исследованном Вами интервале температур пентан и гексан не сорбируются, поэтому время их удерживания используют для определения  $t_0$  − «мёртвого времени». Следует отметить, что иногда Chemstation указывает как бы два пика растворителя, но Вы выбираете один с наибольшей площадью и высотой.

**Внимание!** Регулярно сохраняйте свои данные в файле Excel. Для этого следует нажать кнопку «Сохранить» в панели «Стандартная» (слева в верхней части экрана).

Шаблон в файле Excel поможет Вам рассчитать удерживаемый объём  $V_N$  (в мл),  $\ln K_\Gamma$  ( $K_\Gamma$  рассчитывают по уравнению (VII-6)) и обратную температуру  $1/T$  (в  $K^{-1}$ ). В строке «пример» шаблона приведены все необходимые формулы, которые Вы можете скопировать.

*Пробу вводят в испаритель несколько раз (обычно достаточно двух-трёх раз, при этом расхождения в значениях удержи-* $\theta$  *ваемых объёмов*,  $V_N$ , не должны превышать 2%). Все полученные результаты заносят в шаблон файла Excel в порядке, описанном выше.

*Изменение параметров метода.* Затем обычно повышают температуру колонки на 3–5 градусов (уточнить у сотрудника практикума). Для этого в ниспадающем списке слева в верхней части экрана в панели кнопок следует выбрать «Управление методом», затем войти в меню «Прибор», далее выбрать меню «Редактировать параметры», появится окно редактирования параметров метода. Нажимают иконку «Печь», вводят **в программу «в начале»** и **«в конце»** заданную температуру, нажимают кнопку «OK», и ожидают установления термического равновесия (прибор покажет «Готов»).

Перед введением пробы нажмите кнопку «Pre Run» на клавиатуре хроматографа и ещё раз дождитесь появления команды «Готов». Далее два-три раза вводят пробу вещества, все полученные результаты заносят в шаблон файла Excel и рассчитывают  $V_N$ ,  $\ln K_\Gamma$  и 1/T при новой температуре колонки.

Измерения времён удерживания сорбата проводят при пятишести различных температурах и все результаты заносят в шаблон файла Excel.

Строят график зависимости констант Генри от температуры в координатах  $\ln K_{\Gamma} - 1/T$ , подобный приведённому на рис. VII-3.

Статистическая обработка экспериментальных данных. Этот этап аналогичен приведённому в работе 1, но значения  $\ln K_{\Gamma}$  и  $1/T$  уже появились в шаблоне.

В таблицах на листе Excel приведите результаты статистической обработки данных и рассчитанные термодинамические характеристики сорбции с указанием доверительного интервала и средней температуры измерений  $\overline{T}$ .

Вы можете познакомиться с примером оформления задачи (лист «Пример» в файле Excel).

Печать. С помощью кнопки «Предварительный просмотр» на панели «Стандартная» окончательно проверьте отчёт о Вашей работе. Далее войдите в меню «Файл», в окне «Печать» отметьте «страницы с 1 по 1» и нажмите кнопку «ОК». Вы получите отчёт о проделанной работе.

Ответьте на вопросы и выполните задания, приведённые в работе 1.

### Приложение

На рис. VII-3 в качестве примера приведены зависимости  $\ln K_{\Gamma}$  ( $K_{\Gamma}$ рассчитаны по уравнению (VII-8)) от  $\frac{10^3}{T}$  для адсорбции бензола и диэтилового эфира на кремнезёме (SiO<sub>2</sub>) с удельной поверхностью 100  $M^2 \cdot r^{-1}$ , а в табл. VII-7 - полученные из них результаты расчётов термодинамических характеристик адсорбции.

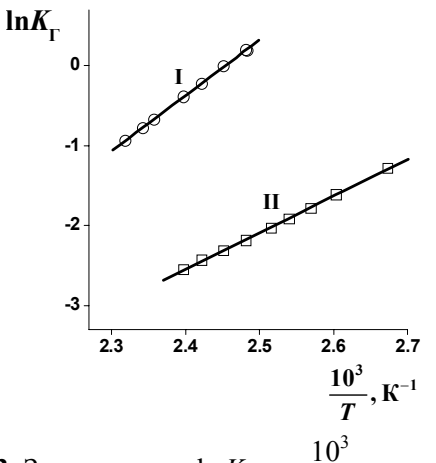

**Рис. VII-3.** Зависимости  $\ln K_{\Gamma}$  от  $\frac{10^3}{T}$  для адсорбции диэтилового эфира (I) и бензола (II) на кремнезёме (SiO<sub>2</sub>)

Таблица VII-7. Результаты расчётов термодинамических характеристик адсорбции диэтилового эфира (I) и бензола (II)

на кремнезёме (SiO<sub>2</sub>), а также параметры уравнения  $\ln K_{\Gamma} = A \cdot \frac{10^3}{T} + B$ 

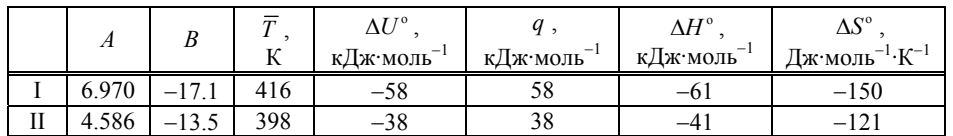

и средняя температура измерений  $\bar{T}$ 

## **VIII. ИССЛЕДОВАНИЕ КИНЕТИКИ ФЕРМЕНТАТИВНОЙ** РЕАКЦИИ. ОПРЕЛЕЛЕНИЕ ПАРАМЕТРОВ УРАВНЕНИЯ **МИХАЭЛИСА-МЕНТЕН**

#### Теоретическое введение

#### Строение и свойства ферментов

Ферменты, или энзимы (от лат. fermentum, греч. ζυμη, ενζυμον дрожжи, закваска) - обычно белковые молекулы или молекулы РНК (рибозимы) или их комплексы, катализирующие химические реакции в живых системах. Термины «фермент» и «энзим» используются как синонимы (первый в основном в русской и немецкой научной литературе, второй - в англо- и франкоязычной). Реагенты в реакции, катализируемой ферментами, называются субстратами, а получающиеся вещества - продуктами.

Как и все белки, ферменты синтезируются в виде линейной цепочки аминокислот (первичная структура), которая скручивается или складывается определённым образом (вторичная структура) за счёт образования водородных связей. Под третичной структурой понимают расположение полипептидной цепи в пространстве в результате дальнейшего сворачивания цепи. Стабилизация двух последних структур осуществляется водородными и дисульфидными связями, силами Ван-дер-Ваальса и различного рода электростатическими взаимодействиями. Третичная структура белков может разрушаться при нагревании или воздействии некоторых химических веществ. Несколько белковых цепей могут нековалентно объединяться в белковый комплекс (четвертичная структура). Количество субъединиц в таком комплексе может быть от 2 до 3000. Молярная масса ферментов составляет от 10<sup>4</sup> до 10<sup>10</sup> г $\cdot$ моль<sup>-1</sup> и более.

В каталитическом акте принимает непосредственное участие не вся белковая молекула в целом, а лишь определённые участки на её поверхности или располагающиеся в специальном углублении активные центры. Они представляют собой совокупность функциональных групп аминокислотных остатков, непосредственно взаимодействующих с субстратом. Некоторые ферменты выполняют каталитическую функцию сами по себе, безо всяких дополнительных компонентов. Однако есть ферменты, которым для осуществления катализа необходимы компоненты небелковой природы - коферменты. Коферментами могут быть как неорганические молекулы (ионы металлов, железо-

серные кластеры и др.), так и органические (например, флавин или  $rem$ ).

Из особых каталитических свойств ферментов в первую очередь следует упомянуть их уникальную специфичность и очень высокую активность. Для того чтобы катализировать реакцию, фермент связывается только с одним или несколькими определёнными субстратами. Это достигается частичной комплементарностью формы, распределения зарядов и гидрофобных областей на молекуле субстрата и в центре связывания субстрата на ферменте. Ферментативные реакции протекают со скоростями нередко в  $10^8 - 10^{20}$  раз большими, чем соответствующие некаталитические процессы. По сравнению с неорганическими искусственными катализаторами ферменты обычно более эффективны в  $10^8 - 10^9$  раз. Активность фермента, определённая с использованием разных субстратов, может различаться в несколько раз. Зависит она также от температуры, рН, степени очистки фермента и других факторов.

По типу катализируемых реакций ферменты подразделяют на 6 классов согласно иерархической классификации ферментов, которая была предложена Международным союзом биохимии и молекулярной биологии (International Union of Biochemistry and Molecular Biology):

- оксидоредуктазы, катализирующие окисление или восстановление  $\bullet$ (например, каталаза, алкогольдегидрогеназа);
- трансферазы, катализирующие перенос химических групп с одной молекулы субстрата на другую (например, РНК-полимеразы, транскетолаза, аспартат-карбамолитрансфераза);
- катализирующие гидролиз химических связей • гилролазы. (например, эстеразы, пепсин, трипсин, амилаза);
- лиазы, катализирующие разрыв химических связей без гидролиза с образованием двойной связи в одном из продуктов, а также обратные реакции - присоединения по двойным связям (например, карбокси-лиазы, гидро-лиазы, аммиак-лиазы);
- изомеразы, катализирующие структурные или геометрические изменения в молекуле субстрата (например, малеинатизомераза);
- лигазы, катализирующие образование химических связей между субстратами за счёт гидролиза АТФ (например, глутаминсинтетаза, ДНК-полимераза).

Пероксидазы - ферменты класса оксидоредуктаз, катализирующие окисление с помощью перекиси водорода (H<sub>2</sub>O<sub>2</sub>) или органических перекисей, которые действуют как акцепторы водорода

различных веществ (полифенолов, алифатических и ароматических аминов, а также жирных кислот, цитохрома, глутатиона и др.). Пероксидазы присутствуют преимущественно в растениях, их также можно обнаружить в лейкоцитах крови и в молоке; они участвуют в фотосинтезе, энергетическом обмене, в трансформации пероксидов и веществ, чужеродных организму. Пероксидазы, выделенные из различных источников, различаются молярной массой и субстратной специфичностью. Наиболее подробно изучена растительная пероксидаза из корней хрена (молярная масса  $\approx$ 44100 г $\cdot$ моль<sup>-1</sup>), молекула которой состоит из одной полипептидной цепи (308 аминокислотных остатков), связанной ковалентно с 8 олигосахаридными цепями. Молекула содержит также нековалентно связанную простетическую группу, которая близка гему гемоглобина (последний обладает слабой пероксидазной активностью):

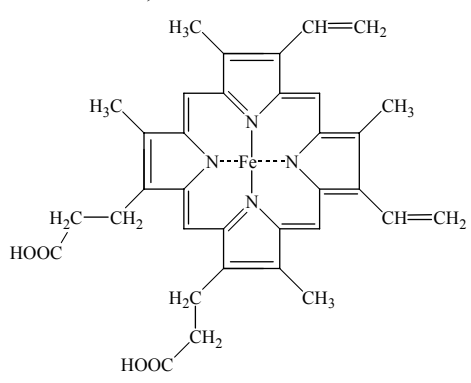

Пероксидазу применяют в экспериментальной и практической медицине для иммуноферментного анализа, а также в аналитических целях, например, для определения загрязнений в окружающей среде.

#### Кинетика ферментативных реакций

В основе кинетического анализа ферментативных процессов лежит предположение о том, что между ферментом Е и субстратом S обратимо образуется промежуточный продукт - фермент-субстратный комплекс ES, который необратимо превращается в продукт P с константой скорости первого порядка:

$$
E + S \xrightarrow[k_1]{k_1} ES \xrightarrow{k_2} P + E,
$$

где  $k_1, k_{-1}$  и  $k_2$  – константы скоростей реакций.

Если справедливо допущение о стационарном протекании реакции, то для фермент-субстратного комплекса применим метод квазистационарных концентраций, иными словами:  $^{\prime}$ FECT

$$
\frac{d[ES]}{dt} = k_1[E][S] - k_{-1}[ES] - k_2[ES] = k_1[E][S] - (k_{-1} + k_2)[ES] = 0
$$

Учтём тот факт, что фермент, изначально существовавший только в свободной форме, в процессе реакции находится как в виде фермент-субстратного комплекса, так и в виде молекул свободного фермента:

$$
[E]_0 = [E] + [ES].
$$

Выразим отсюла концентрацию фермента

$$
[E] = [E]_0 - [ES]
$$

и подставим её в уравнение квазистационарности:

$$
\frac{d[ES]}{dt} = k_1([E]_0 - [ES])[S] - (k_{-1} + k_2)[ES] =
$$
  
= k<sub>1</sub>[E]<sub>0</sub>[S] - (k<sub>1</sub>[S] + k<sub>-1</sub> + k<sub>2</sub>)[ES] = 0.

Тогда концентрация фермент-субстратного комплекса

$$
[ES] = \frac{k_1[E]_0[S]}{k_1[S] + k_{-1} + k_2}.
$$

Скорость ферментативной реакции в целом, т.е. скорость образования продукта, представляет собой скорость распада ферментсубстратного комплекса с константой  $k_2$ :

$$
v = \frac{d[P]}{dt} = k_2[ES] = \frac{k_1k_2[E]_0[S]}{k_1[S] + k_{-1} + k_2}
$$

Разделим числитель и знаменатель на  $k_1$ :

$$
v = \frac{k_2[E]_0[S]}{\frac{k_{-1} + k_2}{k_1} + [S]} = \frac{k_2[E]_0[S]}{K_M + [S]},
$$

где выражение  $\frac{k_{-1} + k_2}{k_1}$  называется константой Михаэлиса  $K_M$ . Это

кинетическая константа с размерностью концентрации, которая равна такой концентрации субстрата, при которой скорость ферментативной реакции составляет половину от максимального значения и половина исходного количества фермента оказывается связанной в ферментсубстратный комплекс. Численное значение  $K_M$  зависит от многих факторов - рН, температуры, присутствия ингибиторов или актива-

торов - и изменяется в довольно широких пределах - примерно от 1 ло  $10^{-8}$  моль $\cdot$ л<sup>-1</sup>

Для начальной стадии реакции (когда количеством продукта можно пренебречь,  $[P] \rightarrow 0$ ), проводимой в условиях избытка субстрата по сравнению с ферментом  $([S]_0 \gg [E]_0)$ , уменьшением концентрации субстрата можно пренебречь, и уравнение материального баланса для субстрата можно записать следующим образом:

 $[S]_0 = [S] + [ES] + [P] \approx [S].$ 

Тогда выражение для начальной скорости реакции приобретает вид:

$$
v_0 = \frac{k_2[E]_0[S]_0}{K_M + [S]_0}.
$$
 (VIII-1)

Если  $k_{-1} \gg k_2$ , то на первой стадии ферментативной реакции с течением времени устанавливается квазиравновесие, и в выражение для скорости ферментативной реакции входит уже не константа Михаэлиса, а субстратная константа  $K_S$ , характеризующая взаимодействие фермента с субстратом в равновесных условиях:

$$
v_0 = \frac{k_2[E]_0[S]_0}{\frac{k_{-1}}{k_1} + [S]_0} = \frac{k_2[E]_0[S]_0}{K_S + [S]_0}
$$
, rae  $K_S = \frac{k_{-1}}{k_1} = \frac{[E][S]}{[ES]}$ 

Проанализируем уравнение (VIII-1) для начальной скорости реакции при различных начальных концентрациях субстрата.

1) В случае, когда начальная концентрация субстрата мала по сравнению с константой Михаэлиса,  $[S]_0 \ll K_M$ , то  $v_0 = \frac{k_2[E]_0[S]_0}{K_M}$  и

ферментативная реакция имеет первый порядок как по ферменту, так и по субстрату.

2) При больших концентрациях субстрата,  $[S]_0 \gg K_M$ , начальная скорость реакции  $v_0 = k_2[E]_0$  не зависит от концентрации субстрата (реакция имеет нулевой порядок по субстрату) и называется максимальной скоростью ферментативной реакции  $v_{\text{max}}$ . Этот эффект так называемого субстратного насыщения обусловлен практически полным связыванием всего имеющегося в системе фермента в фермент-субстратный комплекс, поэтому его концентрация, а, следовательно, и наблюдаемая скорость реакции перестают зависеть от концентрации субстрата.

Тогда уравнение для начальной скорости ферментативной реакции можно записать в виде:

$$
v_0 = \frac{v_{\text{max}}[S]_0}{K_M + [S]_0} \,. \tag{VIII-2}
$$

Это уравнение было получено Бриггсом и Холдейном (G.E. Briggs, J.В.S. Haldane) в 1925 г., но названо ими уравнением Михаэлиса− Ментен (L. Michaelis, М. Menten) в честь классических исследований этих учёных, предложивших возможную схему ферментативной реакции и заложивших основы современной энзимологии.

Из известной величины максимальной скорости реакции можно определить  $k_2 = \frac{v_{\text{max}}}{\left[\text{E}\right]_0}$  – «число оборотов» фермента, которое

определяет молекулярную активность фермента и представляет собой число молей субстрата, превращаемых в продукт одним молем фермента за единицу времени в условиях субстратного насыщения, т. е. когда весь фермент находится только в форме ES. Величина, обратная  $k_2$ , имеет размерность времени и определяет время, в течение которого один моль фермента превращает в продукт один моль субстрата.

На рис. VIII-1 представлена зависимость начальной скорости ферментативной реакции от начальной концентрации субстрата.

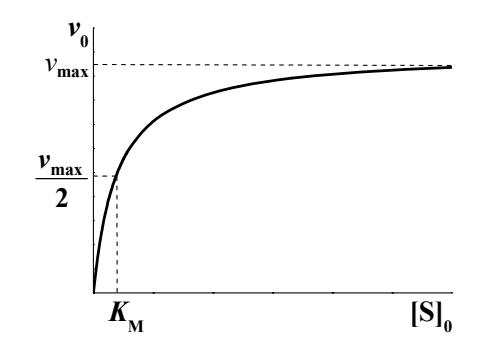

**Рис. VIII-1.** Зависимость начальной скорости ферментативной реакции от начальной концентрации субстрата

Однако построение такого графика не используется для экспериментального определения максимальной скорости реакции и константы Михаэлиса, т. к. в эксперименте нередко сложно достичь

субстратного насыщения (и даже если оно достигнуто, то определить параметры из кривой с насыщением бывает довольно трудно). Величины  $v_{\text{max}}$  и  $K_M$  обычно находят одним из трёх способов, основанных на преобразовании уравнения Михаэлиса−Ментен к линейному виду, удобному для обработки экспериментальных данных.

1) *Координаты Лайнуивера*−*Берка (H. Lineweaver, D. Burk), или двойные обратные координаты.* Линейное уравнение получается из уравнения (VIII-2) при замене рассматриваемых величин на обратные:

$$
\frac{1}{v_0} = \frac{K_M + [S]_0}{v_{\text{max}} [S]_0} = \frac{K_M}{v_{\text{max}}} \cdot \frac{1}{[S]_0} + \frac{1}{v_{\text{max}}} \,. \tag{VIII-3}
$$

Графически эта форма зависимости приведена на рис. VIII-2. Максимальную скорость можно определить по отрезку, отсекаемому на оси ординат, max  $\frac{1}{\nu_{\textrm{\tiny{max}}}}$ , а константу Михаэлиса можно вычислить либо

по тангенсу угла наклона прямой, равному max M *v <sup>K</sup>* , либо по отрицательному отрезку, отсекаемому на оси абсцисс. Эти координаты наиболее часто используются на практике, несмотря на то, что это наименее точный метод определения параметров уравнения Михаэлиса−Ментен: если начальную концентрацию субстрата [S]<sub>0</sub> варьируют с постоянным шагом, то координаты Лайнуивера–Берка приводят к весьма неравномерному распределению экспериментальных точек на прямой, что снижает точность определения параметров.

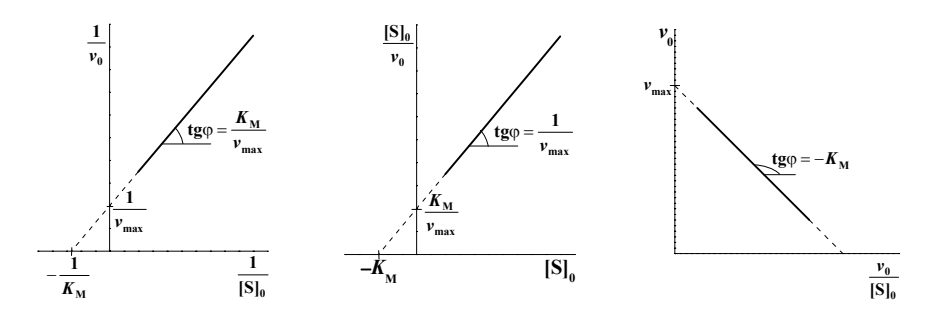

координатах Лайнуивера-Берка

координатах Хэйнса

**Рис. VIII-2.** Графическое **Рис. VIII-3.** Графическое **Рис. VIII-4.** Графическое определение  $K_M$  и  $v_{\text{max}}$  в определение  $K_M$  и  $v_{\text{max}}$  в определение  $K_M$  и  $v_{\text{max}}$  в Вульфа- координатах Иди-Хофсти

2) Координаты Вульфа-Хэйнса (B. Woolf, C.S. Hanes). Вторая форма линейного уравнения вытекает из предыдущей при умножении обеих частей уравнения на [S]<sub>0</sub>:

$$
\frac{[S]_0}{v_0} = \frac{K_M}{v_{\text{max}}} + \frac{[S]_0}{v_{\text{max}}}.
$$
 (VIII-4)

Графическая интерпретация этого уравнения приведена на рис. VIII-3. Отрезок, отсекаемый на оси абсцисс, равен  $-K_M$ , а на оси ординат - $\frac{K_{\rm M}}{V}$ . Тангенс угла наклона прямой равен  $\frac{1}{V}$ .  $v_{\text{max}}$ 

3) Координаты Иди-Хофсти (G.S. Eadie, B.H.J. Hofstee). После умножения обеих частей уравнения (VIII-3) на  $v_{\text{max}} \cdot v_0$  получаем уравнение

$$
v_0 = v_{\text{max}} - K_M \cdot \frac{v_0}{[S]_0}
$$
. (VIII-5)

Построение графика в координатах  $v_0 = f\left(\frac{v_0}{[S]_0}\right)$  (рис. VIII-4) даёт

прямую линию, тангенс угла наклона которой равен  $-K_M$ , а отрезок, отсекаемый на оси ординат, соответствует  $v_{\text{max}}$ .

Если при обработке опытных данных каким-либо из трёх предложенных способов получена линейная зависимость, это ещё не означает, что реакция протекает по простому механизму, предложенному Михаэлисом и Ментен. Можно показать, что форма уравнения, аналогичная уравнению (VIII-2), может быть получена и для более сложных механизмов реакций.

#### Механизм и кинетика пероксидазного окисления иодид-ионов

Окисление иодид-ионов пероксидом водорода в присутствии фермента пероксидазы - сложная двухсубстратная реакция. Для описания этого процесса предложен следующий механизм. Сначала пероксидаза (E) окисляется пероксидом водорода  $H_2O_2$  с образованием комплекса Е<sub>I</sub>, в котором атом кислорода связан с ионом железа гема:

$$
E + H_2O_2 \longrightarrow \frac{k_1}{k_{-1}} E \cdot H_2O_2 \longrightarrow \frac{k_1}{k_1} E_1 + H_2O.
$$

Затем следуют две стадии взаимодействия с иодид-ионом, на каждой из которых происходит передача по одному электрону к окисленному активному центру пероксидазы в комплексах Е<sub>I</sub> и Е<sub>II</sub>:

$$
E_{I} + \Gamma \xrightarrow[k_{-2}]{k_{2}} E_{I} \cdot \Gamma \xrightarrow[k_{-2}]{k_{2}} E_{II} + I,
$$
  

$$
E_{II} + \Gamma \xrightarrow[k_{-3}]{k_{3}} E_{II} \cdot \Gamma \xrightarrow[k_{3}]{k_{3}} E + I.
$$

Фактически от активного центра фермента отщепляется продукт реакции I2, а не отдельные атомы I. Скорость реакции равна

$$
v = \frac{d[\mathrm{I}_2]}{dt} = \frac{1}{2} \frac{d[\mathrm{I}]}{dt} = \frac{1}{2} (k_2' [\mathrm{E}_1 \cdot \mathrm{I}^-] + k_3' [\mathrm{E}_{\mathrm{II}} \cdot \mathrm{I}^-])
$$

Запишем уравнение материального баланса по ферменту

$$
[E]_0 = [E] + [E \cdot H_2 O_2] + [E_1] + [E_1 \cdot I^-] + [E_{II}] + [E_{II} \cdot I^-]
$$

и условия квазистационарности для всех комплексов:

$$
\frac{d[E \cdot H_2O_2]}{dt} = k_1[E][H_2O_2] - k_{-1}[E \cdot H_2O_2] - k_1'[E \cdot H_2O_2] = 0, \text{(VIII-6)}
$$

$$
\frac{d[E_1]}{dt} = k_1'[E \cdot H_2 O_2] - k_2[E_1][I^-] + k_{-2}[E_1 \cdot I^-] = 0,
$$
\n(VIII-7)

$$
\frac{d[\mathbf{E}_{\mathbf{I}} \cdot \mathbf{I}^{-}]}{dt} = k_{2}[\mathbf{E}_{\mathbf{I}}][\mathbf{I}^{-}] - k_{-2}[\mathbf{E}_{\mathbf{I}} \cdot \mathbf{I}^{-}] - k_{2}'[\mathbf{E}_{\mathbf{I}} \cdot \mathbf{I}^{-}] = 0,
$$
\n(VIII-8)

$$
\frac{d[E_{\mathrm{II}}]}{dt} = k_2'[E_{\mathrm{I}} \cdot \mathrm{I}^-] - k_3[E_{\mathrm{II}}][\mathrm{I}^-] + k_{-3}[E_{\mathrm{II}} \cdot \mathrm{I}^-] = 0, \qquad (\text{VIII-9})
$$

$$
\frac{d[E_{\rm II} \cdot \mathbf{I}^-]}{dt} = k_3 [E_{\rm II}][\mathbf{I}^-] - k_{-3} [E_{\rm II} \cdot \mathbf{I}^-] - k_3' [E_{\rm II} \cdot \mathbf{I}^-] = 0.
$$
 (VIII-10)

При сложении уравнений (VIII-7) и (VIII-8) получаем, что

$$
k'_2[\mathbf{E}_1 \cdot \mathbf{I}^-] = k'_1[\mathbf{E} \cdot \mathbf{H}_2 \mathbf{O}_2]
$$
 (VIII-11)  

$$
\mathbf{u} [\mathbf{E}_1 \cdot \mathbf{I}^-] = \frac{k'_1[\mathbf{E} \cdot \mathbf{H}_2 \mathbf{O}_2]}{k'_2}.
$$

Аналогично путём сложения уравнений (VIII-9) и (VIII-10) и с учётом равенства (VIII-11) можно показать, что

$$
k'_3[\mathbf{E}_{\mathrm{II}} \cdot \mathbf{I}^-] = k'_2[\mathbf{E}_{\mathrm{I}} \cdot \mathbf{I}^-] = k'_1[\mathbf{E} \cdot \mathbf{H}_2 \mathbf{O}_2]
$$
  

$$
\mathbf{u} [\mathbf{E}_{\mathrm{II}} \cdot \mathbf{I}^-] = \frac{k'_1[\mathbf{E} \cdot \mathbf{H}_2 \mathbf{O}_2]}{k'_3}.
$$

Тогда скорость образования иода может быть записана как

$$
v = \frac{1}{2} (k'_2 [\mathbf{E}_1 \cdot \mathbf{I}^-] + k'_3 [\mathbf{E}_{\mathbf{II}} \cdot \mathbf{I}^-] = k'_1 [\mathbf{E} \cdot \mathbf{H}_2 \mathbf{O}_2]
$$

Из уравнений (VIII-6), (VIII-8) и (VIII-10) получаем, что

$$
[E] = \frac{(k_{-1} + k'_1)[E \cdot H_2O_2]}{k_1[H_2O_2]} = \frac{K_1[E \cdot H_2O_2]}{[H_2O_2]}, \text{ r, R, K} = \frac{k_{-1} + k'_1}{k_1};
$$
  
\n
$$
[E_1] = \frac{(k_{-2} + k'_2)[E_1 \cdot I^-]}{k_2[I^-]} = \frac{K_2[E_1 \cdot I^-]}{[I^-]} = \frac{K_2 k'_1[E \cdot H_2O_2]}{k'_2[I^-]}, \text{ r, R, K} = \frac{k_{-2} + k'_2}{k_2};
$$
  
\n
$$
[E_{II}] = \frac{(k_{-3} + k'_3)[E_{II} \cdot I^-]}{k_3[I^-]} = \frac{K_3[E_{II} \cdot I^-]}{[I^-]} = \frac{K_3 k'_1[E \cdot H_2O_2]}{k'_3[I^-]}, \text{ r, R, K} = \frac{k_{-3} + k'_3}{k_3}.
$$

Подставляем все полученные выражения для концентраций в уравнение материального баланса по ферменту

$$
[E]_0 = \frac{K_1[E \cdot H_2O_2]}{[H_2O_2]} + [E \cdot H_2O_2] + \frac{K_2k'_1[E \cdot H_2O_2]}{k'_2[I^-]} + \frac{k'_1[E \cdot H_2O_2]}{k'_2} + \frac{k'_1[E \cdot H_2O_2]}{k'_3[I^-]} + \frac{k'_1[E \cdot H_2O_2]}{k'_3}
$$

и выражаем концентрацию комплекса $[\mathrm{E}\cdot\mathrm{H}_{2}\mathrm{O}_{2}]$  :

$$
\begin{split} [\mathbf{E} \cdot \mathbf{H}_2 \mathbf{O}_2] &= \frac{[\mathbf{E}]_0}{1 + \frac{K_1}{[\mathbf{H}_2 \mathbf{O}_2]} + \frac{K_2 k_1'}{k_2' [\mathbf{I}^-]} + \frac{K_3 k_1'}{k_3' [\mathbf{I}^-]} + \frac{k_1'}{k_2'} + \frac{k_1'}{k_3'} } \\ &= \frac{[\mathbf{E}]_0}{1 + \frac{K_1}{[\mathbf{H}_2 \mathbf{O}_2]} + \frac{K_2 k_1' k_3' + K_3 k_1' k_2'}{k_2' k_3' [\mathbf{I}^-]} + \frac{k_1'}{k_2'} + \frac{k_1'}{k_3'} } . \end{split}
$$

Тогда скорость накопления иода

$$
v = \frac{k'_1[E]_0}{1 + \frac{K_1}{[H_2O_2]} + \frac{K_2k'_1k'_3 + K_3k'_1k'_2}{k'_2k'_3[I^-]} + \frac{k'_1}{k'_2} + \frac{k'_1}{k'_3}}.
$$

Умножим числитель и знаменатель полученного выражения на 1 3 *k k*  $\frac{1}{1}$  $\frac{3}{1}$ :

$$
v = \frac{k'_3[E]_0}{k'_1 + \frac{K_1k'_3}{k'_1[H_2O_2]} + \frac{K_2k'_3 + K_3k'_2}{k'_2[I^-]} + \frac{k'_3}{k'_2} + 1}
$$
  
и введём обозначения:  $\frac{k'_3}{k'_1} = \beta$  и  $\frac{k'_3}{k'_2} = \alpha$ . Тогда

$$
v = \frac{k'_{3}[E]_{0}}{1 + \frac{\beta K_{1}}{[H_{2}O_{2}]} + \frac{\alpha K_{2} + K_{3}}{[I^{-}]} + \alpha + \beta}
$$

Учитывая тот опытный факт, что  $\alpha \ll 1$  и  $\beta \ll 1$ , их величинами по сравнению с 1 в знаменателе пренебрегаем и, таким образом, получаем выражение для скорости накопления I<sub>2</sub> в реакции пероксидазного окисления иодил-ионов:

$$
v = \frac{k_3'[E]_0}{1 + \frac{\beta K_1}{[H_2 O_2]} + \frac{\alpha K_2 + K_3}{[I^-]}}.
$$
 (VIII-12)

больших («насыщающих») концентрациях При обоих субстратов скорость реакции перестаёт зависеть от их концентраций и приобретает максимальное значение  $v_{\text{max}} = k_3'E]_0$ . Так, реакция имеет первый порядок по пероксиду водорода в диапазоне концентраций 0.02-0.003 мМ, после достижения которой постепенно уменьшается до нулевого. Порядок реакции по иодид-иону близок к 1 вплоть до концентрации 6 мМ.

Полученному уравнению (VIII-12) можно придать вид<br>уравнения Михаэлиса-Ментен (VIII-2) с эффективными параметрами  $v_{\text{max,3}\phi\phi}$  и  $K_{\text{M,3}\phi\phi}$ . Для двухсубстратной реакции можно получить два эффективных значения для максимальной скорости и два эффективных значения для константы Михаэлиса (по  $\Gamma$  и по  $\text{H}_2\text{O}_2$ ).

1) При постоянной концентрации пероксида водорода зависимость скорости от концентрации иодид-ионов имеет вид:

$$
v^{\text{I}^{-}} = \frac{k_{3}'\text{[E]}_{0}}{1 + \frac{\beta K_{1}}{\left[H_{2}O_{2}\right]} + \frac{\alpha K_{2} + K_{3}}{\left[I^{-}\right]}} = \frac{k_{3}'\text{[E]}_{0}\text{[I}^{-}]}{\left(1 + \frac{\beta K_{1}}{\left[H_{2}O_{2}\right]}\right)\left[I^{-}\right] + \alpha K_{2} + K_{3}} = \frac{k_{3}'\text{[E]}_{0}\text{[I}^{-}]}{\left(1 + \frac{\beta K_{1}}{\left[H_{2}O_{2}\right]}\right)\left[I^{-}\right]} = \frac{v_{\text{max},\text{app}}^{\text{I}^{-}}}{K_{\text{M},\text{app}}^{\text{I}^{-}} + \left[I^{-}\right]}}, \quad \text{(VIII-13)}
$$
\n
$$
\left(1 + \frac{\beta K_{1}}{\left[H_{2}O_{2}\right]}\right)\left[I^{-}\right] + \frac{\alpha K_{2} + K_{3}}{1 + \frac{\beta K_{1}}{\left[H_{2}O_{2}\right]}} = \frac{v_{\text{max},\text{app}}^{\text{I}^{-}}}{K_{\text{M},\text{app}}^{\text{I}^{-}} + \frac{\beta K_{1}}{\left[H_{2}O_{2}\right]}}.
$$
\n
$$
\text{The } v_{\text{max},\text{app}}^{\text{I}^{-}} = \frac{k_{3}'\text{[E]}_{0}}{1 + \frac{\beta K_{1}}{\left[H_{2}O_{2}\right]}} \text{ If } K_{\text{M},\text{app}}^{\text{I}^{-}} = \frac{\alpha K_{2} + K_{3}}{1 + \frac{\beta K_{1}}{\left[H_{2}O_{2}\right]}}.
$$

В случае «насыщающей» концентрации  $H_2O_2$   $\frac{\beta K_1}{[H_2O_2]} \ll 1$ , и параметры приобретают эффективные более простой вид:  $v_{\text{max, s\phi\phi}}^{\text{I}^-} \to k_3'[\text{E}]_0$  u  $K_{\text{M, s\phi\phi}}^{\text{I}^-} \to \alpha K_2 + K_3$ .

Построив графическую зависимость в линейных координатах одним из трёх описанных выше способов (см. рис. VIII-2-VIII-4), можно получить значения эффективных параметров  $v_{\rm max,3\phi\phi}^{\rm I^-}$  и  $K_{\rm M,3\phi\phi}^{\rm I^-}$ . эффективных параметров реакции от Анализ зависимости концентрации пероксида водорода позволяет найти и другие кинетические параметры. Для этого рассмотрим величины, обратные  $v_{\text{max,3}\phi\phi}^{\text{I}^{-}}$  и  $K_{\text{M,3}\phi\phi}^{\text{I}^{-}}$ :

$$
\frac{1}{v_{\text{max, sdp}}^{\text{I}}} = \frac{1}{k_3'[\text{E}]_0} + \frac{\beta K_1}{k_3'[\text{E}]_0} \cdot \frac{1}{[\text{H}_2\text{O}_2]},
$$
 (VIII-14)

$$
\frac{1}{K_{\text{M,3}\phi\phi}^{\text{I}^-}} = \frac{1}{\alpha K_2 + K_3} + \frac{\beta K_1}{\alpha K_2 + K_3} \cdot \frac{1}{\text{[H}_2\text{O}_2]}}.
$$
 (VIII-15)

Так, из графика (рис. VIII-5), построенного в координатах уравнения (VIII-14)  $\frac{1}{v_{\text{max}}^T} = f\left(\frac{1}{[H_2O_2]}\right)$ , находим  $\frac{1}{k'_3[E]_0}$  как отрезок,

отсекаемый на оси ординат, и  $\frac{\beta K_1}{k'_3[\text{E}]_0}$  как тангенс угла наклона.

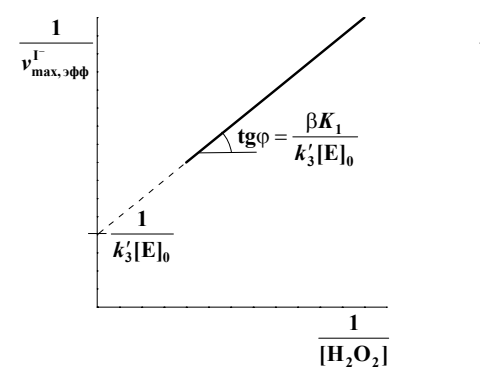

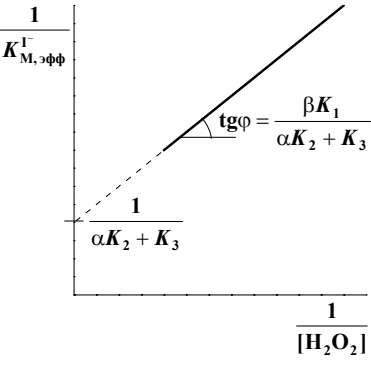

Рис. VIII-5. График, построенный в координатах уравнения (VIII-14)

Рис. VIII-6. График, построенный в координатах уравнения (VIII-15)

Из этих величин можно определить истинную максимальную скорость реакции  $v_{\text{max}} = k_3'$ [E]<sub>0</sub> и  $\beta K_1$ . Из графика (рис. VIII-6), построенного в

координатах уравнения (VIII-15)  $\frac{1}{K_{\text{Moch}}^{\text{I}^-}} = f\left(\frac{1}{\text{H}_2\text{O}_2\text{I}}\right)$ , находим

 $\frac{1}{\alpha K_2 + K_3}$  (отрезок, отсекаемый на оси ординат) и  $\frac{\beta K_1}{\alpha K_2 + K_3}$  (тангенс угла наклона). Это позволяет рассчитать  $\alpha K_2 + K_3$ 

2) При постоянной концентрации иодид-ионов зависимость скорости

от концентрации пероксида водорода следующая:  $v^{\mathrm{H}_2\mathrm{O}_2} = \frac{k_3^\prime \mathrm{[E]}_0}{1+\frac{\beta K_1}{\mathrm{[H}_2\mathrm{O}_2]}+\frac{\alpha K_2+K_3}{\mathrm{[I^-]}}} = \frac{k_3^\prime \mathrm{[E]}_0 \mathrm{[H}_2\mathrm{O}_2]}{\left(1+\frac{\alpha K_2+K_3}{\mathrm{[I^-]}}\right) \mathrm{[H}_2\mathrm{O}_2] + \beta K_1} =$  $=\frac{k'_3[E]_0[H_2O_2]}{\left(1+\frac{\alpha K_2+K_3}{[I^-]}\right)\left[[H_2O_2]+\frac{\beta K_1}{1+\frac{\alpha K_2+K_3}{[I^-]}}\right)}=\frac{\nu_{\max,3\Phi\Phi}^{\text{H}_2O_2}\cdot[H_2O_2]}{K_{\text{M},3\Phi\Phi}^{\text{H}_2O_2}+[H_2O_2]},$  (VIII-16)  $\text{ r \text{me}~} \nu_{\text{max,3}\phi\phi}^{\text{H}_2\text{O}_2} = \frac{k_3'\text{[E]}_0}{1 + \frac{\alpha K_2 + K_3}{\text{[I^-]}}} \text{ u } K_{\text{M,3}\phi\phi}^{\text{H}_2\text{O}_2} = \frac{\beta K_1}{1 + \frac{\alpha K_2 + K_3}{\text{[I^-]}}}$ 

Можно проанализировать величины, обратные эффективным параметрам, аналогично тому, как это было сделано в предыдущем случае:

$$
\frac{1}{v_{\text{max,3\phi\phi}}^{\text{H}_2\text{O}_2}} = \frac{1}{k_3'[\text{E}]_0} + \frac{\alpha K_2 + K_3}{k_3'[\text{E}]_0} \cdot \frac{1}{[\text{I}^-]},
$$
(VIII-17)

$$
\frac{1}{K_{\text{M},\text{sub}}^{\text{H}_2\text{O}_2}} = \frac{1}{\beta K_1} + \frac{\alpha K_2 + K_3}{\beta K_1} \cdot \frac{1}{\text{[I}^-]}.
$$
\n(VIII-18)

Из графика (рис. VIII-7), построенного в координатах уравнения (VIII-17), можно определить  $\frac{1}{k'_{i}E|_{0}}$  как отрезок, отсекаемый на оси ординат, и  $\frac{\alpha K_2 + K_3}{k'_3 \to \text{E}}$  как тангенс угла наклона прямой. Из графика (рис. VIII-8), построенного в координатах уравнения (VIII-18),

находят  $\frac{1}{6K}$  как отрезок, отсекаемый на оси ординат, и  $\frac{\alpha K_2 + K_3}{6K_1}$ как тангенс угла наклона. Из этих величин можно определить истинную максимальную скорость реакции  $v_{\text{max}} = k_3' [E]_0$  и  $\alpha K_2 + K_3$  и сравнить их со значениями, полученными с применением уравнений (VIII-14) и (VIII-15).

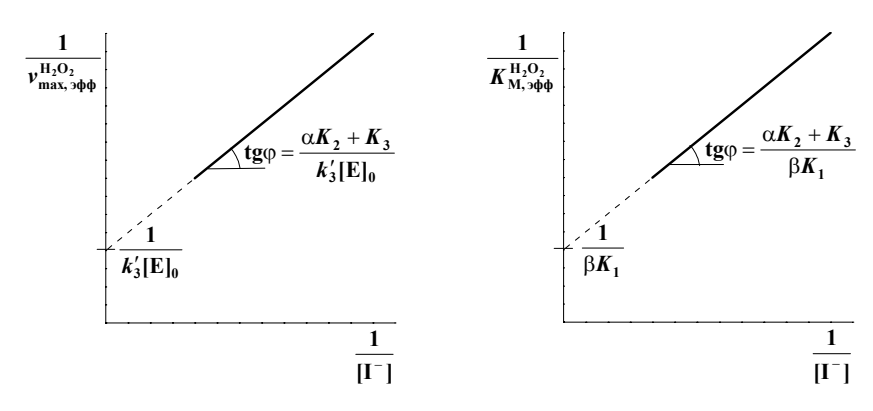

Рис. VIII-7. График, построенный в координатах уравнения (VIII-17)

Рис. VIII-8. График, построенный в координатах уравнения (VIII-18)

#### Экспериментальная часть

Пель задачи - исследование кинетики окисления иодила калия пероксидом водорода в присутствии фермента пероксидазы и определение эффективных кинетических параметров ферментативной реакции: максимальной скорости  $v_{\text{max}\, \text{sub}}$  и константы Михаэлиса  $K_{\text{M}\, \text{sub}}$ .

#### Методика эксперимента

Ферментативное окисление иодил-ионов пероксидом водорода осуществляют в кислой среде при pH = 4-5, когда вклад неферментативной реакции в суммарный процесс не превышает 1-2%.

Растворы пероксидазы и субстратов - иодида калия и пероксида водорода - готовят в 0.1 М ацетатном буфере. Концентрации исходных растворов составляют  $6.10^{-2}$  М для иодида калия и  $4.10^{-3}$  М для пероксида водорода. Рабочие растворы получают путём разбавления исходных буферным раствором.

Препарат фермента представляет собой светло-коричневый порошок, хорошо растворимый в ацетатном буферном растворе. Молярная масса пероксидазы составляет примерно 44100 г·моль–1.

Ацетатный буферный раствор с рН = 4.6–4.7 готовят следующим образом: к 100 мл 1 М раствора уксусной кислоты добавляют 50 мл 1 М раствора гидроксида натрия и доводят до 500 мл дистиллированной водой. Значение рН контролируют с помощью рН-метра.

Исследование кинетики реакции проводят с использованием фотоэлектрического концентрационного колориметра или спектрофотометра. Реакцию проводят непосредственно в измерительной кювете толщиной 1 см. Изменение концентрации выделившегося иода определяют по поглощению при длине волны 400 нм.

## *Работа может быть выполнена в двух вариантах:*

1. Определение эффективных параметров реакции – максимальной скорости и константы Михаэлиса – по иодиду калия.

2. Определение эффективных параметров реакции – максимальной скорости и константы Михаэлиса – по пероксиду водорода.

## *Работа 1. Определение эффективных значений максимальной скорости реакции и константы Михаэлиса по иодиду калия*

Необходимо провести измерение начальной скорости ферментативной реакции с различными концентрациями иодида калия при постоянных концентрациях фермента и второго субстрата – пероксида водорода. Объёмы исходных растворов, необходимые для приготовления реакционных смесей, приведены в таблице VIII-1. Суммарный объём смеси постоянен и составляет 4 мл.

| KI  | Ацетатный<br>буфер | Пероксидаза | $H_2O_2$ |
|-----|--------------------|-------------|----------|
| 0.1 | 3.3                | 0.1         | 0.5      |
| 0.2 | 3.2                | 0.1         | 0.5      |
| 0.3 | 3.1                | 0.1         | 0.5      |
| 0.5 | 2.9                | 0.1         | 0.5      |
| 1.0 | 2.4                | 0.1         | 0.5      |
|     |                    |             |          |

**Таблица VIII-1.** Объёмы исходных растворов (мл) для приготовления реакционных смесей

Перед началом опыта проводят (в соответствии с инструкцией к измерительному прибору) подготовительные операции, необходимые для измерения оптической плотности исследуемых растворов.

В кювету заливают буферный раствор, растворы иодида калия и пероксидазы (в соответствии с табл. VIII-1) и помещают её в кюветное отделение спектрофотометра (фотоколориметра). Ферментативную реакцию запускают путём внесения с помощью дозатора раствора пероксида водорода. Измерения оптической плотности реакционной смеси (запись кинетической кривой накопления I2) проводят в соответствии с инструкцией к используемому измерительному прибору.

Концентрацию I<sub>2</sub> рассчитывают из значений оптической плотности растворов в соответствии с законом Бугера–Ламберта– Бера: *A* = ε ⋅*l* ⋅*C* , где *A* – оптическая плотность, ε – коэффициент молярного поглощения  $(\epsilon_{400} (I_2) = 725 \text{ M}^{-1} \cdot \text{cm}^{-1})$ ,  $l$  – толщина кюветы (1 см). Полученные результаты записывают в таблицу VIII-2.

Продолжительность одного кинетического опыта составляет примерно 5–10 минут. Затем кювету промывают водой и заливают в неё новые растворы для следующего опыта.

Кинетические опыты проводят при пяти различных концентрациях KI (концентрация  $H_2O_2$  сохраняется постоянной!). В целом заполняют пять таблиц типа VIII-2.

| № опыта<br>Объём раствора субстрата, |  |  |  |  |  |  |  |  |  |  |
|--------------------------------------|--|--|--|--|--|--|--|--|--|--|
| концентрация которого изменяется     |  |  |  |  |  |  |  |  |  |  |
| Время опыта, с                       |  |  |  |  |  |  |  |  |  |  |
| Оптическая плотность                 |  |  |  |  |  |  |  |  |  |  |
| Концентрация I <sub>2</sub> , М      |  |  |  |  |  |  |  |  |  |  |

**Таблица VIII-2.** Экспериментальные данные

### *Работа 2. Определение эффективных значений максимальной скорости реакции и константы Михаэлиса по пероксиду водорода*

Необходимо провести измерение начальной скорости ферментативной реакции с различными концентрациями пероксида водорода при постоянных концентрациях фермента и второго субстрата – иодида калия. Объёмы исходных растворов, необходимые для приготовления реакционных смесей, приведены в таблице VIII-3. Суммарный объём смеси постоянен и составляет 4 мл.

В кювету заливают буферный раствор, растворы иодида калия и пероксидазы (в соответствии с табл. VIII-3) и помещают её в кюветное отделение спектрофотометра (фотоколориметра). Ферментативную реакцию начинают внесением необходимого объёма раствора пероксида водорода. Дальнейший порядок измерений при выполнении данной работы такой же, как при выполнении работы 1. Данные эксперимента записывают в таблицу VIII-2.

| KI  | Ацетатный<br>буфер | Пероксидаза | $H_2O_2$ |
|-----|--------------------|-------------|----------|
| 1.5 | 2.3                |             |          |
| 1.5 | 2.2                | 0.1         | 0.2      |
| 1.5 | 2.1                | 0.1         | 0.3      |
| 1.5 | 2.0                |             | 0.4      |
| 1.5 | 19                 | 0.1         | 0.5      |
|     |                    |             |          |

Таблица VIII-3. Объёмы исходных растворов (мл) для приготовления реакционных смесей

### Запись и обработка результатов эксперимента. Представление результатов работы

По результатам измерений строят кинетические кривые (зависимость концентрации выделившегося иода от времени) и по наклону начальных линейных участков определяют начальные скорости реакции. Пример определения начальных скоростей приведён на рис. VIII-9.

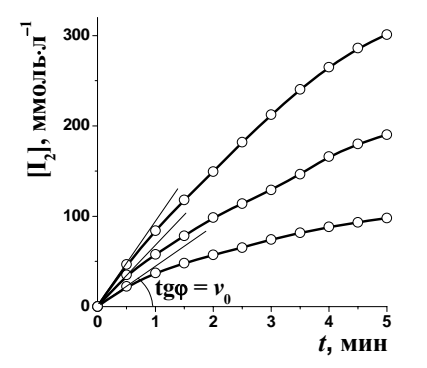

**Рис. VIII-9.** Кинетические кривые накопления продукта реакции (I<sub>2</sub>) при трёх различных начальных концентрациях  $H_2O_2$
Расчёт кинетических параметров ферментативной реакции выполняют тремя способами, описанными в теоретическом введении (см. с. 63–64 и рис. VIII-2–VIII-4).

1) *Определение кинетических параметров из графика в координатах Лайнуивера–Берка*. Для обработки экспериментальных данных используют уравнение (VIII-3). Для этого заполняют таблицу VIII-4 и строят график в координатах  $\overline{0}$ 1 *v* от  $[S]_0$  $\frac{1}{\sqrt{2}}$  (см. рис. VIII-2), из которого

определяют эффективные константу Михаэлиса и максимальную скорость реакции.

| $N_2$             | Объём<br>субстрата,<br>MJI | Начальная<br>концентрация<br>субстрата $[S]_0$ ,<br>моль·л <sup>-1</sup> | Начальная<br>скорость $v_0$ ,<br>моль $\cdot \pi^{-1} \cdot \text{MH}^{-1}$ | $[S]_0$<br>$\text{J} \cdot \text{MOLb}^{-1}$ | $v_{0}$<br>МИН Л МОЛЬ |
|-------------------|----------------------------|--------------------------------------------------------------------------|-----------------------------------------------------------------------------|----------------------------------------------|-----------------------|
|                   |                            |                                                                          |                                                                             |                                              |                       |
|                   |                            |                                                                          |                                                                             |                                              |                       |
| $\cdot\cdot\cdot$ |                            |                                                                          |                                                                             |                                              |                       |

**Таблица VIII-4.** Результаты кинетического эксперимента в случае обработки в координатах Лайнуивера–Берка

*Пример расчёта концентрации субстрата*. Исходная концентрация иодила калия  $[KII]_0 = 6.10^{-2}$  М. Объём рабочего раствора составляет 4 мл, в нём содержится, например, 1 мл KI (работа 1). Следовательно, исходный раствор KI разбавлен в 4 раза, концентрация KI в реакционной смеси равна  $6·10^{-2}$  : 4 = 1.5 $·10^{-2}$  M.

Исходная концентрация раствора H<sub>2</sub>O<sub>2</sub> равна 4·10<sup>-3</sup> М. Общий объём раствора – 4 мл, в нём содержится 0.1 мл  $H_2O_2$  (работа 2), т. е. исходный раствор разбавлен в 40 раз. Таким образом, концентрация  $H_2O_2$  в реакционной смеси составляет 4·10<sup>-3</sup> : 40 = 1·10<sup>-4</sup> М.

2) *Определение кинетических параметров из графика в координатах Вульфа–Хэйнса*. Для обработки экспериментальных результатов используют уравнение (VIII-4). Для этого заполняют таблицу VIII-5 и строят график в координатах  ${\rm [S]_0}$  $\overline{0}$  $\frac{y_{10}}{y_0}$  от  $[S]_0$ , из которого определяют  $K_{\text{M,}3\text{\,odd}}$  и  $v_{\text{max,}3\text{\,odd}}$  реакции (см. рис. VIII-3).

**Таблица VIII-5.** Результаты кинетического эксперимента в случае обработки в координатах Вульфа–Хэйнса

| No       | Объём<br>субстрата,<br>MJI | Начальная<br>концентрация<br>субстрата $[S]_0$ ,<br>моль·л <sup>-1</sup> | Начальная<br>скорость $v_0$ ,<br>моль·л <sup>-1</sup> ·мин <sup>-1</sup> | $S_0$<br>МИН<br>$v_0$ |
|----------|----------------------------|--------------------------------------------------------------------------|--------------------------------------------------------------------------|-----------------------|
|          |                            |                                                                          |                                                                          |                       |
|          |                            |                                                                          |                                                                          |                       |
| $\cdots$ |                            |                                                                          |                                                                          |                       |

3) *Определение кинетических параметров из графика в координатах Иди–Хофсти*. Для обработки экспериментальных результатов используют уравнение (VIII-5). Для этого заполняют таблицу VIII-6 и строят

график в координатах  $v_0$  от 0  $\overline{0}$  $\frac{v_0}{\text{[S]}_0}$ , из которого определяют  $K_{\text{M, s}\phi\phi}$  и

 $v_{\text{max, 3}\phi\phi}$  реакции (см. рис. VIII-4).

# **Таблица VIII-6.** Результаты кинетического эксперимента в случае обработки в координатах Иди–Хофсти

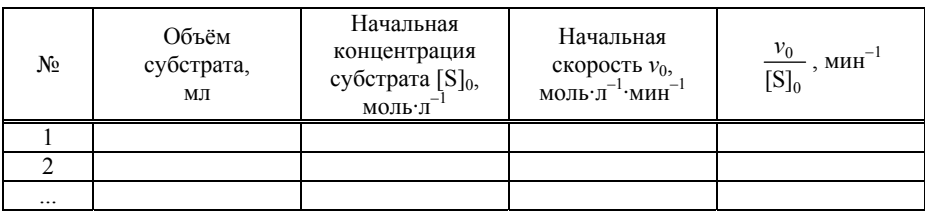

Полученные тремя разными методами значения эффективных константы Михаэлиса и максимальной скорости реакции занесите в табл. VIII-7 и сравните их с литературными данными, приведёнными в табл. VIII-8 Приложения.

# Таблица VIII-7. Значения эффективных константы Михаэлиса и максимальной скорости реакции

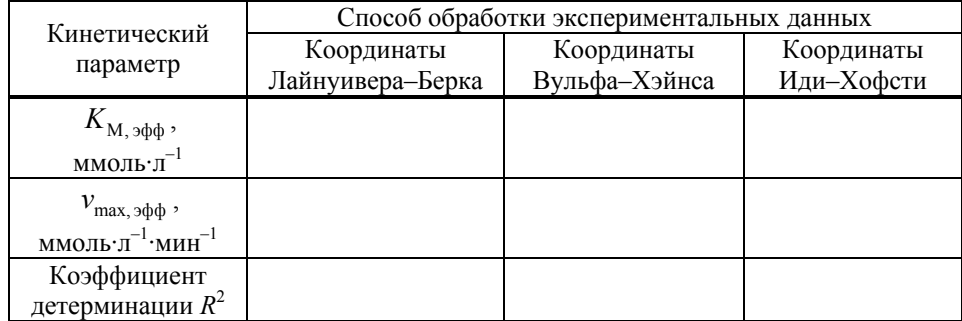

# Выполните следующие задания и ответьте на вопросы:

1. Выведите уравнение Михаэлиса-Ментен для простой ферментативной реакции.

2. Каковы размерности константы Михаэлиса и максимальной скорости реакции?

3. Как меняется порядок реакции по субстрату и порядок реакции в целом при увеличении концентрации субстрата?

4. Что такое «число оборотов» фермента?

5. На построенных Вами трёх графиках, соответствующих трём линейным формам уравнения Михаэлиса-Ментен, нарисуйте прямые:

- а) в случае конкурентного ингибирования реакции,
- б) в случае неконкурентного ингибирования реакции.

6. На основании сопоставления коэффициентов детерминации  $R^2$ выберите координаты, которые являются наиболее удачными для определения параметров уравнения Михаэлиса-Ментен.

### Приложение

# Таблица VIII-8. Кинетические параметры реакции пероксидазного окисления иодид-ионов

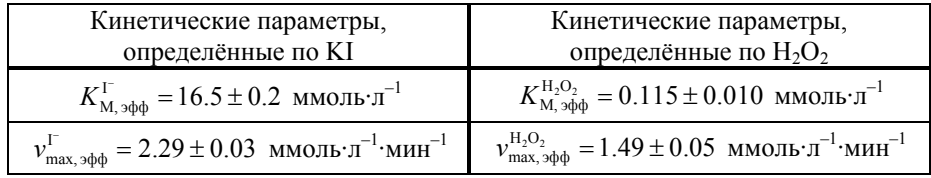

# **IX. МОДЕЛИРОВАНИЕ СТРОЕНИЯ ОРГАНИЧЕСКИХ МОЛЕКУЛ** МЕТОЛАМИ МОЛЕКУЛЯРНОЙ МЕХАНИКИ

Материал, представленный в этом разделе, разбит на две части. В первой из них содержатся описание метода молекулярной механики (ММ) и задачи, необходимые для первого ознакомления с этим методом. Во второй части изложены инструкции по пользованию программным пакетом «HyperChem», с помошью которого предполагается выполнение практикума.

#### Методы молекулярного моделирования

Молекулярное молелирование - широкий разлел теоретической химии, без которого трудно представить терминологию и рабочий аппарат. Можно утверждать, что все вещества состоят из молекул. Утверждение, очень похожее на правду, истинным не является. Алмаз состоит из атомов, образующих кристаллическую решётку, так что выделить молекулу нельзя. Ионные кристаллы состоят из анионов и катионов; формальная школьная запись NaCl не обозначает молекулу. Аналогично можно говорить о металлах, где молекулярная форма не описывает сущность их строения. Тем не менее, молекулы существуют, и то, что вещество состоит из молекул, - правда. Понятно лишь, что круг явлений, относящихся к ним, не всеобъемлющ.

Метод ММ, как и другие расчётные методы, состоит в описании молекул на основе модели. Это один из простейших вариантов молекулярного моделирования. Материал, относящийся к методу молекулярной механики, рассмотрим по «цепочке»:

«Явление»  $\rightarrow$  «Образ»  $\rightarrow$  «Понятие»  $\rightarrow$  «Формула»  $\rightarrow$  «Опыт».

- $\bullet$ Явление. Молекулы существуют, их существование доказано экспериментально, найдено число Авогадро, определены массы молекул, их геометрические размеры и др.
- **Образ.** «Шарики на пружинках» (или даже «шарики на  $\bullet$ стерженьках»). За каждым экспериментальным явлением возникает образ - качественная аналогия с хорошо изученными явле-

ниями в другой области науки. Образ никогда не совпадает с точным понятием, что не является недостатком<sup>1</sup>.

- Понятие. В молекуле реализуется минимум энергии. Речь идёт о сложившейся системе терминологии в отношении данного объекта. Указаны свойства и границы применимости самого понятия. Как контрпример можно указать «молекула алмаза», т. е. некорректное применение термина «молекула» к атомной кристаллической решетке.
- Формула. Математические выражения для энергии. Силовые поля. Комментарий см. ниже.
- Опыт. Задачи, которые можно корректно решить в рамках данного метода, и сопоставление их решений с экспериментальными данными. Изомеры и конформеры. Спектры и равновесия. Комментарий см. ниже.

#### Энергия системы в методе молекулярной механики

Модель молекулы в методе ММ - набор атомов, соединённых связями. Одновременно это и уровень структуры рассматриваемой системы: молекулы состоят из атомов, которые не имеют своей внутренней структуры<sup>2</sup>. Связи считают независимыми, и энергия молекулы - простая сумма независимых вкладов. Итак, энергия сумма различных вкладов.

Расчёт энергии связи в молекуле подчинён определённым правилам. Энергию рассчитывают как сумму валентных, т.е. подчиняющихся химическим правилам, и невалентных взаимолействий.

- Валентные: растяжения связей, искажения валентных и  $\bullet$ торсионных углов.
- Невалентные: Ван-дер-Ваальсовы взаимодействия, электростатические взаимодействия, водородные связи и др.

Выражения для валентных вкладов, как правило, соответствуют модели гармонического осциллятора. Другими словами,

 $1$  Дж. Максвелл вывел уравнения электродинамики в предположении корпускулярного строения эфира - микрогранул, шестерёнок и др., что действительности не соответствует. Уравнения, однако, верны, что демонстрирует плодотворность образов в науке.

<sup>&</sup>lt;sup>2</sup> Внутренняя структура у атомов, т. е. ядро и электроны, разумеется, есть, но в молекулярно-механической модели ею пренебрегают.

энергия квадратично зависит отклонения  $\overline{O}$ величины геометрического параметра от равновесного значения:

- $\frac{k(\Delta R)^2}{2}$ «bond»:
- «angle»:  $\frac{\alpha(\Delta\Theta)^2}{2}$ ,
- «torsion»:  $\sum V_n \cos(n\chi)$ .

Здесь ДR и Д $\Theta$  - отклонения длин связей и валентных углов от равновесных значений соответственно. Параметры жёсткости обозначены как k и a. Формула для торсионного потенциала учитывает наличие эквивалентных конформаций. Угол  $\chi$  описывает внутреннее вращение в молекуле.

Невалентные взаимодействия являются химически неспецифичными и содержат несколько вкладов. Всегда отдельно выделяют электростатический и Ван-дер-Ваальсов вклады. Формулы для них имеют следующий вид:

- $\frac{q_k q_l}{R}$ , «electrostatic»:
- $-\frac{A}{R^n}+\frac{B}{R^m}$ . «VdW»:

Здесь  $q_k$ ,  $q_l$  – эффективные заряды приписываемые атомам k и l, а R – расстояние между ними. Последнее выражение представляет собой обобщённое уравнение Леннард-Джонса; А, В, п и т - его параметры. Данное уравнение учитывает и стерический фактор, т. е. отталкивание групп атомов в пространстве за счёт их собственного объёма.

Специальный набор параметров, подобранных для описания молекулы, называют силовым полем. Для расчёта молекул давно разработаны и используются силовые поля в параметризациях ММ+, OPLSA, CHARM, AMBER и др.

#### Предлагаемые задачи

- $\bullet$ Конформации этана (пример)
- «Выключение» различных Структура этана. компонентов силового поля
- Конформации 1,2-дифторэтана. Профиль потенциала внутреннего  $\bullet$ вращения

Циклогексан: конформации «кресло» и «ванна»; конформация «твист»

Задачи следует выполнить с помощью программного пакета «HyperChem».

#### Развёрнутые формулировки задач и необходимые комментарии

- 1. Конформации этана (пример). Методом молекулярной механики в параметризации ММ+ вычислите энергии заслонённой и заторможенной конформации молекулы этана. Оцените барьер внутреннего вращения в молекуле этана и сопоставьте его с экспериментальным значением  $\approx$ 3 ккал $\cdot$ моль<sup>-1</sup>. Насколько будет завышена оценка барьера, если не учитывать релаксацию геометрических параметров при вращении и фиксировать структуру метильных фрагментов? значения релаксации геометрических Каковы характерные параметров метильных фрагментов при внутреннем вращении (приведите изменения длин связей С-С и С-Н и угла ССН)? (Выполнение этой задачи демонстрирует преподаватель).
- 2. Структура этана. «Выключение» различных компонент силового поля. Модифицируйте силовое поле (исходная параметризация ММ+) посредством удаления вкладов различного типа в полную энергию («отключение»). Охарактеризуйте расчёт геометрической конфигурации молекулы этана. Выпишите значения энергии и геометрических параметров (длин связей С-С и С-Н и угла ССН) лля заторможенной конформации при полном отключении всех невалентных взаимодействий  $(\times$ Non-bonded», «Electrostatic». «H-bonded»). Для последующих расчётов не забудьте вернуть исходное силовое поле!
- 3. Конформации 1,2-дифторэтана. Профиль потенциала внутреннего вращения. Методом молекулярной механики в параметризации ММ+ постройте профиль внутреннего вращения молекулы 1,2-дифторэтана. Выберите стандартную конфигурацию молекулы согласно библиотеке параметров программы «HyperChem» и проведите сканирование энергии вдоль изменения торсионного угла FCCF. Шаг сканирования - 10°. Укажите положения и энергии минимумов и максимумов на полученном сечении (в пределах шага сканирования). Укажите конформеры, охарактеризуйте наиболее устойчивый (цис-, транс-, гош-) и приведите энергии барьеров внутреннего вращения. Сравните характерные величины барьеров с аналогичными значениями для молекулы этана. Можно ли

говорить, что внутреннее вращение в 1,2-дифторэтане затруднено в сравнении с незамещённым этаном?

4. Циклогексан: конформации «кресло» и «ванна»; конформация «твист». Методом молекулярной механики (ММ+) рассчитайте относительную устойчивость циклогексана в конформациях «кресло» и «ванна». Обратите внимание, что для построения стартовой структуры конформера «ванны» необходимы вспомогательные операции (см. ниже инструкцию к программе). Сравните относительные энергии конформеров и сопоставьте их с литературными данным. Ниже изложен подробный комментарий к задаче о поиске конформаций циклогексана, опирающейся на литературные данные<sup>3</sup>.

Комментарий к конформационному анализу циклогексана. Согласно классической теории строения у циклогексана имеются две устойчивые конформации (см. рис. IX-1).

Циклогексан и его производные

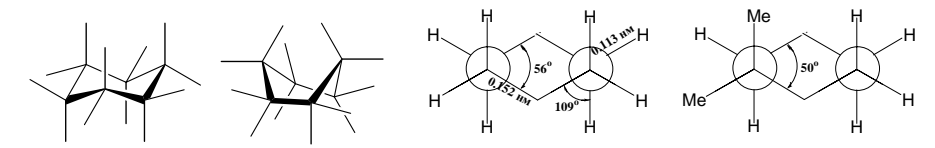

Конформации «кресла» и «ванны» Геометрические параметры «кресла»

Рис. IX-1. Схематическое строение конформеров циклоалканов

Изменение энергий вдоль координаты конформационного превращения схематически представлено на графике (см. рис. IX-2). Более аккуратное исследование показывает, что конформер «ванна» не имеет локального минимума энергии.

Потенциальный барьер, разделяющий конформации «кресла» и «ванны», равен  $\approx$ 45 кДж·моль<sup>-1</sup>; разность энергий форм «кресла» и «искажённой ванны» составляет 25 кДж·моль<sup>-1</sup>. Это означает, что на тысячу молекул в форме «кресла» приходится одна в форме «ванны».

Структура твист-конформера («искажённая ванна») изображена на рис. IX-3.

 $3$  www.chem.asu.ru/org/stereo/lekzii/stereo lek06i.pdf

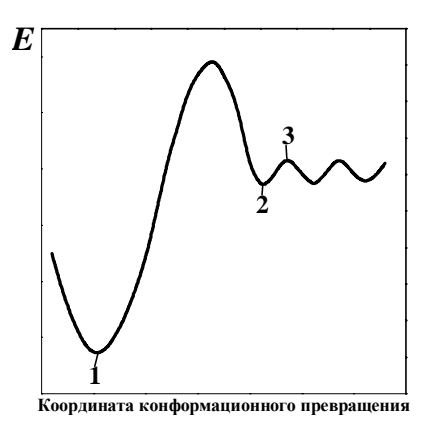

**Рис. IX-2.** Энергии конформационных превращений циклогексана: 1 – форма «кресла»; 2 – форма «искажённой ванны»; 3 – форма «ванны»

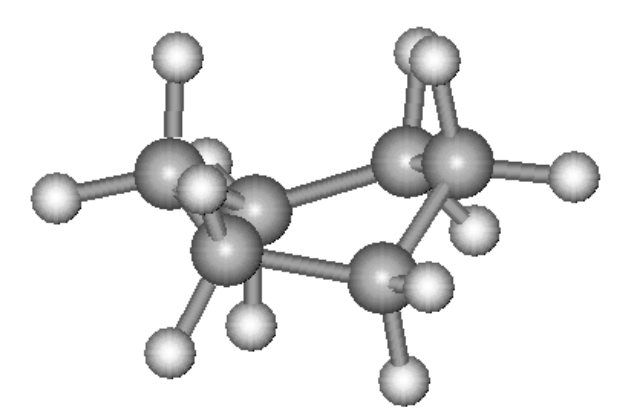

**Рис. IX-3.** Твист-конформер («искажённая ванна»)

# *Границы применимости методов ММ. Молекулярная механика или квантовая химия?*

А можно ли обойтись в молекулярном моделировании без квантовой теории? Опираясь на количественные данные о силовых полях, приведённых в готовых программах (мы рассматривали «HyperChеm»), мы с Вами рассчитывали относительные энергии изомеров, барьеры вращения и другие характеристики молекул. Отметим исключительную наглядность молекулярной механики, идеально соответствующую химической интуиции. Модель молекулы представ-

ляет собой шарико-стержневую конструкцию (точнее, «шарики на пружинках»). дополненную невалентными электростатическими и Ван-дер-Ваальсовыми взаимодействиями. Ясность самой модели обуславливает прозрачность её предсказаний, в том числе и вполне понятные в них неточности, вызванные, в частности тем, что прочность однотипных связей в разных соединениях различна.

А что молекулярная механика не может принципиально? Описать разрыв связей! Задавая молекулу, нужно сразу указать: 1) типы атомов. 2) какими они соелинены связями. 3) сколько их. Химические реакции проходят с разрывом и образованием новых связей; в этой области химическая интуиция крайне ограничена и, главное, не имеет количественного выражения.

Но есть и более яркие примеры: проблема описания связывания кислорода молекулой гемоглобина. Задача эта хорошо известна гемоглобин является переносчиком кислорода по человеческому организму. Кислород связан с атомом железа гемоглобина, но «особой» связью. Эта связь отличается от связи Fe-О у оксидов железа, прежде всего, своей прочностью (комплекс гемоглобина отдаёт кислород), а также отсутствием заметного переноса заряда и другими характеристиками. Как выбрать параметры для характеристики этой связи и как перечислить те соединения, в которых похожие связи могут образовываться? Предлагаются различные варианты интерпретации (речь идёт лишь об интерпретации результат известен) связывания в комплексе. Ключевое утверждение состоит в том, что связывается реакционноспособный синглетный кислород. В частности, кислород в синглетном состоянии способен безбарьерно, т. е. при температурах организма, окислять органические соединения (прежде всего сахара). Другое электронное состояние это абсолютно другие химические свойства и другие параметры силового поля. Чтобы сразу возник адекватный образ: у атома и аниона хлора свойства принципиально различны.

Другой типичный пример - поведение молекул в возбуждённых состояниях. Молекула этилена плоская и имеет высокий барьер вращения относительно двойной связи; с этим связано наличие у производных цис- и транс-изомеров. В первом возбуждённом состоянии (возбуждение  $\pi \rightarrow \pi^*$ )  $\pi$ -связь, по существу, «разорвана», и вращение относительно линии С-С практически свободно. Язык, терминология классической химии здесь крайне бедны, скажем, смена типа гибридизации углерода с  $sp^2$  на  $sp^3$ . Количественные расчёты в рамках схем ММ даже не просматриваются.

# **Краткая справка по программе «HyperChem»**

### *Размещение и вызов программы*

Сама программа размещена на каждом из компьютеров на диске C. Полный путь: **C:\Hyper7\program\chem.exe**; рекомендуется создать ярлык на рабочем столе.

### *Важнейшие команды пакета «HyperChem»*

Рабочее окошко программы приведено на рис. IX-4. В таблице IX-1 приведено назначение функциональных кнопок (пиктограммы).

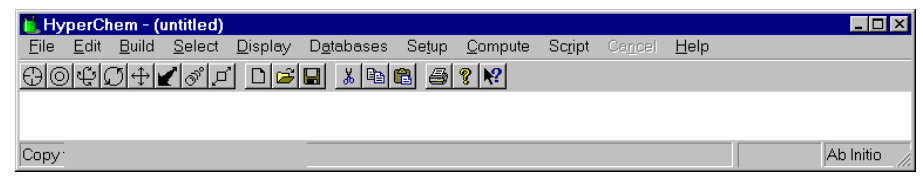

**Рис. IX-4.** Вид основного меню программы Hyperchem (v.7.01). Рабочая область сокращена

# **Таблица IX-1.** Наиболее употребительные функциональные кнопки пакета

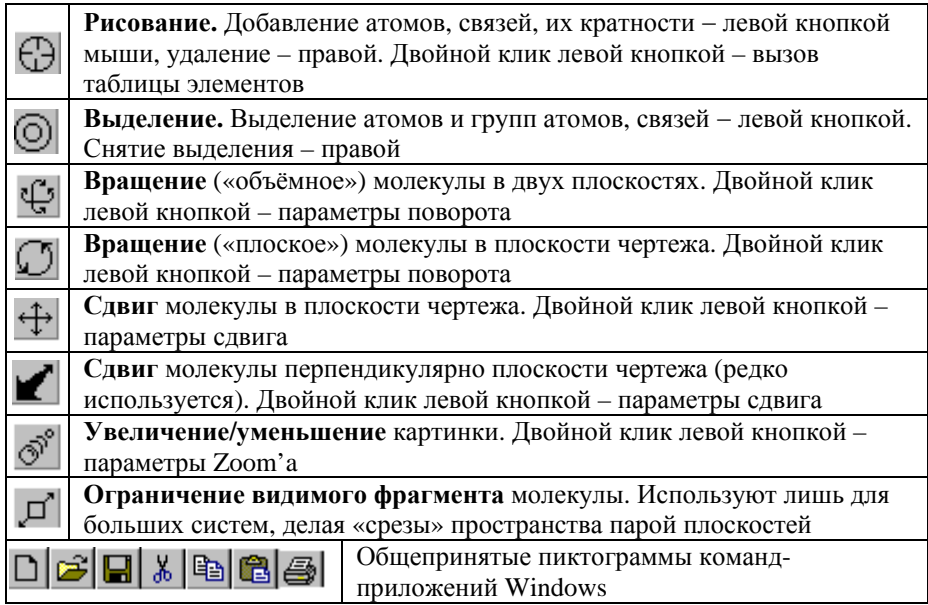

#### Наиболее часто используемые опции «HyperChem»

Построение начальной конфигурации молекулы. Нарисуйте молекулу, обратитесь к меню «Build», затем «Model Build» или «Add H&Model Build». Будут заданы стандартные межъядерные расстояния (длины связей, валентные и торсионные углы) в соответствии с нарисованной Вами схемой молекулы и библиотекой параметров пакета «HyperChem».

Определение (изменение) геометрических параметров. Выделите группу атомов (проверьте, что флаг «Multiple Selection» из меню «Select» включен) и обратитесь к меню «Edit» (см. рис. IX-5). Будет активной опция «Set Bond Length» (или «Set Bond Angle»/«Set Bond Torsion»), и, обратившись к ней, Вы увидите значение геометрического параметра, которое можете изменить.

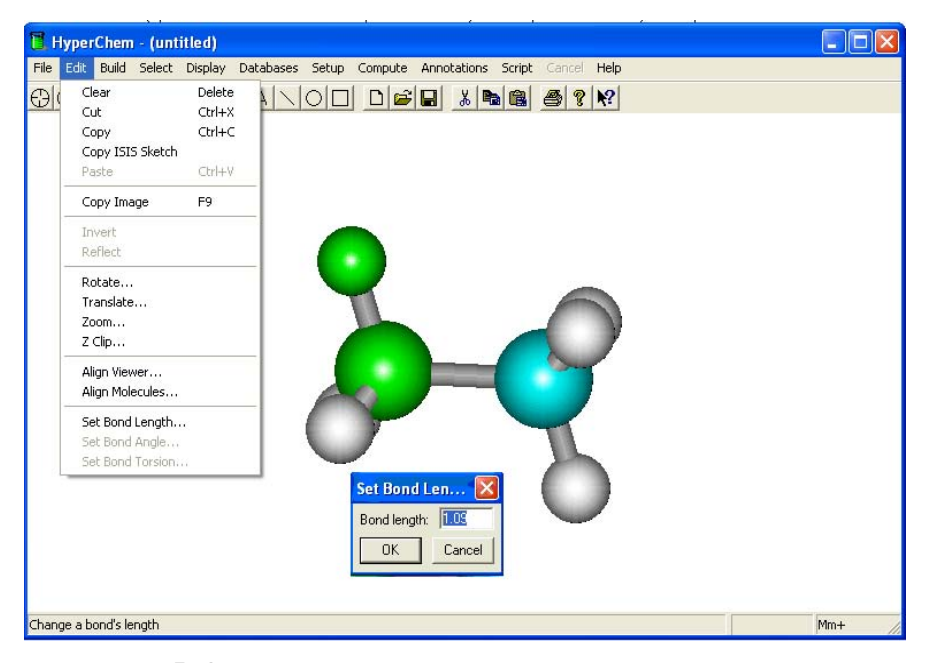

Рис. IX-5. Определение/изменение геометрических параметров рассматриваемой молекулы

Задание метода расчётного исследования. Молекулярная Механика. Обратитесь к меню «Setup» (см. рис. IX-6), выберите «Molecular Mechanics...» и задайте параметризацию силового поля - «ММ+» (рис. IX-7a).

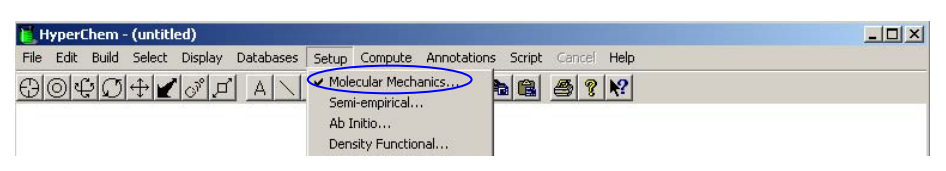

**Рис. IX-6.** Задание метода расчётного исследования (пример **–** *Молекулярная механика*)

При указании метода расчёта обратите внимание на возможность отключения различных компонент силового поля.

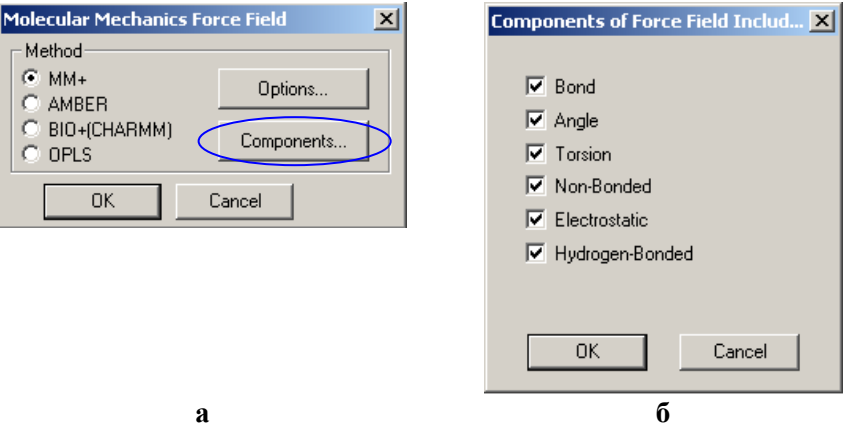

**Рис. IX-7.** Детализация метода *Молекулярной механики*: а) вариант параметризации силового поля («MM+»); б) компоненты силового поля (программа допускает удаление/включение компонент<sup>4</sup> из стандартной параметризации)

*Выполнение расчётного исследования.* Обратитесь к меню «Compute» и выберите «Single point» (расчёт электронной структуры в данной геометрической конфигурации ядер) или «Geometry optimization» (расчёт с последующим поиском конфигурации с наименьшей энергией, см. рис. IX-8).

*Интерпретация результатов расчётов.* Полная энергия системы приведена (см. рис. IX-9) внизу рабочего экрана (**внимание! –** быстро исчезает).

 $\overline{a}$ 

<sup>4</sup> Изменение стандартной параметризации, если не делается специально, приводит к нарушению баланса между различными типами взаимодействий. По окончании тестов необходимо вернуть стандартное силовое поле.

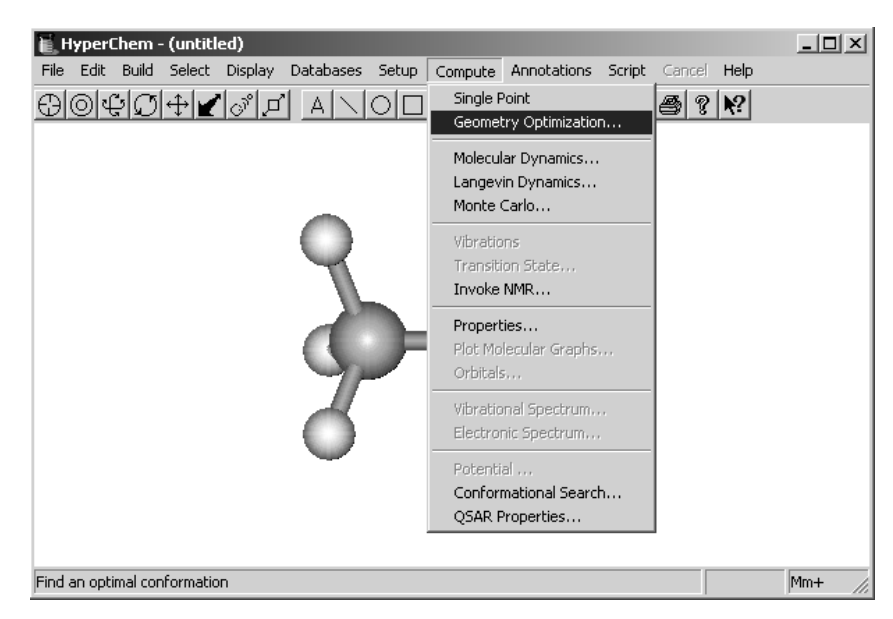

**Рис. IX-8.** Запуск оптимизации геометрической структуры молекулы

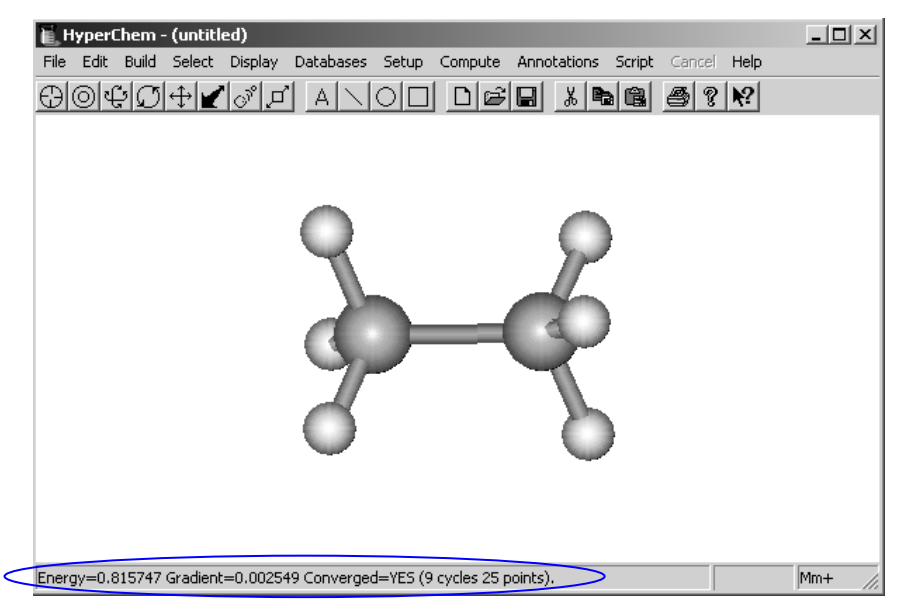

**Рис. IX-9.** Краткая информация о расчёте равновесной структуры молекулы: энергия (в ккал⋅моль<sup>−</sup><sup>1</sup> ), значение градиента энергии, факт сходимости процедуры, число шагов оптимизации до сходимости

Параметры геометрической конфигурации могут быть определены с использованием опции «Select».

#### Дополнительно: Молекулярная механика versus Квантовая химия

Различие двух вариантов расчёта состоит в задании метода и характере ответа.

Задание метода расчётного исследования. Квантовая химия (метод Хартри-Фока-Рутана). Обратитесь к меню «Setup» и выберите «Ab Initio» (неэмпирический расчёт). Следует проверить заряд и спиновое состояние в подменю «Options». Необходимо также выбрать базис («Basis Set») – набор атомных орбиталей (AO), по которому будут разложены молекулярные орбитали системы в приближении ЛКАО (линейной комбинации атомных орбиталей). При первом ознакомлении с квантовохимическими расчётами используйте минимальный набор<sup>5</sup> («Minimal (STO-3G)»). Как правило, требуется выполнить команду «Apply Basis Set» (см. рис. IX-10).

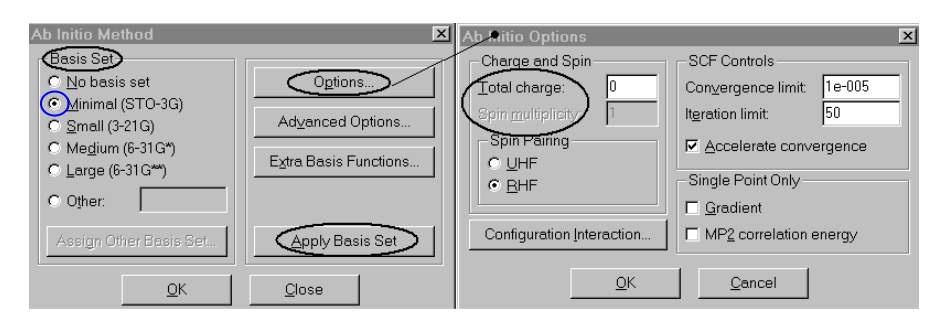

Рис. IX-10. Залание параметров квантовохимического исследования молекулы

Расчёт выполняется существенно дольше. Но главное - величина полной энергии (пример – этан,  $E = -49137.8731$  ккал-моль<sup>-1</sup>) имеет принципиально другое значение, чем в молекулярномеханическом описании:

 $5$  Кажлой орбитали, присутствующей в электронной конфигурации атома (1s, 2p<sub>x</sub>, 3s, ...), соответствует ровно одна функция. Каждая из функций аппроксимирована тремя гауссианами, откуда обозначение 3G.

Эта величина представляет собой оценку энергии электронов (учтена электронная структура) и соответствует (приближённо, разумеется) удалению всех 18-ти электронов и 8-ми (2C + 6H) ядер на бесконечное расстояние.

Набор **молекулярных орбиталей** и их **энергии** вызываются обращением к меню «Compute», «Orbitals» с использованием опций картинки (рис. IX-11): «Labels», «Plot», «Option», «Energy», «Symmetry», «Zoom» и др.

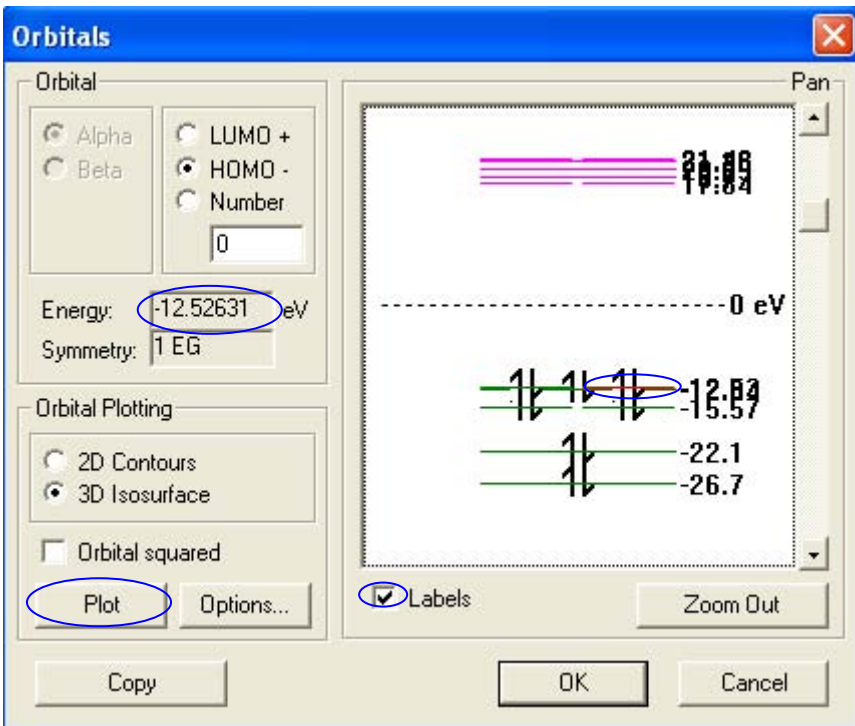

**Рис. IX-11.** Задание расчёта распределения выбранной молекулярной орбитали (МО)

Визуализация результатов расчёта представлена на рис. IX-12.

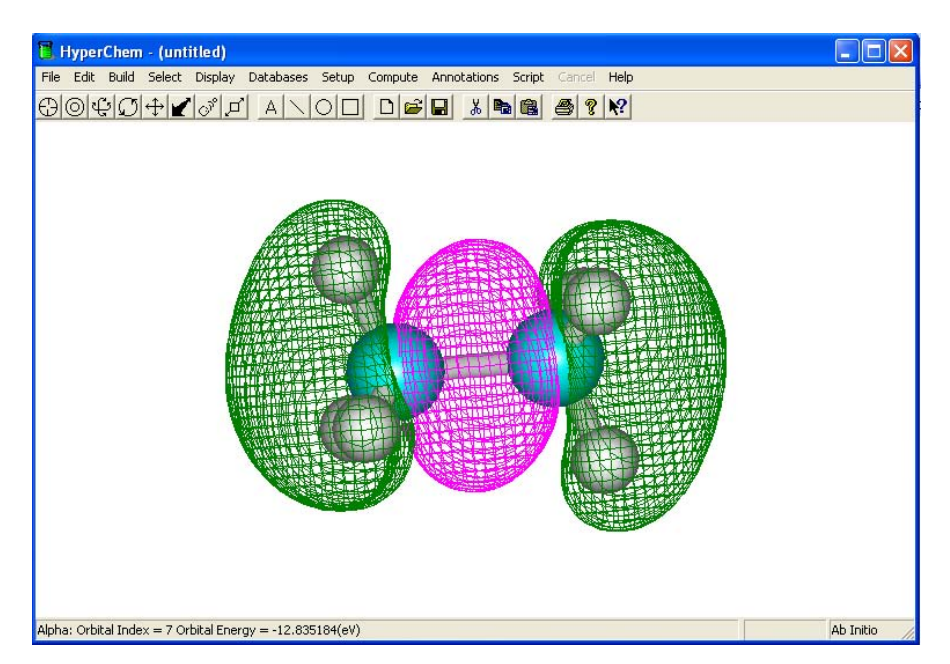

**Рис. IX-12.** Вид одной из граничных МО этана (7-ая снизу)

Задачи об электронной структуре будут рассмотрены в предстоящем курсе «Квантовая химия».

#### *Основная*

- **1.** Ерёмин Е.Н. Основы химической термодинамики. М.: Высшая школа, 1974.
- **2.** Ерёмин Е.Н. Основы химической кинетики. М: Высшая школа, 1976.
- **3.** Горшков В.И., Кузнецов И.А. Основы физической химии. М.: МГУ, 1993;

или Горшков В.И., Кузнецов И.А. Основы физической химии. М.: БИНОМ, 2006.

- **4.** Полторак О.М. Термодинамика в физической химии. М.: Высшая школа, 1991.
- **5.** Коробов М.В. Весенний семестр. Конспект лекций. www.chem.msu.ru/rus/teaching/korobov/spring/welcome.html
- **6.** Курс физической химии. / Под ред. Я.И. Герасимова. М.: Химия, 1964, т. 1, 2.
- **7.** Романовский Б.В. Основы химической кинетики. М.: Экзамен, 2006.
- **8.** Краткий справочник физико-химических величин. / Под ред. А.А. Равделя и А.М. Пономарёвой: Химия, 1983.
- **9.** http://www.chemport.ru/chemical\_encyclopedia\_article\_2223.html
- **10.** Буркерт У., Эллинджер Н. Молекулярная механика. Пер. с англ. М.: Мир, 1986.

### *Дополнительная*

#### **К задачам I–IV**

**11.** Калугина О.Б., Люцарев В.С. Работа с электронными таблицами. Microsoft Office Excel 2003. Интернет ун-т информ. технологий. М: Бином, 2006.

## **К задаче V**

- **12.** Колесов В.П. Основы термохимии. М.: МГУ, 1996, 206 с.
- **13.** Скуратов С.М., Колесов В.П., Воробьёв А.Ф. Термохимия. Ч. I и II. М.: МГУ, 1964, 1966.
- **14.** Термические константы веществ. / Под ред. В.П. Глушко. Выпуски I–X. М.: ВИНИТИ АН СССР, 1965–1982.

### **К задаче VII**

- **15.** Киселёв А.В. Межмолекулярные взаимодействия в адсорбции и хроматографии. М.: Высшая школа, 1986. Лекции 7 и 8.
- **16.** Экспериментальные методы в адсорбции и молекулярной хроматографии. / Под ред. Ю.С. Никитина, Р.С. Петровой. М.: Изд-во МГУ, 1990. Часть VI.
- **17.** Физико-химическое применение газовой хроматографии. М.: Химия, 1973. Глава I.

# **К задаче VIII**

- **18.** Байрамов В.М. Основы химической кинетики и катализа. М.: Академия, 2003.
- **19.** Варфоломеев С.Д., Гуревич К.Г. Биокинетика. М.: ФАИР-ПРЕСС, 1999.

# **К задаче IX**

**20.** http://www.hyper.com/

**21.** Терней А.Л. Современная органическая химия. Т. 1. М.: Мир, 1981;

или http://lib.mexmat.ru/books/15116/s6

**22.** www.chem.asu.ru/org/stereo/lekzii/stereo\_lek06i.pdf